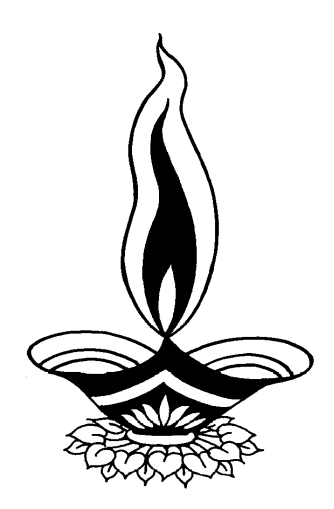

# *Saral Accounting Package*

## *Present By*

# *Deep Solutions*

*B/2, Mahalxmi Center, Rambaug Cross Road, Jagabhai Park, Maninagar, Ahmedabad-08 (M) : 9898053777* 

## **Table of Contents**

#### **Introduction**

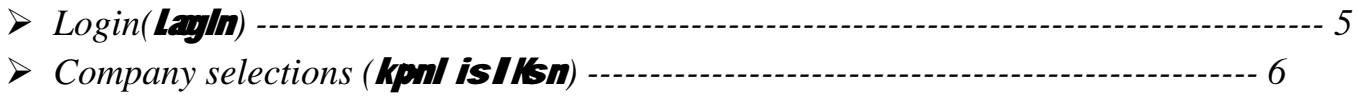

#### **Masters**

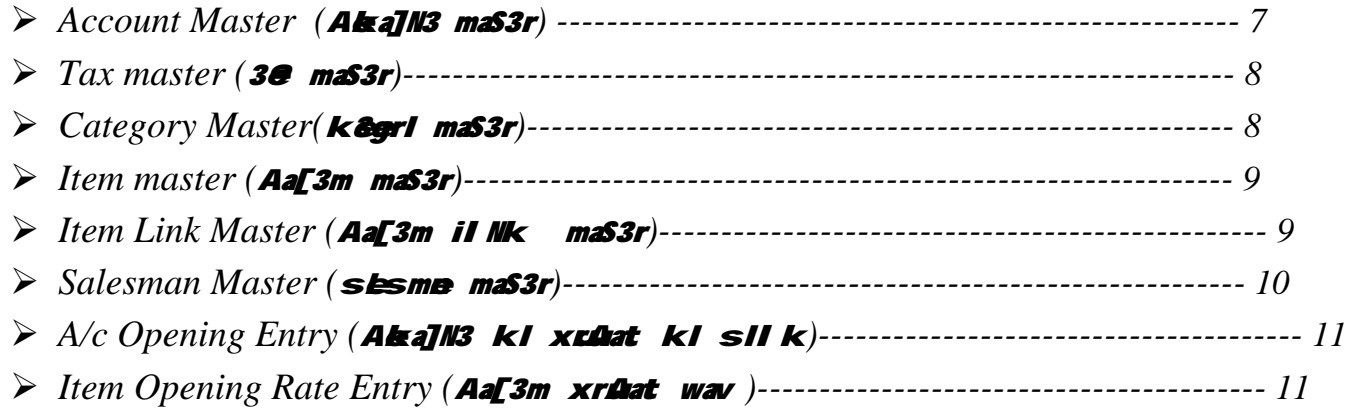

#### **Transactions**

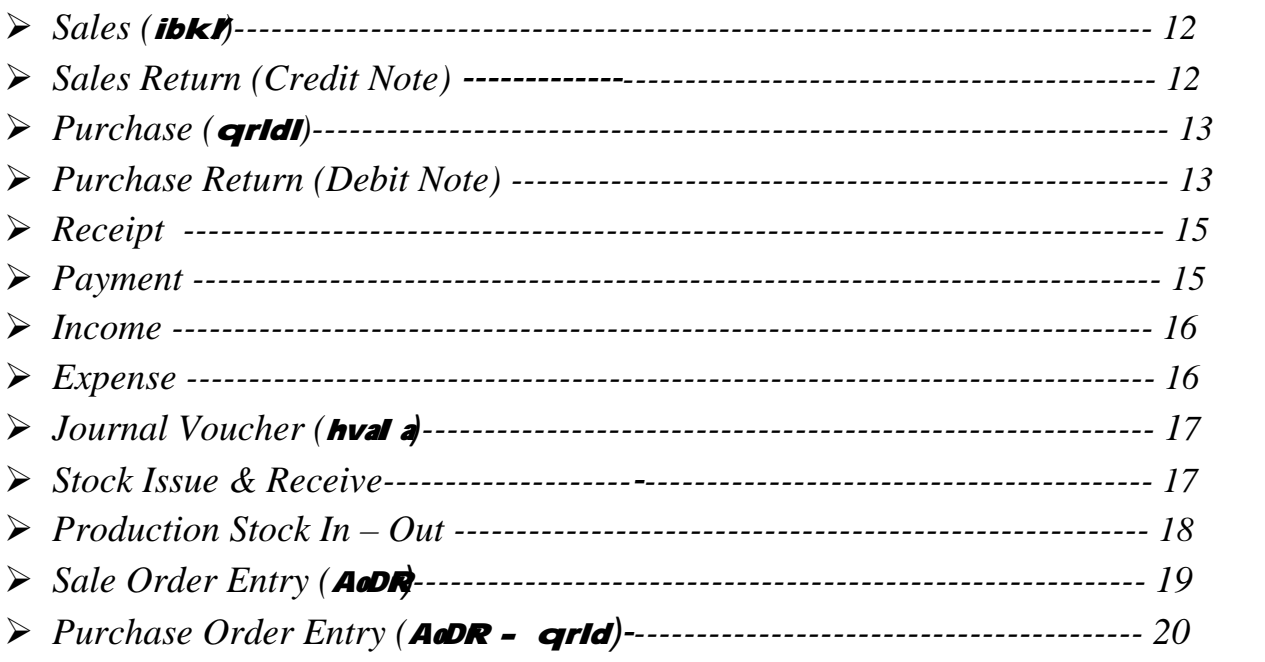

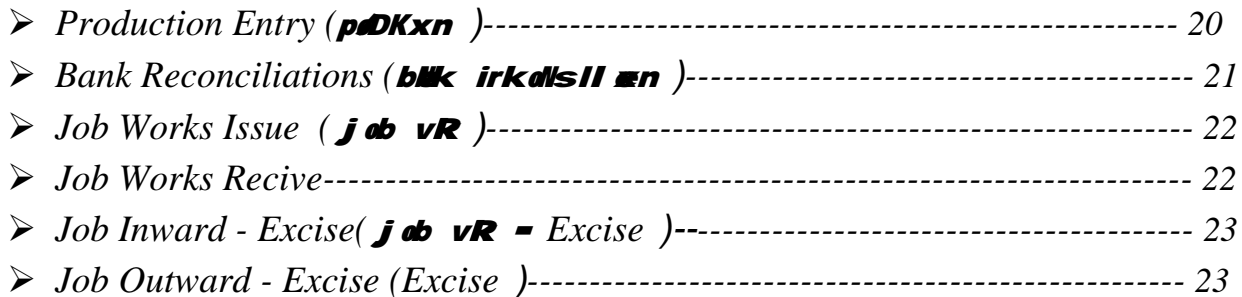

#### Lists

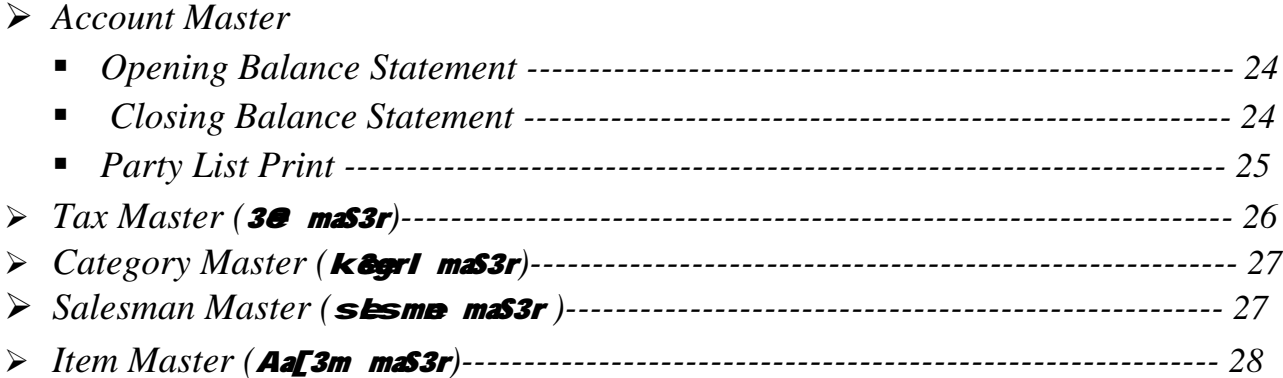

#### **Voucher Printing**

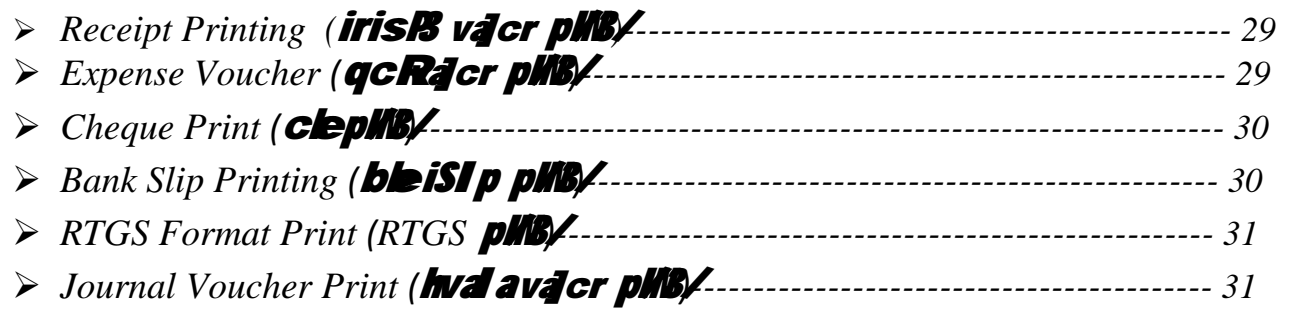

#### Reports

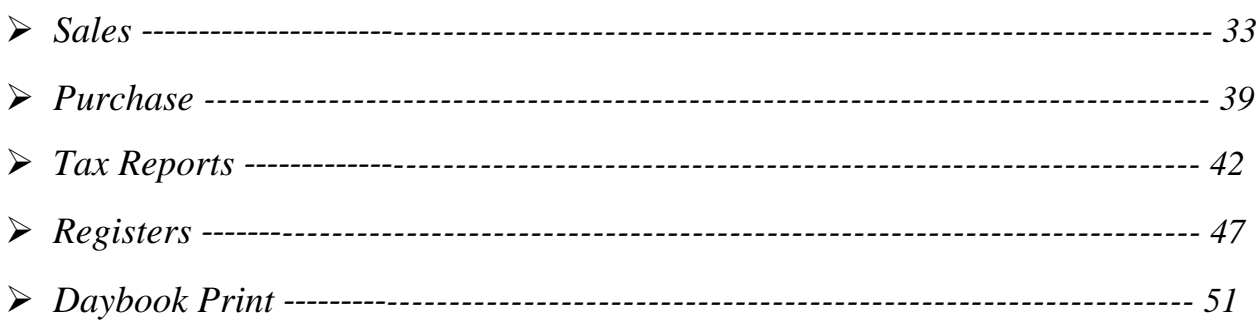

#### **FAS Reports**

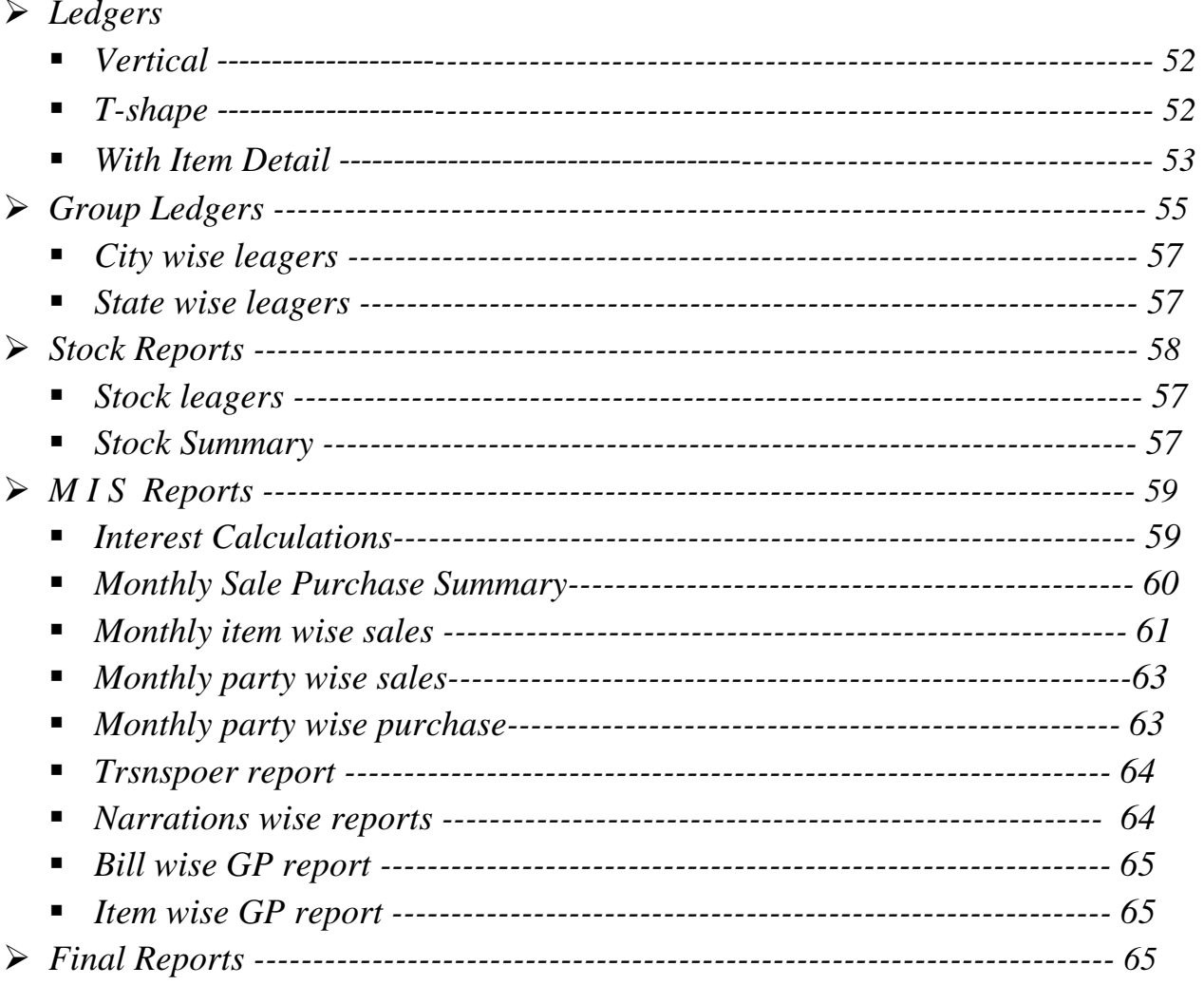

#### **Utilities**

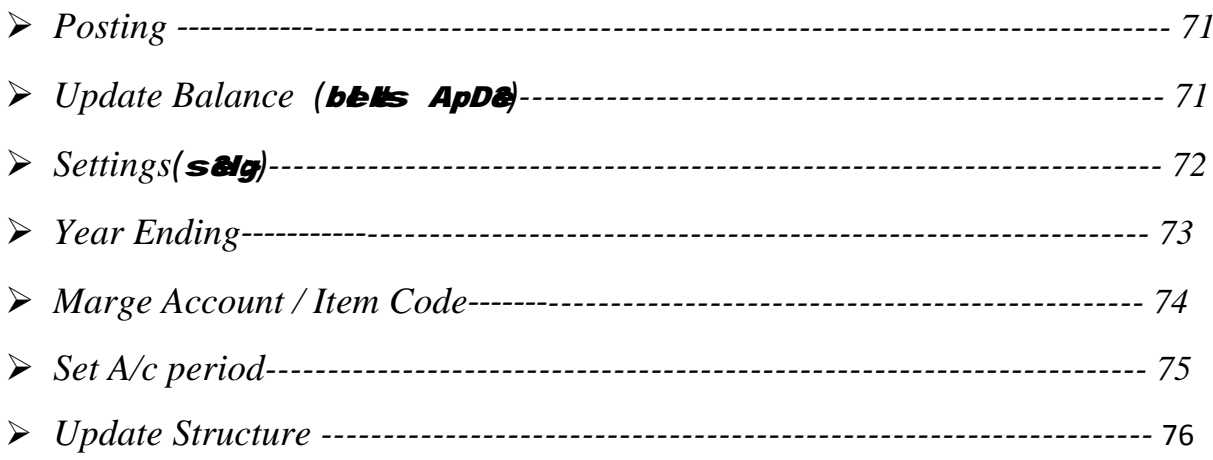

#### *Login Screen*

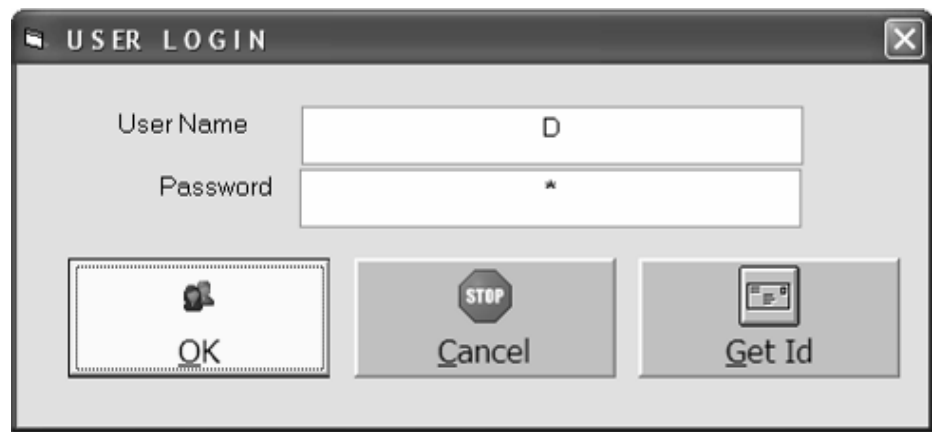

[s Skih mesbsephi e[Stmai krnealeka nam t4a ]skepasvDRki 0W8ri ki jaygi| yh 0kBri krne kebad Aapko kpni isl kxn ki Sklin deqne ko imi gij

#### *Company Selection*

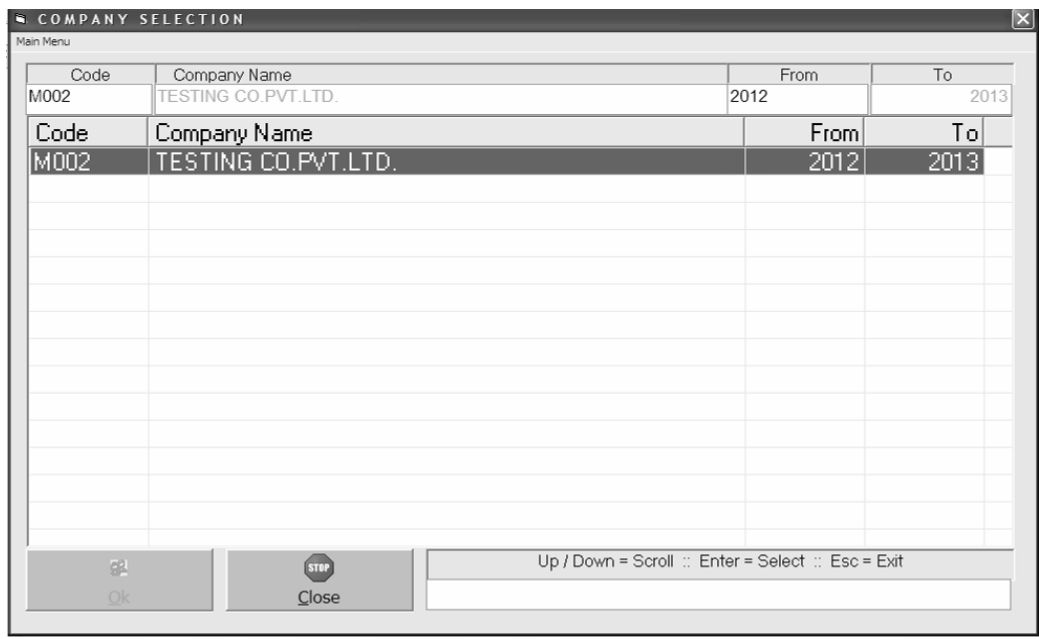

[s Skh me Aapko kpni ki Skh dene ko imi gi| [s Skh me Aapko ijs kpni me kam krna hE]sko psd krke<sup>E</sup>nter deeseAap vo kpnI mekam kr xkage

#### *Company Selection - Settings*

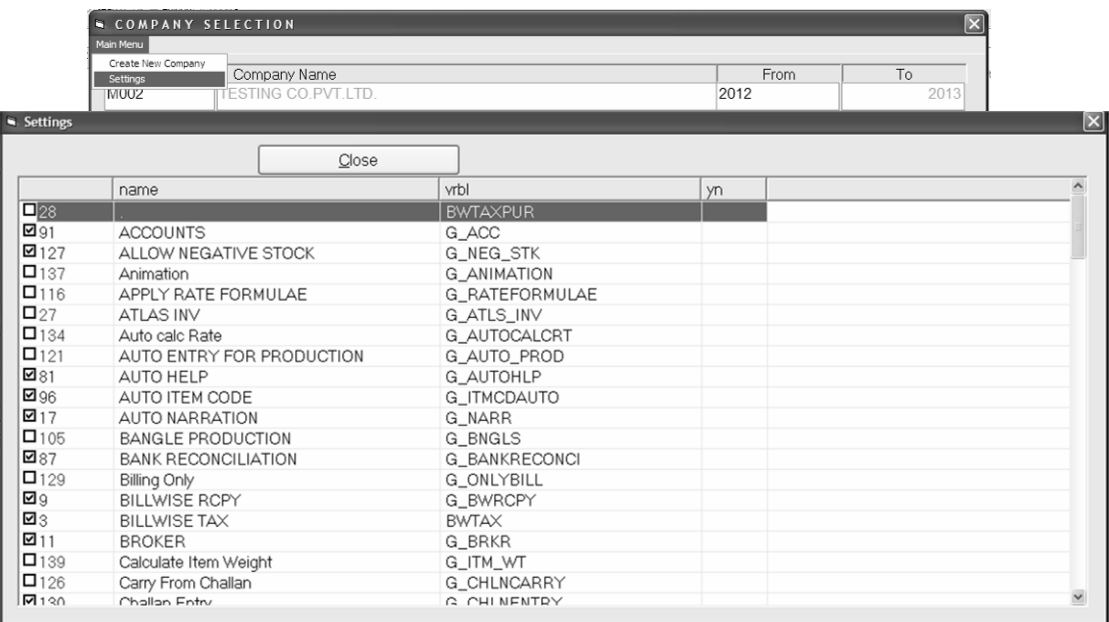

[s Sk/h meAlg-Alg vpari keilyeAlg-Alg si8g idyegyehE ijssevpari ki jruiyat mjub vh si8g ki ja xkti hệ

#### *Main Screen*

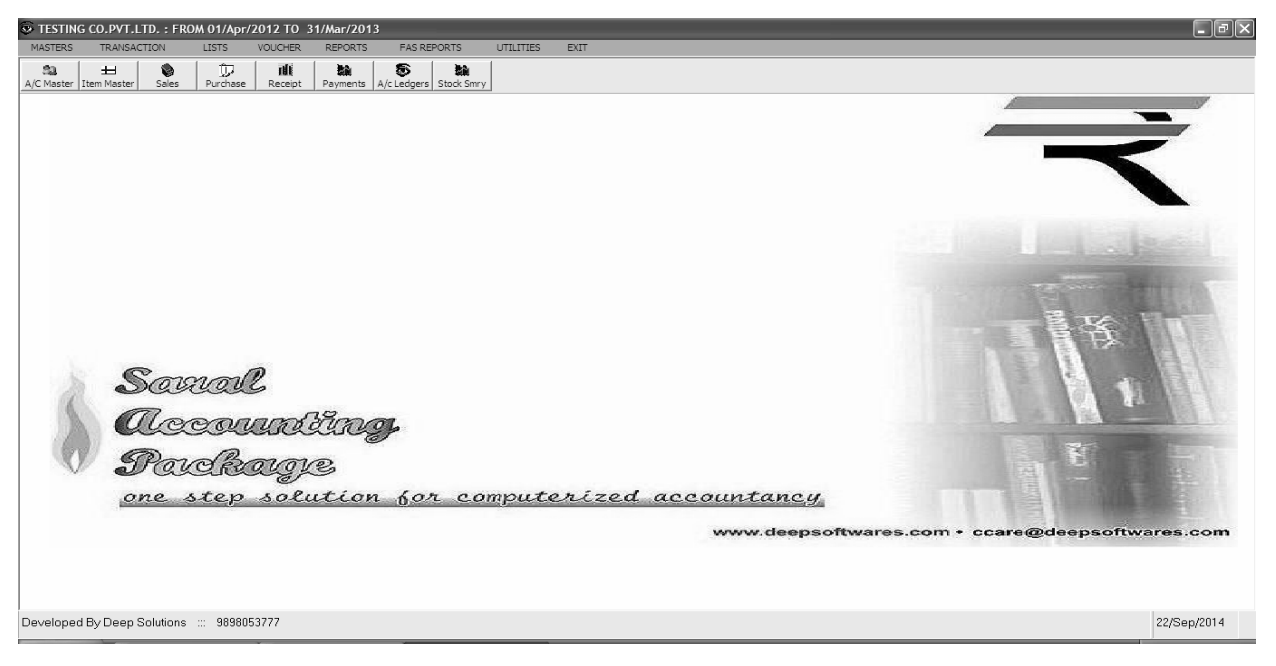

yh kpni ki Skih hệ ij sme Alg Alg meudene ko imi ge

#### *Saral Program Menu*

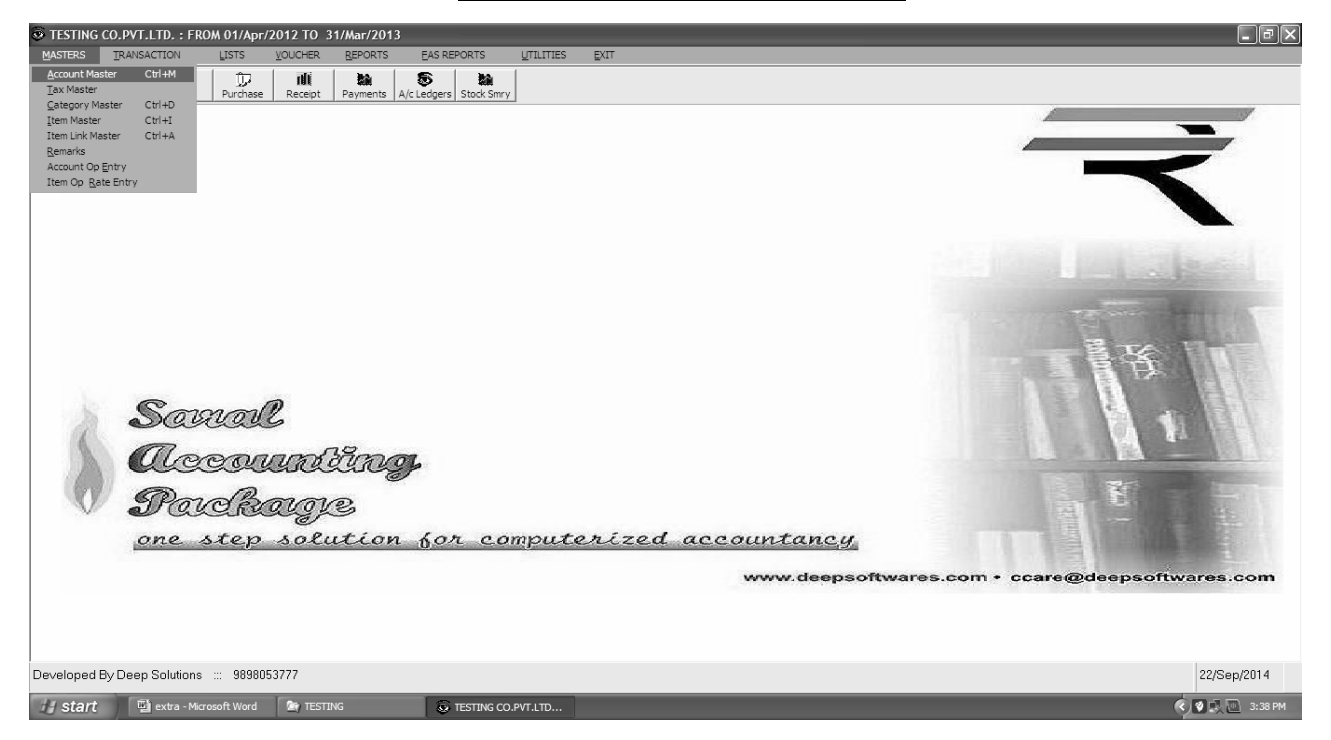

Yh me meuke Adr Aayehun meuh Eijsse Aap qate t4a Aa[3m ki 0k8ri kr xkteh E

#### *Masters : Account Master*

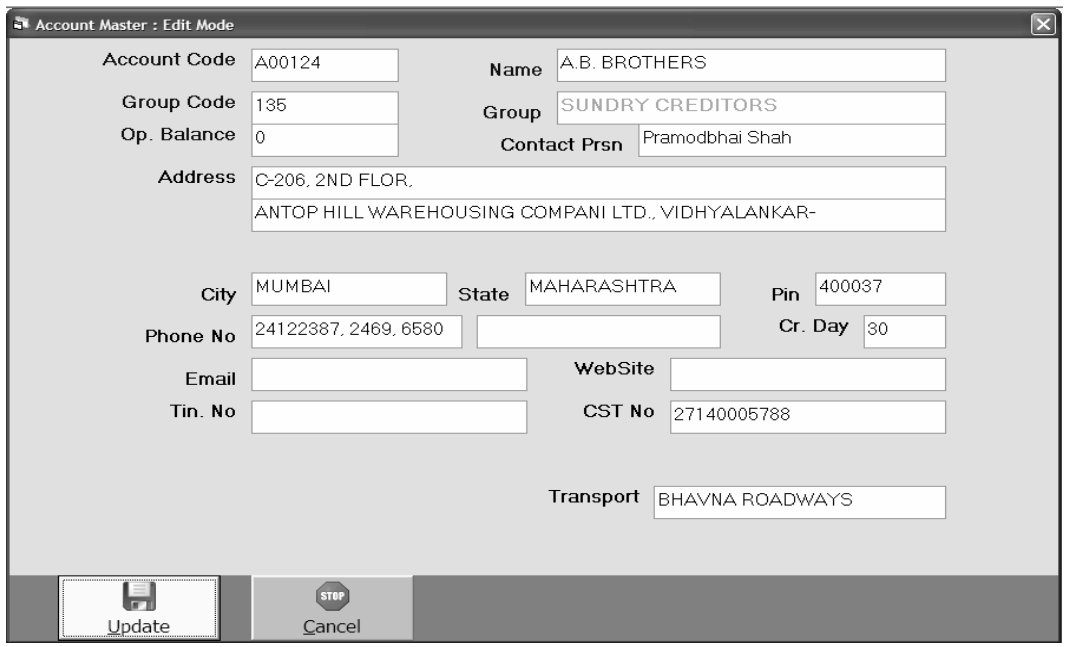

[s meuka ]pyog qatebnanekeil yeikya jata hE jeekI gahk keqate vearI keqate qcR ke qate AOr wi iksi wi pikar ke qate Aap yha sebna xktehE

#### *Tax Master*

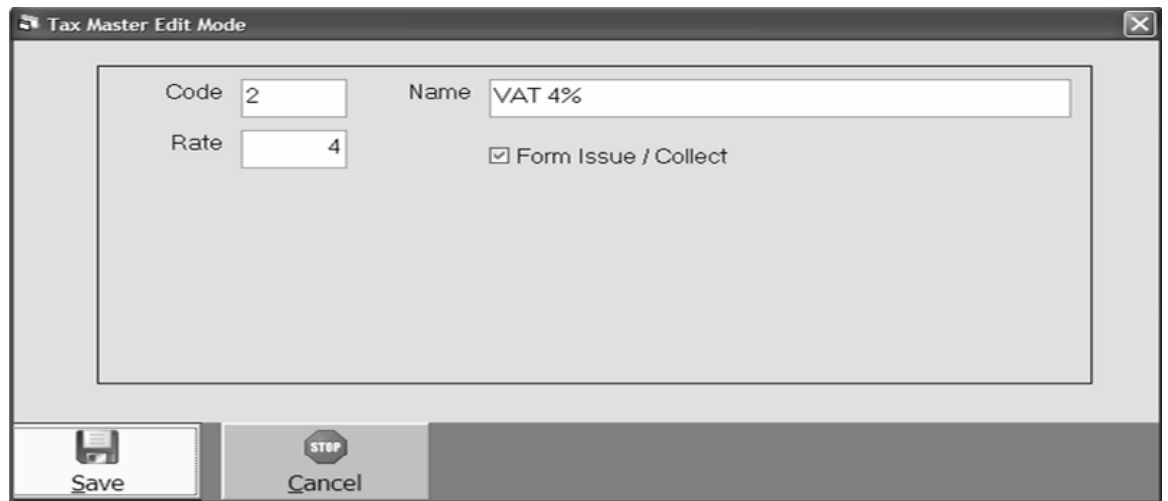

srkari 2ara 2ar` Anuar vea` ya qridi pr i gte 30 Aap yha sebna xktehĘ jeseki Vat 4%, Add Vat 1%, Central Tax **[TyadI 30 Aap yha sebna xktehE** 

#### *Category Master*

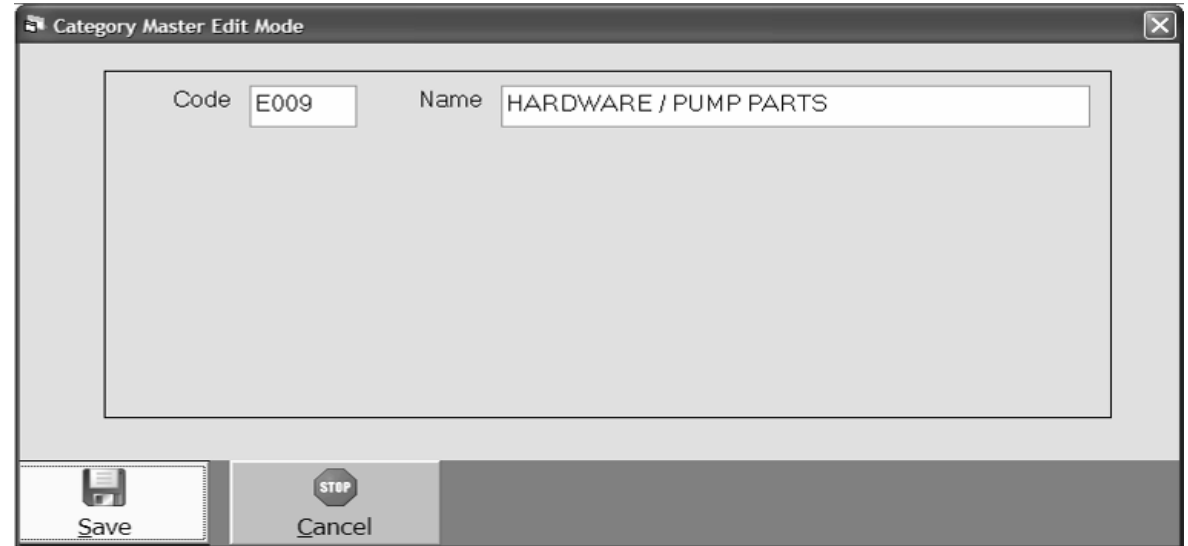

Aa[3m ko Alg Alg k**egri Anuar** ivwagikr` krnekeilye[s m**euka [Stmal ikya jata hE** 

#### *Item Master*

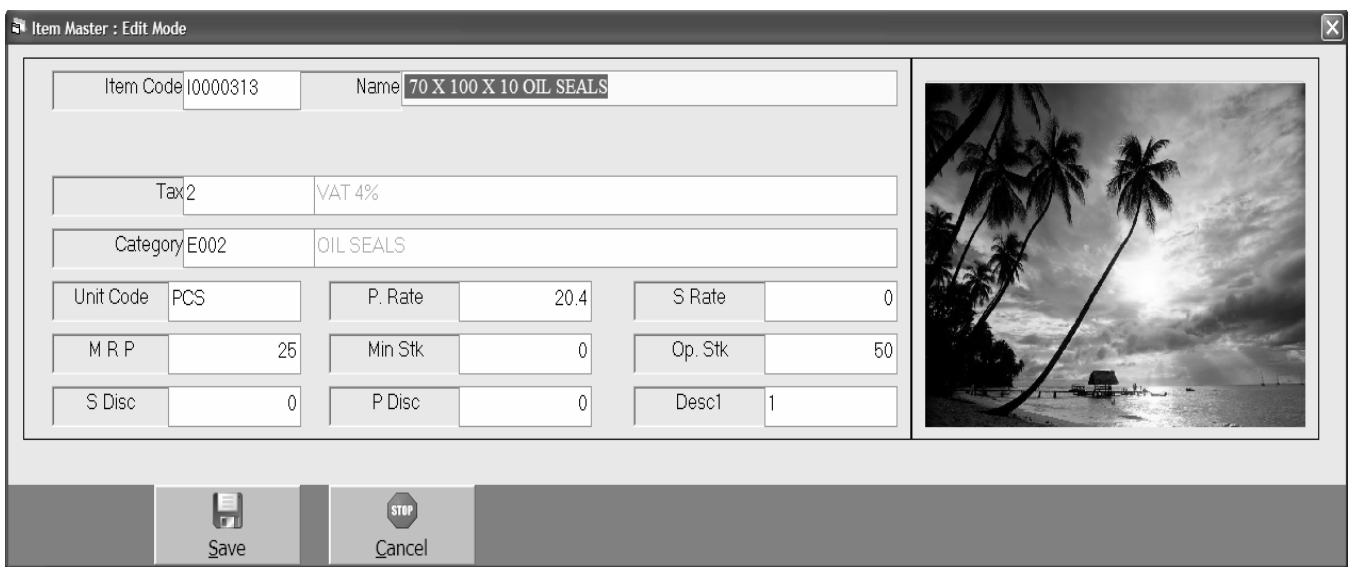

Aa[3m bnanekeilye[s m**euk**a [St**mal** ikya jata hE [smeAap iksI wI p*lkar kI Aa*[3m bna xktehE

#### *Item Link Master*

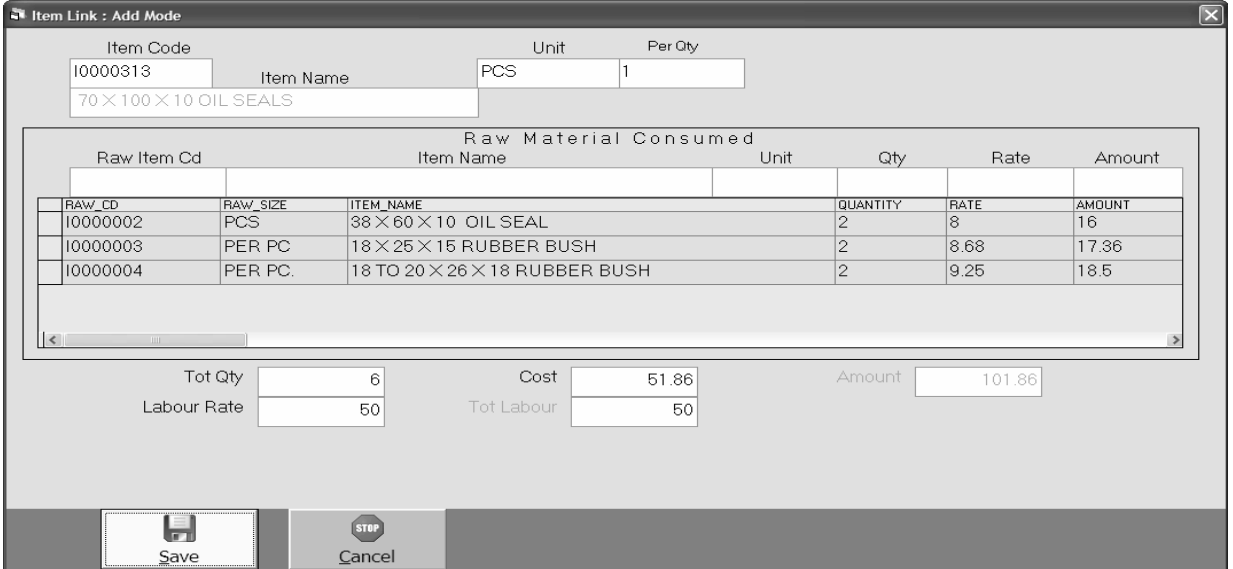

ko[ wi 0k Aa[3m ka poDkxn krnekeilyeiktnekCcemal ki jruyat rhti hE ]ski ivgt ilqnekeilye [s meuka ]pyog ikya jata hE ijsseijtnemal ka poDkxn hoga ]tnl Aa[3m b!g| A0r ijtnemal ka vprax ikya gya hEvo Aa[3m 63g|

#### *Salesman Master*

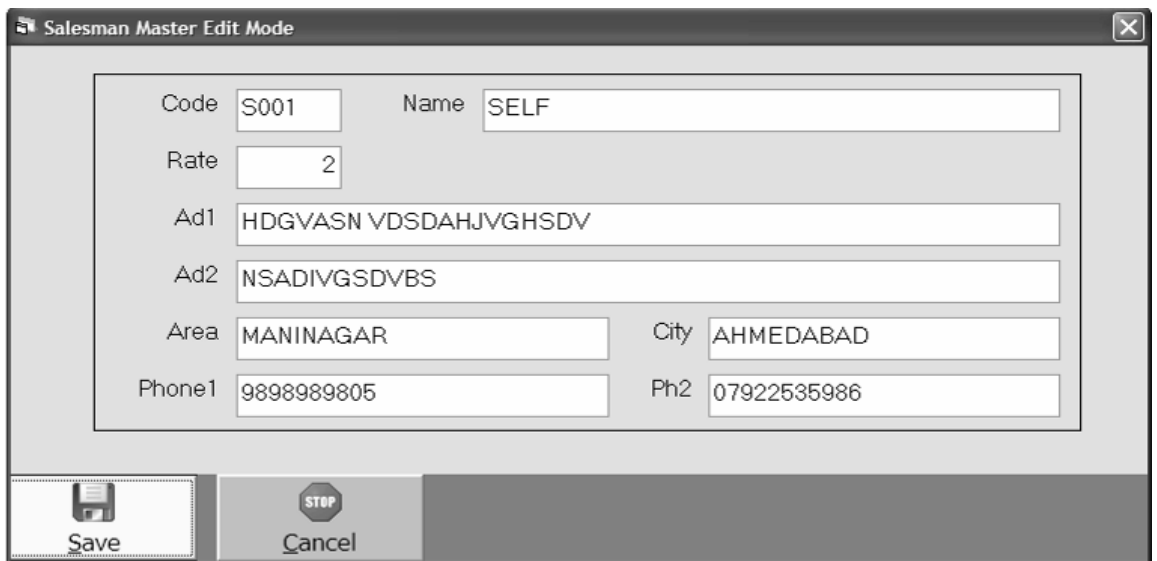

[s meuka ]pyog sisme bnanekeil yeikya jata hE ijssekonsesisme ke<sup>3</sup>ara konsi  $p$ a3IRo iktnemal ki ibkri ki g[ h $\bar{F}$ 

#### *Remark Master*

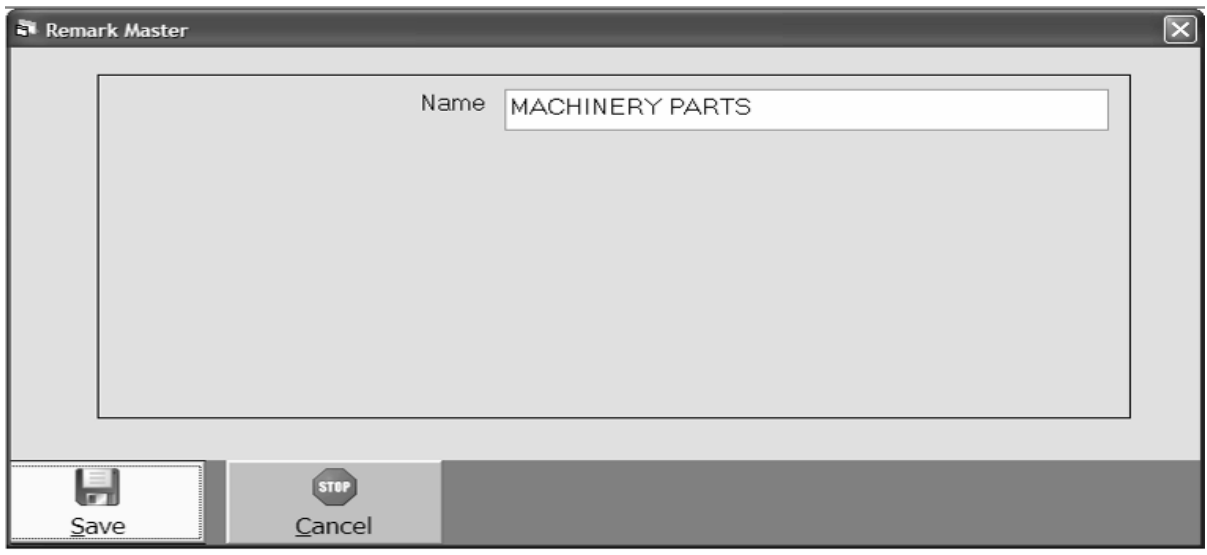

[s meuka ]pyog irmakRyanI kI iksI wI pKar kI no2 iI qnekeil yeikya jata hE ijsse ko[ no2 barbar il qnekl j runyat rhenhl|

#### *Account Opening Entry*

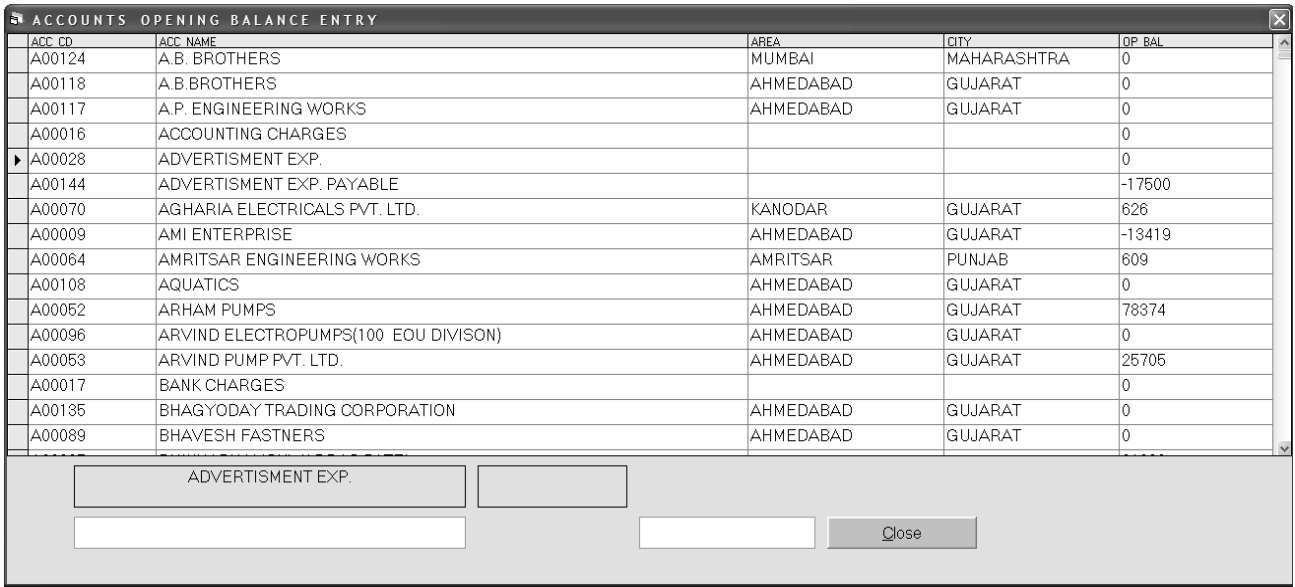

#### [s meuka ]pyog pa3IR keqateki xrUki baki ilqne keilye [s meuka ]pyog ikya jata

hE|

#### *Item Op Rate Entry*

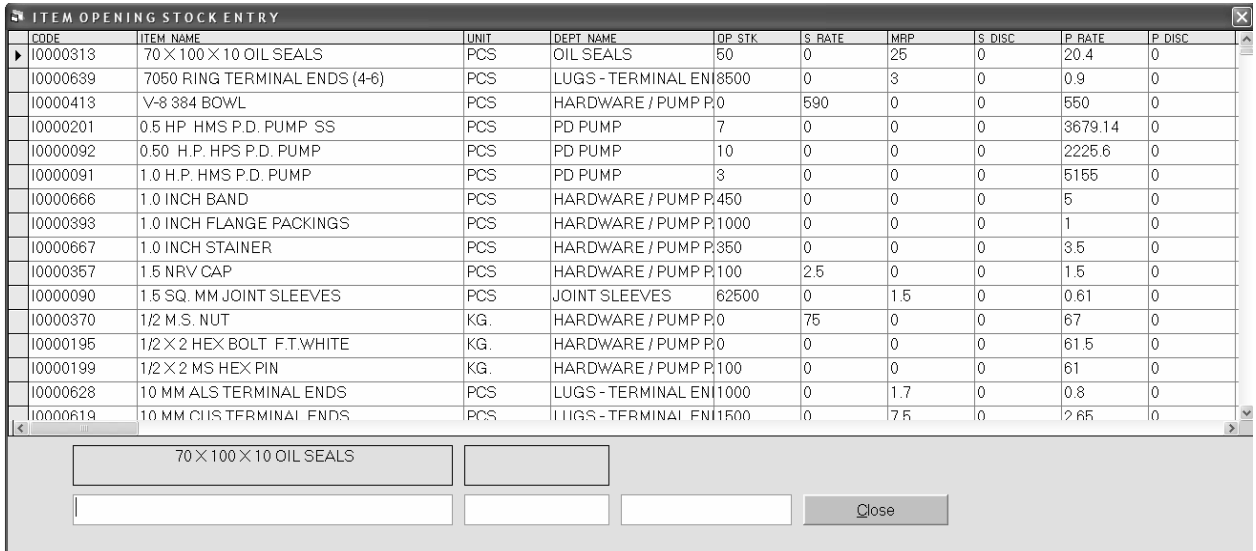

[s meuka ]pyog Aa[3m ki xruki baki t4a ivkri ki ikmt, qridi ki ikmt [Tyadi cijo ki OWSri krnekeil y [s mauka ]pyog ikya jata hE

#### *Transaction : Vyapari Vyvhar yani ki roj - broj ke Vyvhar krneke il ye[s meuka ]pyog* ikya jata hE jeeki qridi, ibkri, rokD Aavk - javk [Tyadi ki 0k8ri [s meumeki jati hE

*Sale Entry*

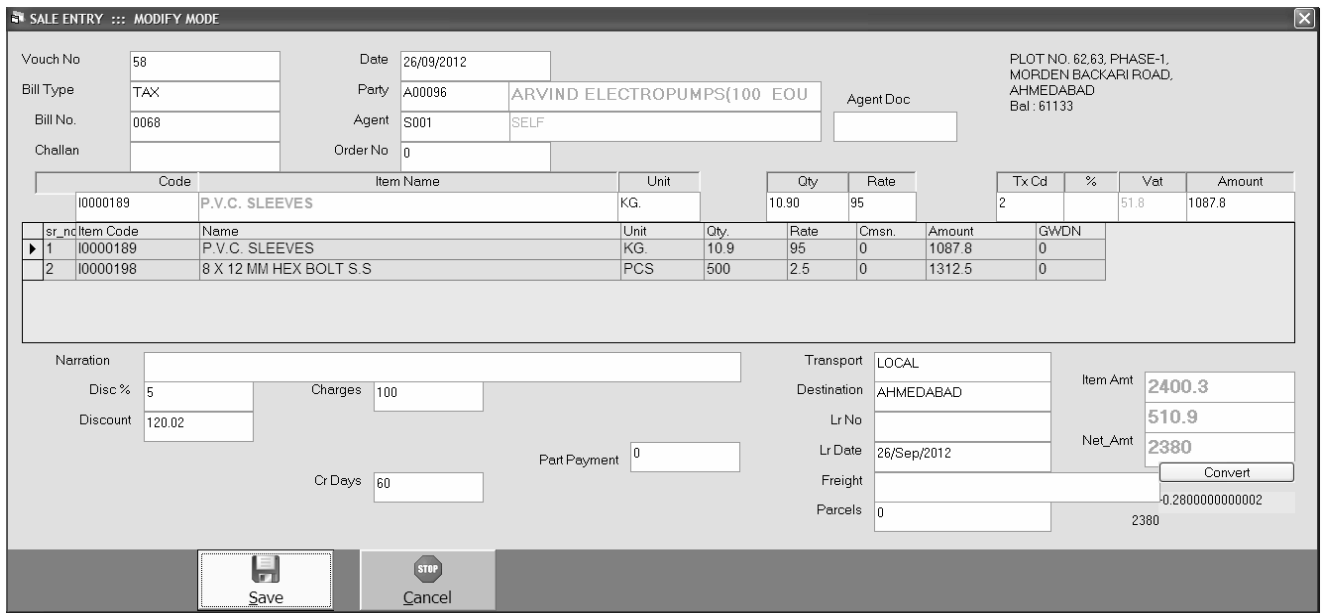

[s meuka ]pyog mal ki ibkri keilyeikya jata hE [s meAap 38 t4a ir3e keibl wi bna xktehE

## *Sale Return Entry (Credit Note)*

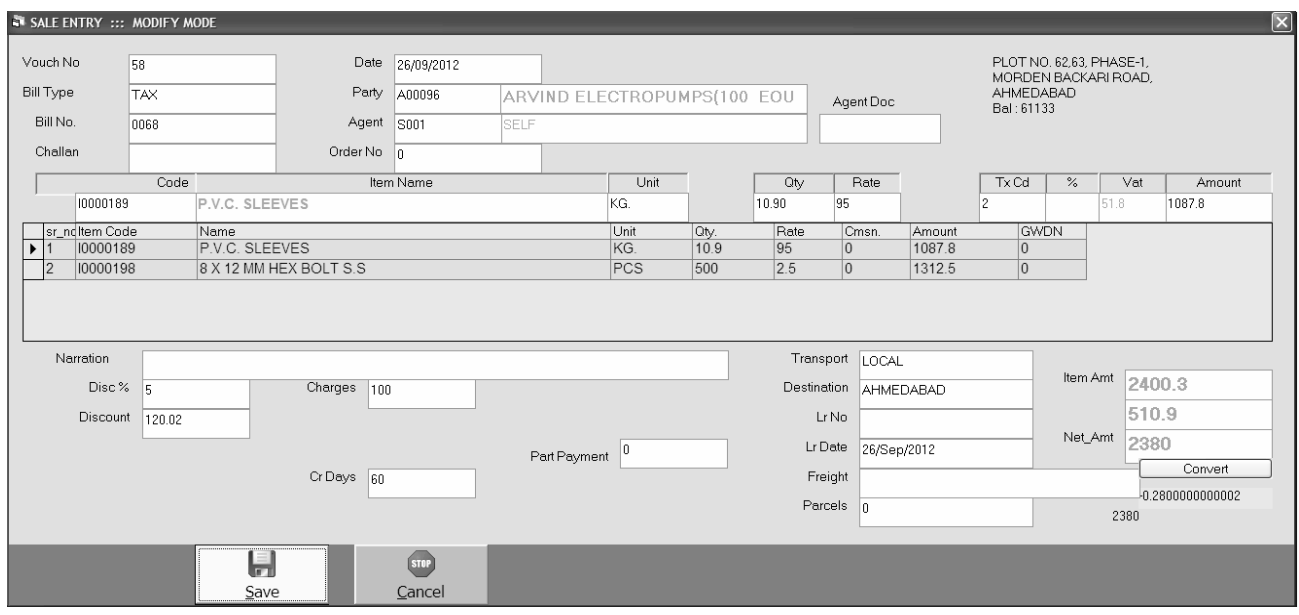

mal prt ki OWSri krnekeilye[s meuka ]pyog ikya jata hE

#### *Purchase Entry*

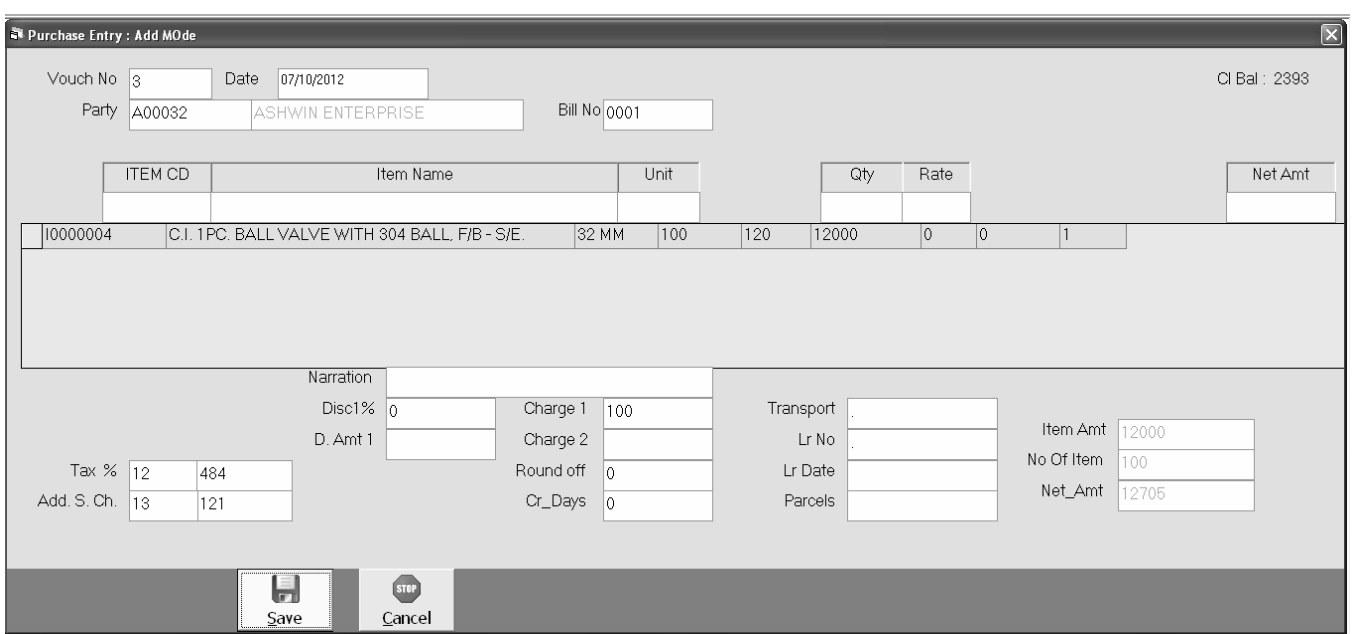

[s mauka ]pyog qridi ki 0k8ri krnekeil yeik jati hE ijsse]ski Asr qatavhi t4a S3ok medeneko iml xktl hE

#### *Purchase Return Entry*

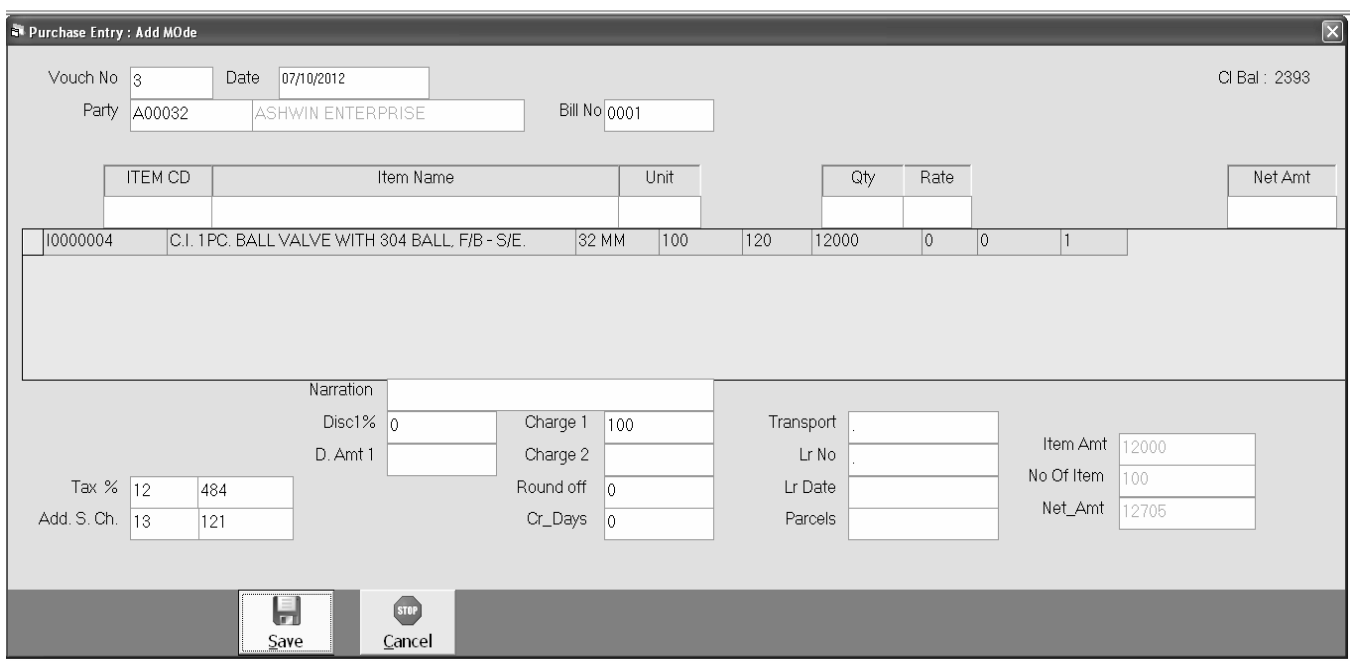

qrid mal prt ki OWSri krnekeilye[s meuka ]pyog ikya jata hE

#### *Sale Direct Entry*

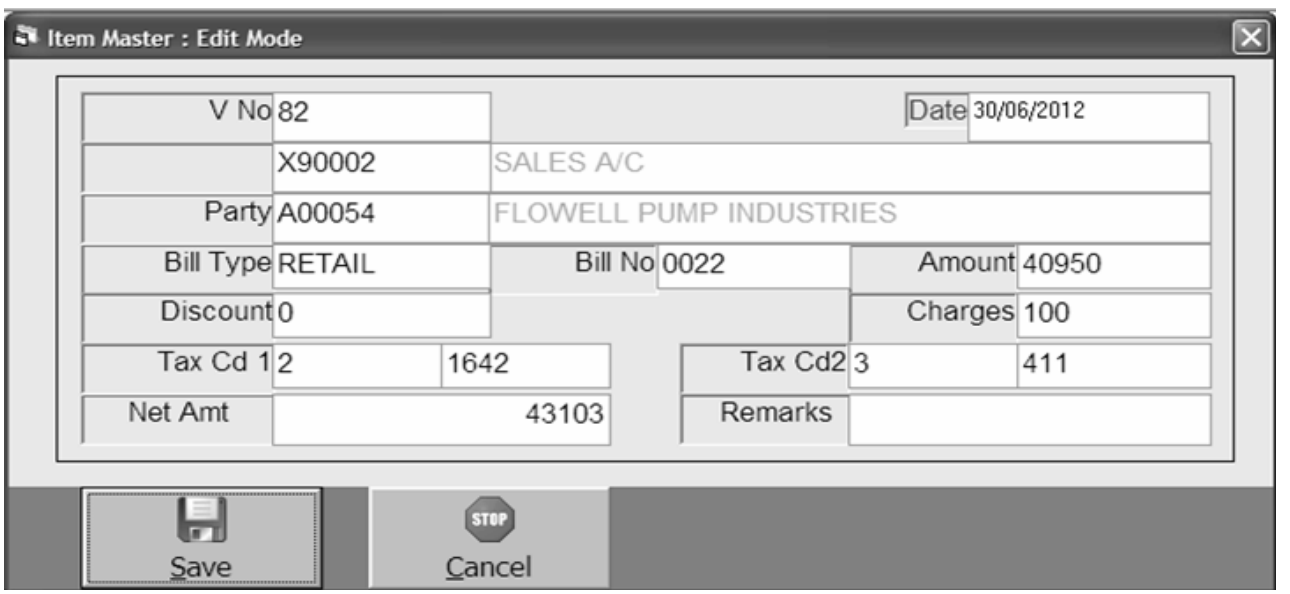

[s meuka ]pyog ibkrl kl 0k8rl Aa[3m ilqeibna krnekeilyeik jatl hE ijsse S3ok me Asr deneko imi ga nhi/

## *Purchase Direct Entry*

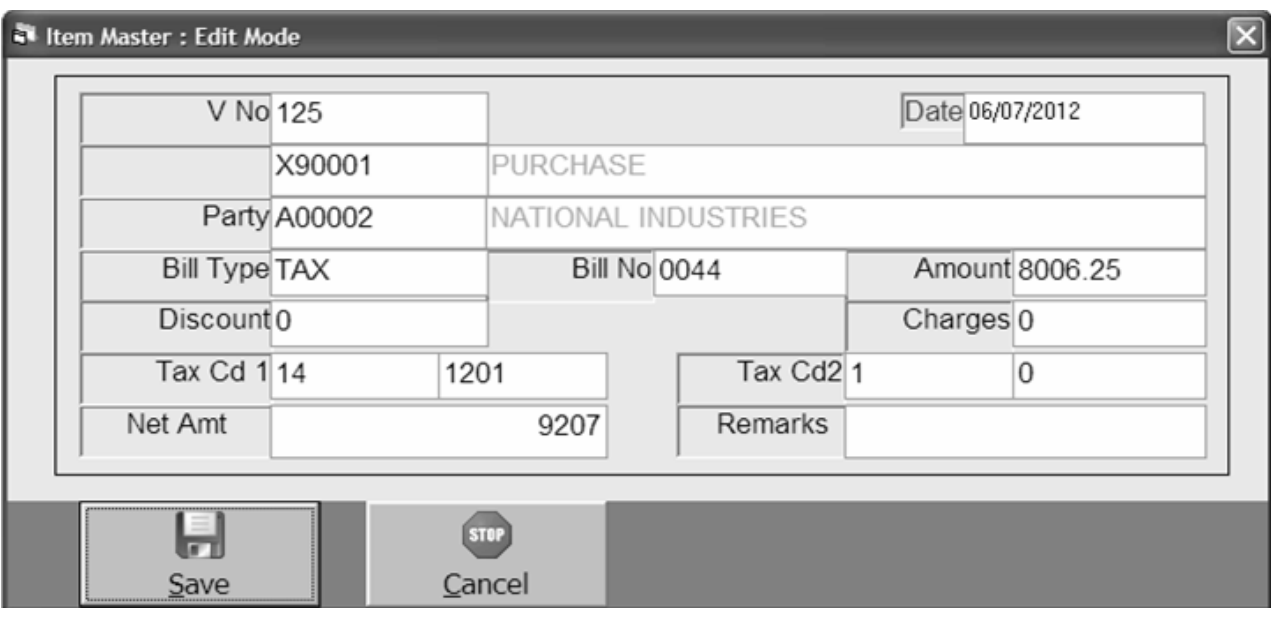

qridi ki 0KBri Aa[3m ilqeibna krnekeilye[s meuka ]pyog ikya jata hE

#### *Receipt Entry*

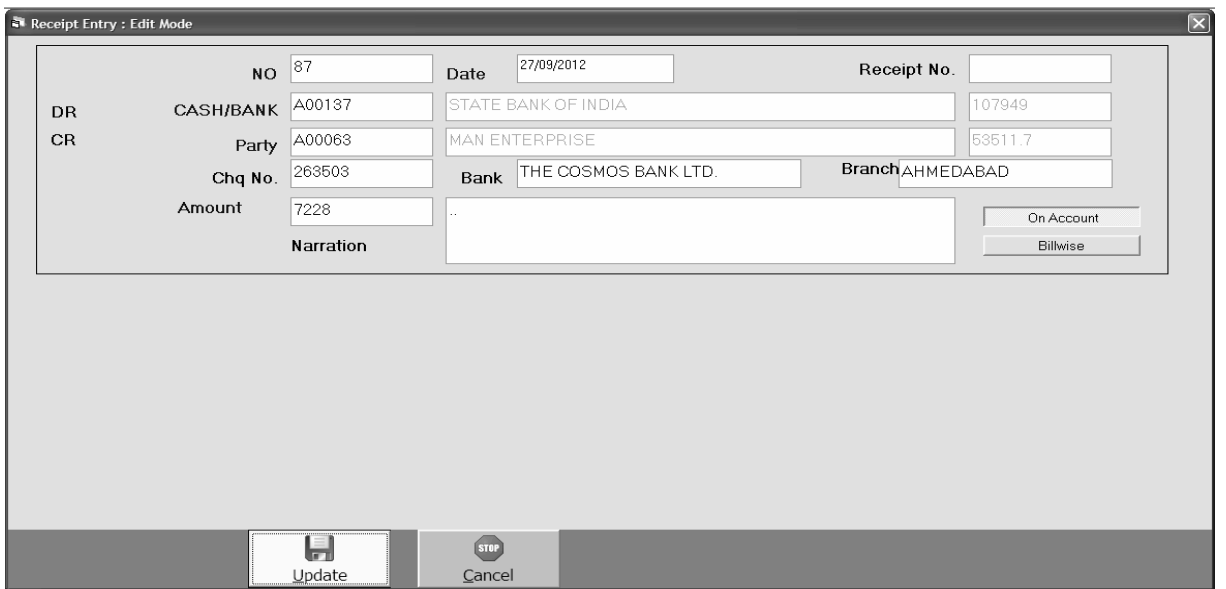

rokD Aavk ki OWSri krnekeilye[s meuka ]pyog ikya jata hE ijsmedo Aopxn deqne  $ko$  iml  $g\phi$ 

*This Entry has Two Option.*

 $(1)$  On  $Account:$  [s meumerokD Aavk ik OUSrI hogI| ijsmeke ya ble AOr pa3IRisl 163 krneki rhei hệ

(2) Billwise : [s meuka ]pyog bil 3ubil pulls sel krnekeil ye[s meuka ]pyog ikya jata hE|

#### *Billwise Payment*

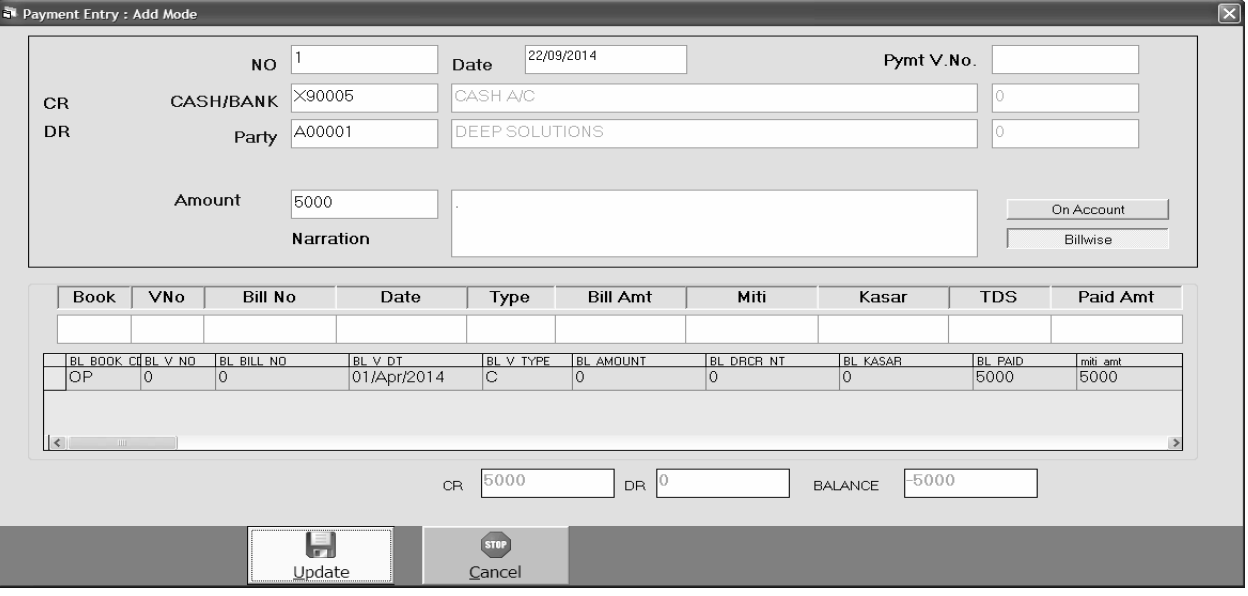

[s meuka ]pyog iksi pa3IRko pell8 idya ho to ]ski 0ll8ri krnekeil ye[s meuka ]pyog ikya jata hE|

#### *Income Entry*

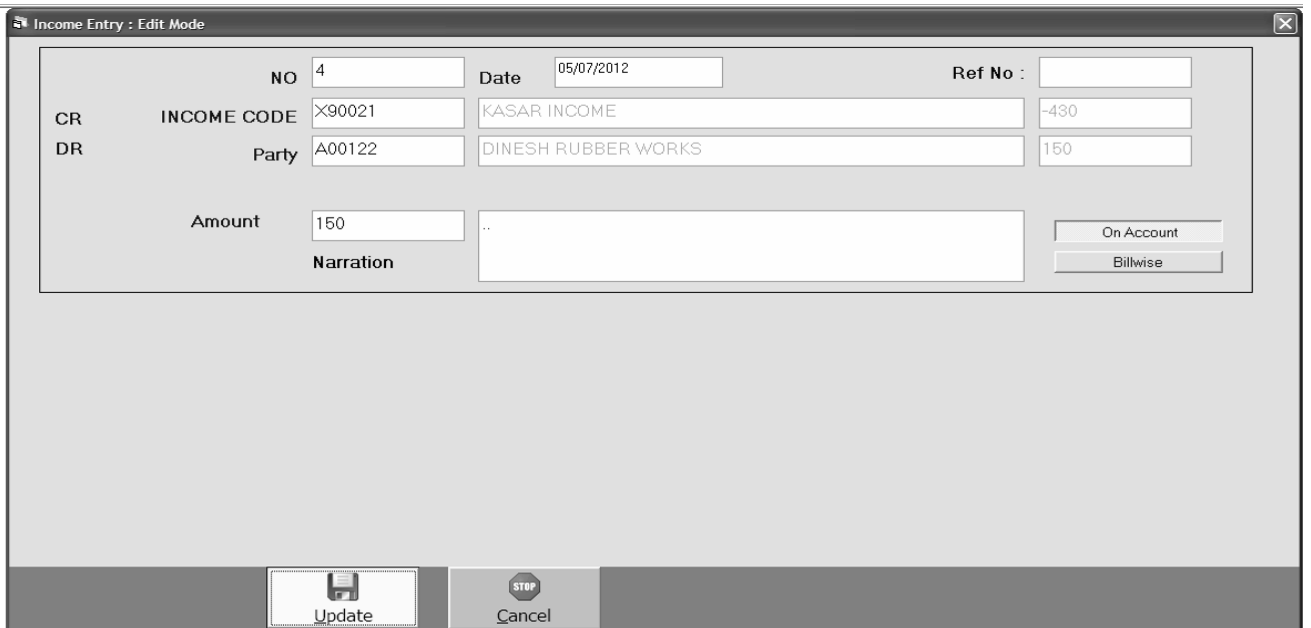

]2ar Aavk ki OWSri krnekeilye[s meuka ]pyog ikya jata hE jeeki Vyaj ki OWSri, ksr ya hval a ki 0k8ri krneke ilye[s meuka ]pyog ikya jata hE

#### *Expense Entry*

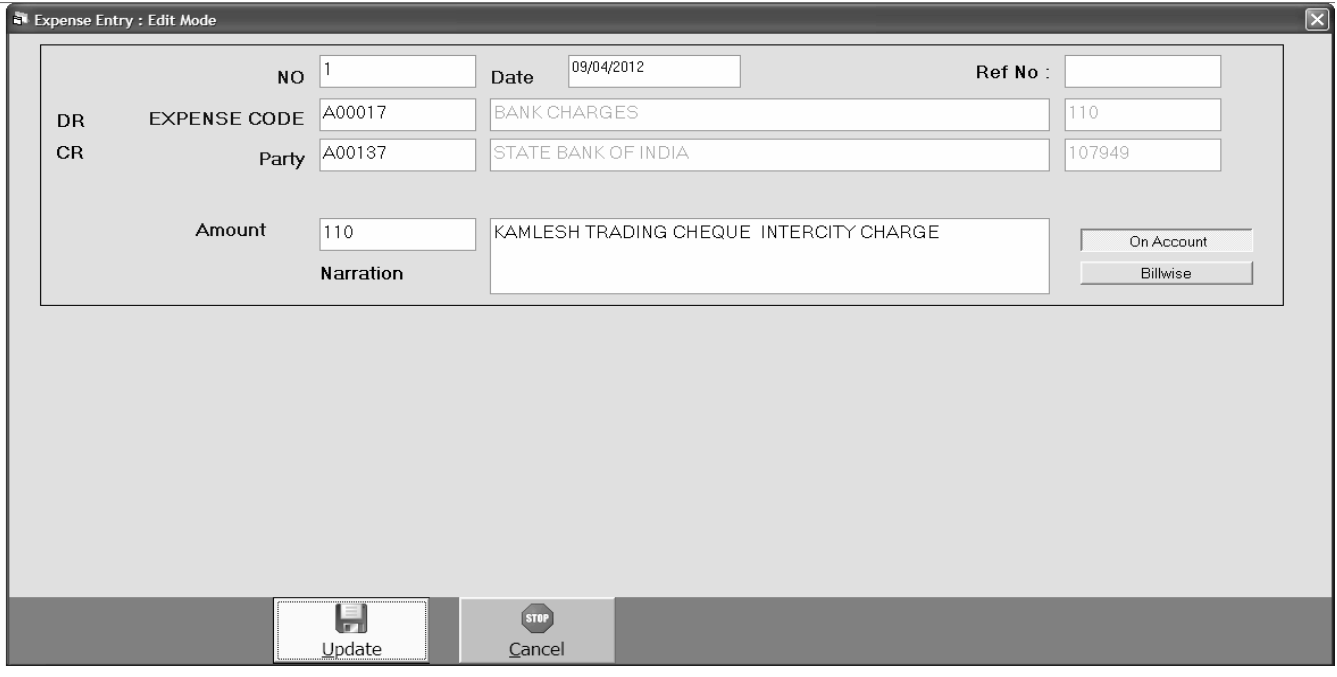

 $J2a$  javk ki OMBri krnekeilye[s m**euk**a ]pyog ikya jata hE ijs trh *Income ki* 0kBri ki jati hE]s trh [s meuka ]pyog ikya jata hE

#### *Journal Voucher*

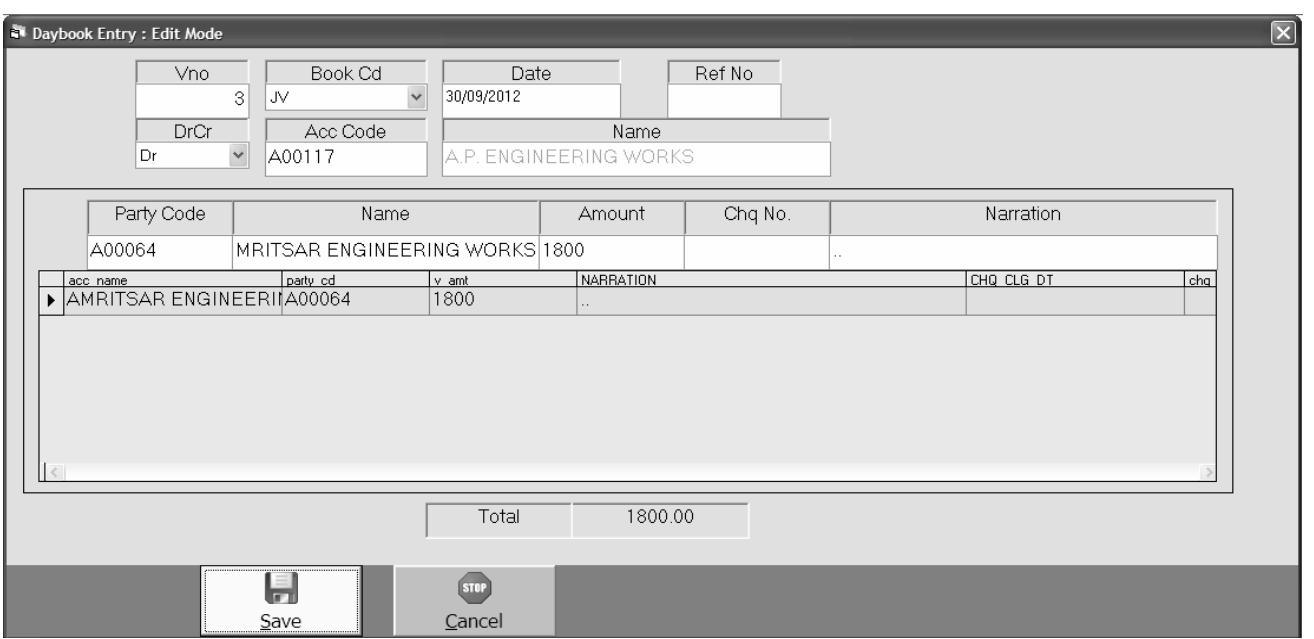

hval a ki 0k8ri krneke ilye[s meuka ]pyog ikya jata hE jeeki 6sara, wagidar me nfa ki vhe`i [Tyadi ik 0kBri krnekeilye[s meuka ]pyog ikya jata hE

#### *Stock Issue Voucher*

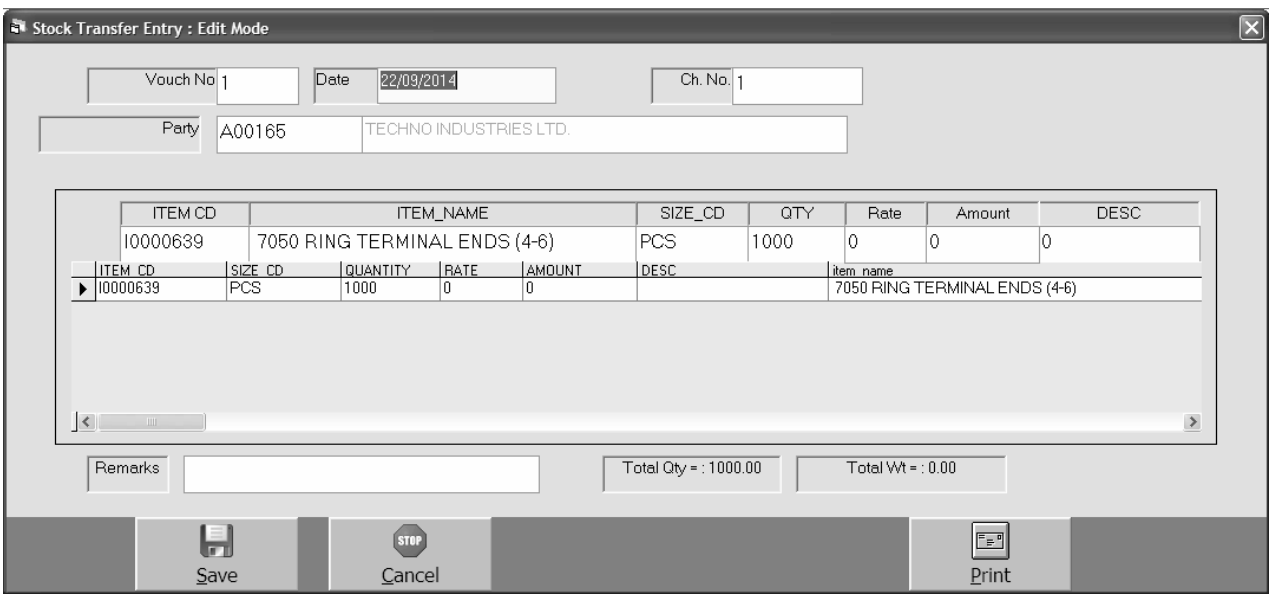

kisi wi karigr ko ya 0k jgh sedari jgh mai ¨alsfr ki 0M8ri krnekeil ye[s mau ka ]pyog ikya jata hE|

#### *Stock Receive Voucher*

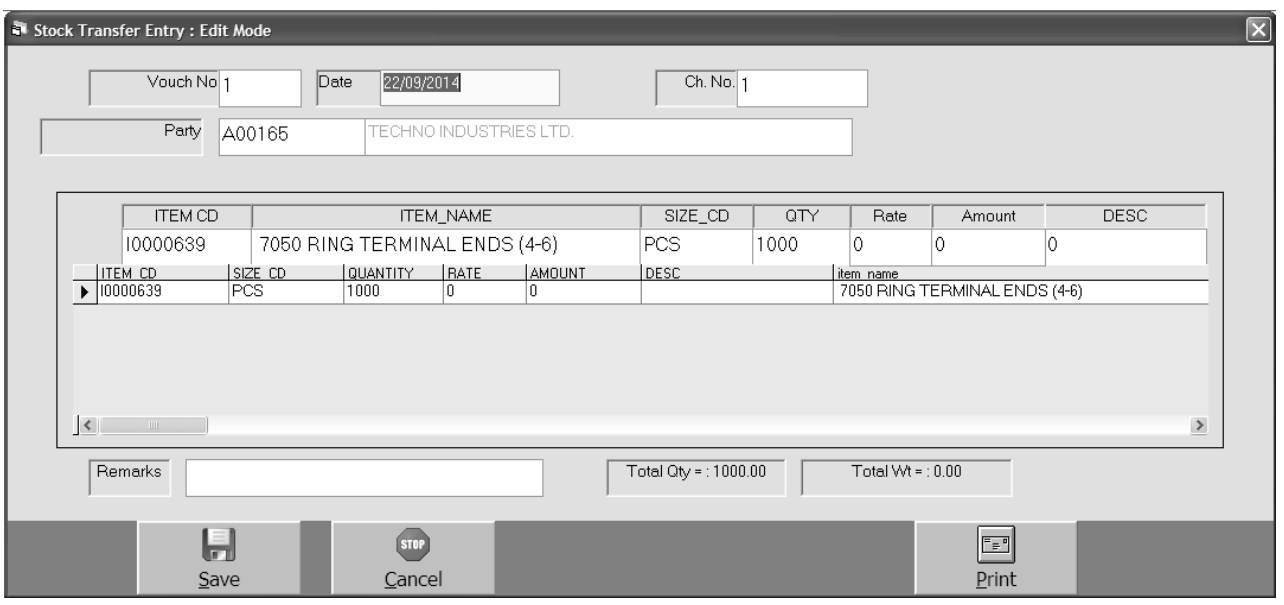

## *Production Stock In-Out Entry*

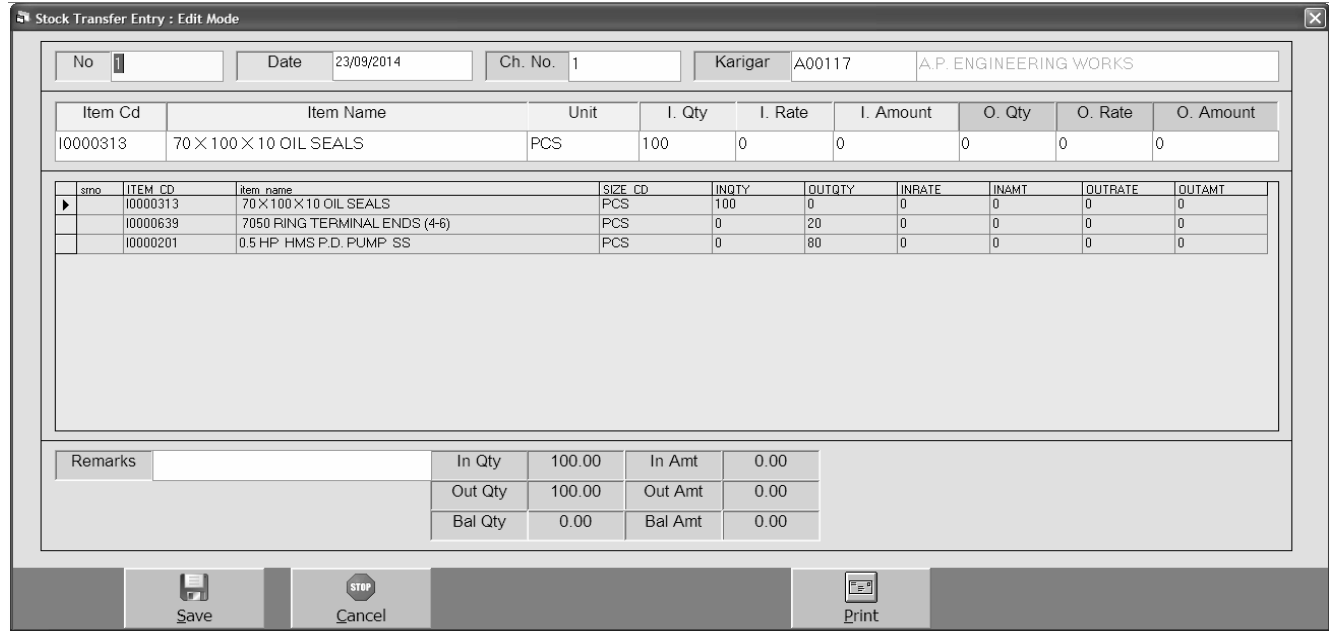

ko[ wi 0k Aa[3m bnanekeil yekonsekCcemal ki jrurhei hE ]ski 0W8ri 0k hi Skih pr krnekeil ye[s m**euk**a ]pyog ikya jata h**E** 

## *Quotation Entry*

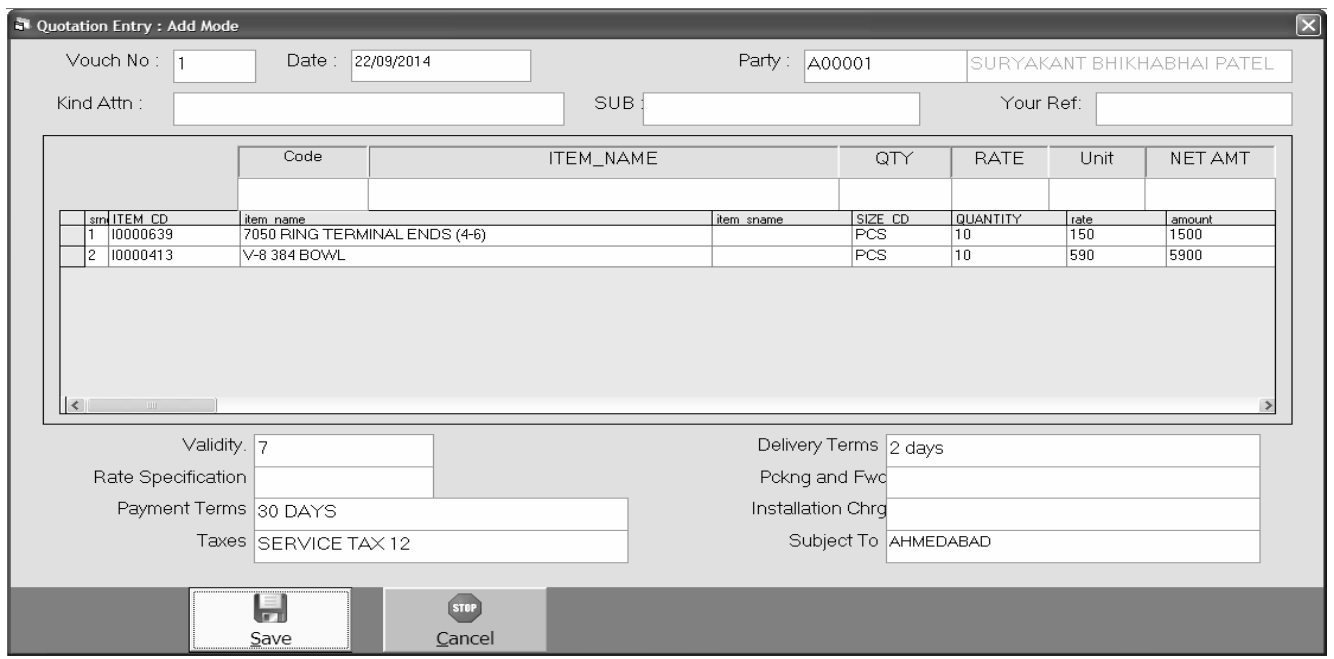

iksI wi pa3IRko Kvo3æn dæekeil ye[s mæuka ]pyog ikya jata hE

#### *Sales Order Entry*

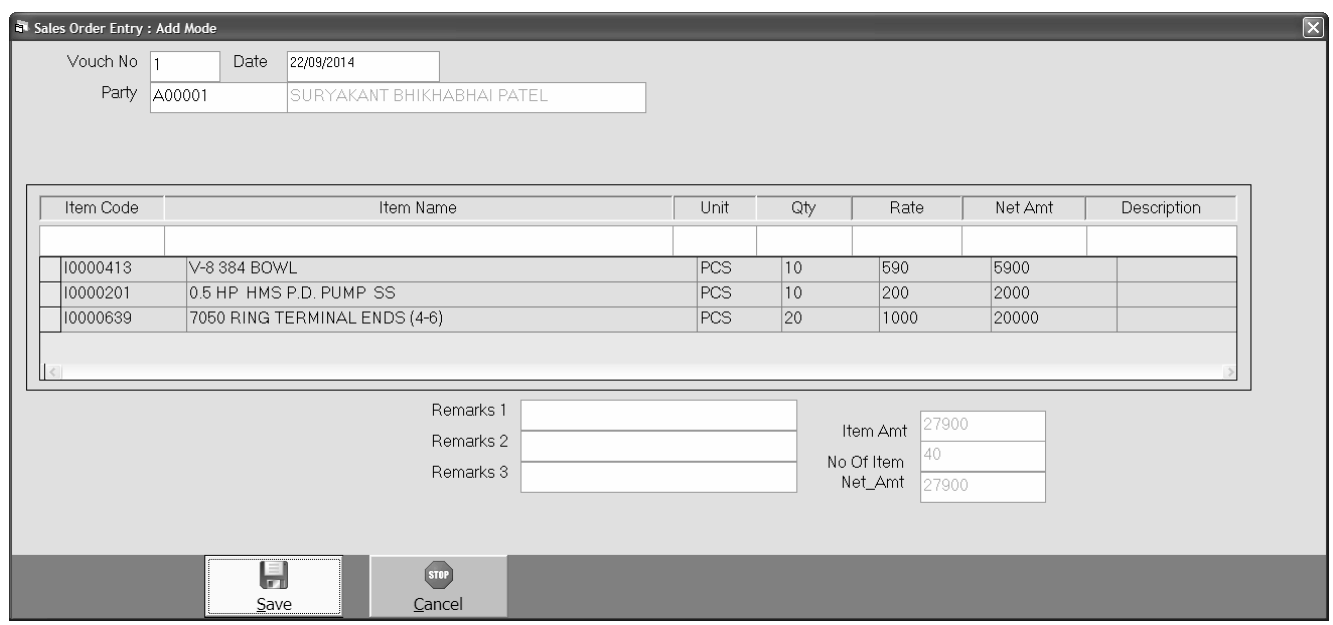

konsa mal vpari ko wjena baki rha A0r baki ibkri ke AoDR ki ilS3 inkalne ke ilye[s meuka ]pyog ikya jata hE

#### *Purchase Order Entry*

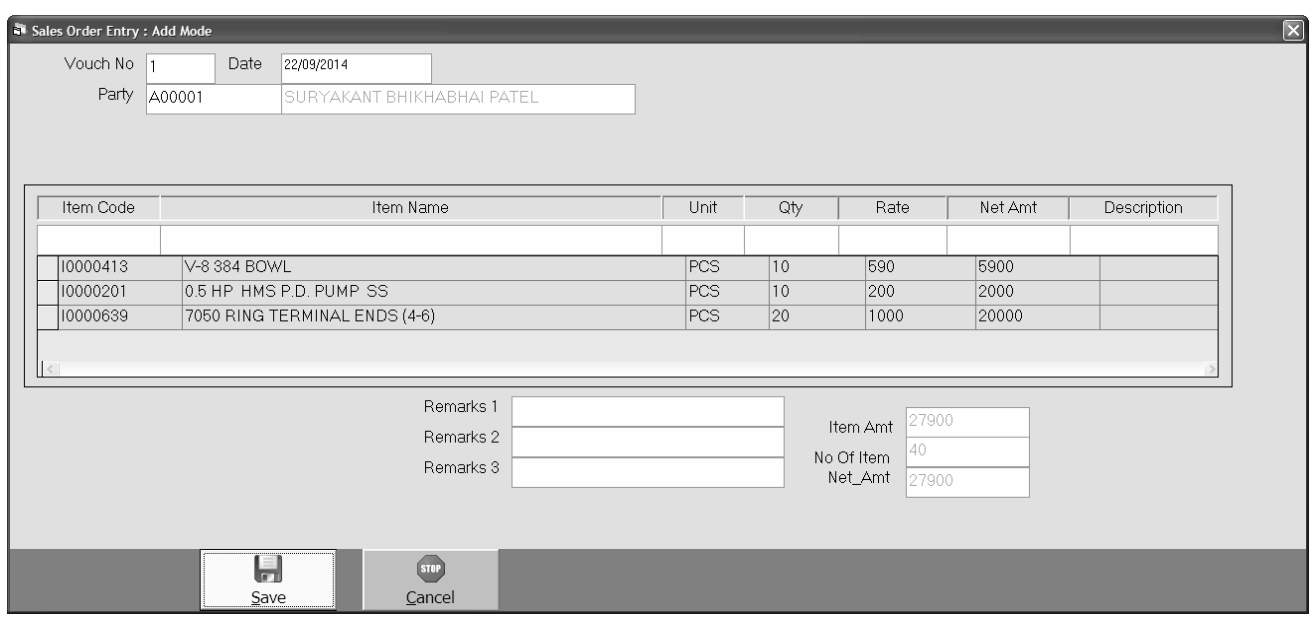

vpari kepas sekonsa mai Aaneka baki hE ]ski ilS3 inkalnekeilye[s meuka ]pyog ikya jata hE|

#### *Production Job Entry*

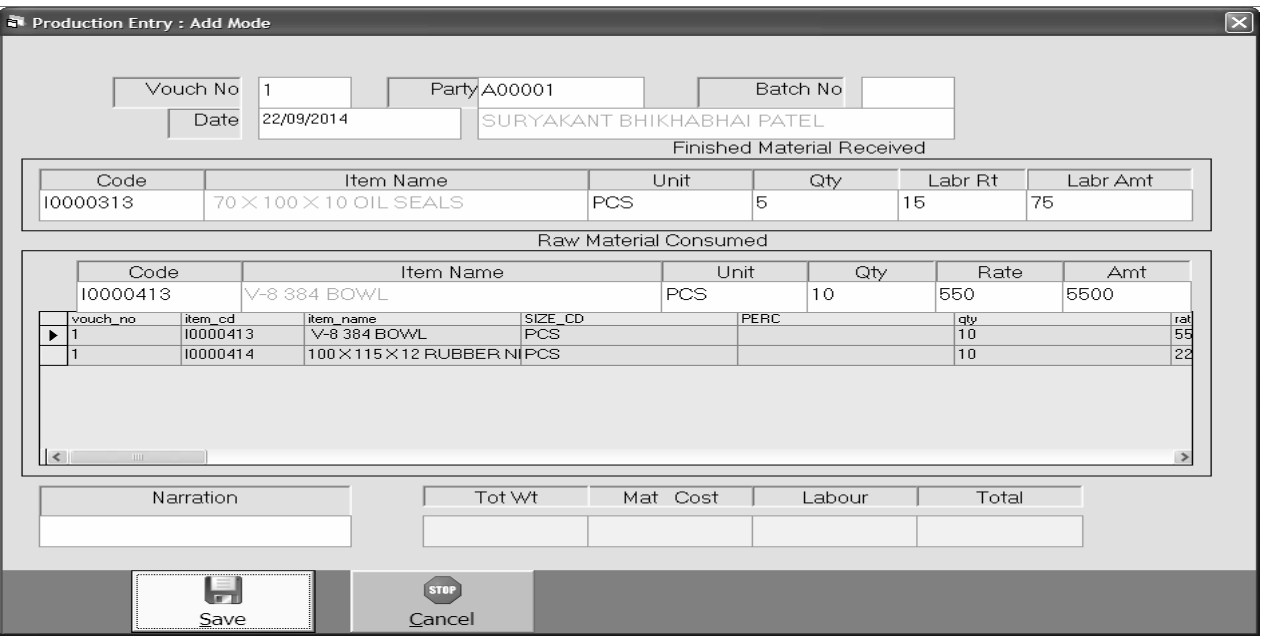

ko[ wi 0k ifnix Aa[3m bnanekeilyekonsekCcemal ki jrurhei hE ]ski 0k8ri yha pr ki jati hE pr ]ski maihti twi imi gi jb ]ski 0k Aa[3m bnaneke ii ye kitne kCcemal ki jrurhel ]ski 0k8ri Aa[3m lik ma\$3r meki hogi|

## *Bank Reconcilation*

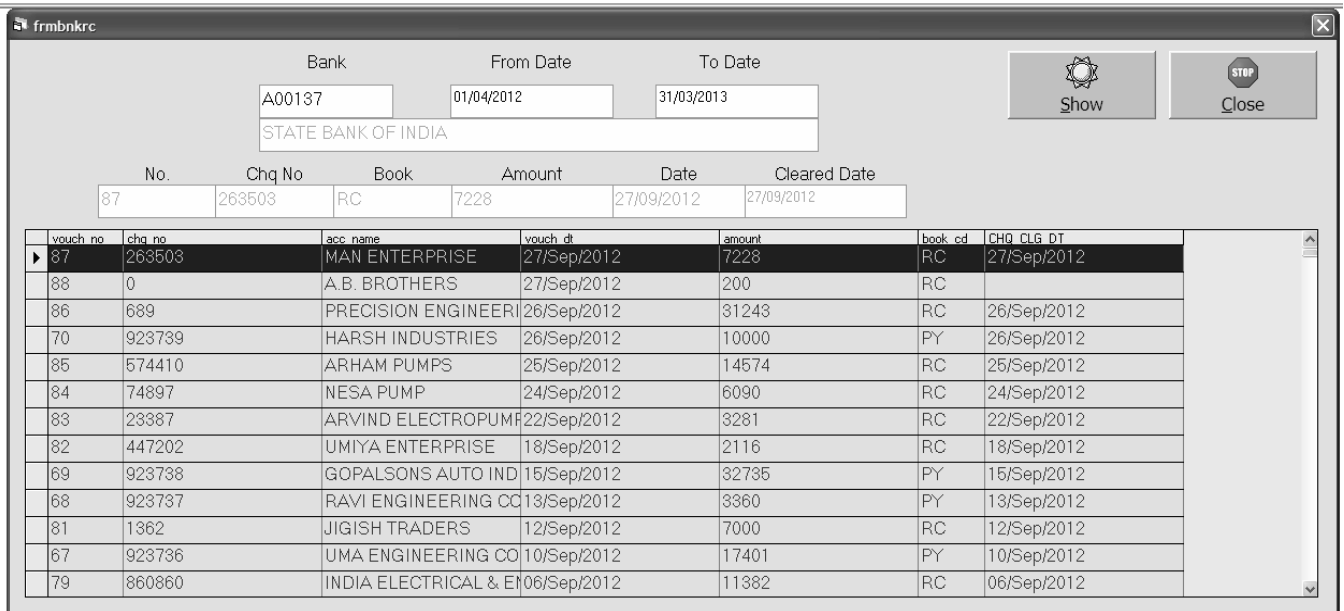

*In case of any cheque (received or issued) are not realized by bank on last working day of the month, Quarter, Semester or Year, there occurs difference in the balance of our bank book & statement issued by the bank. There & than this option is usefull to enter the clearing date of received or issued cheque to get the bank reconciled statement as per the bank issued statement.*

#### *Challan Entry*

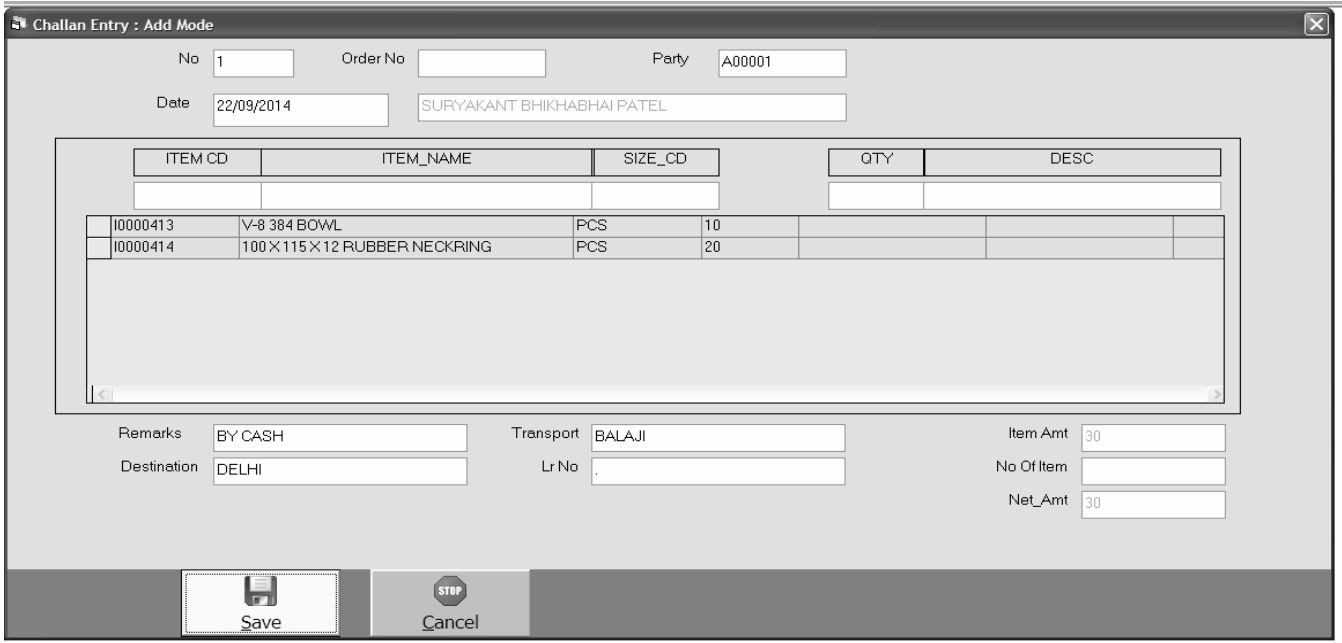

iksi wi pa3iRko cin semal wjeneke ilye[s meuka ]pyog ikya jata hE

#### *Job Work Issue*

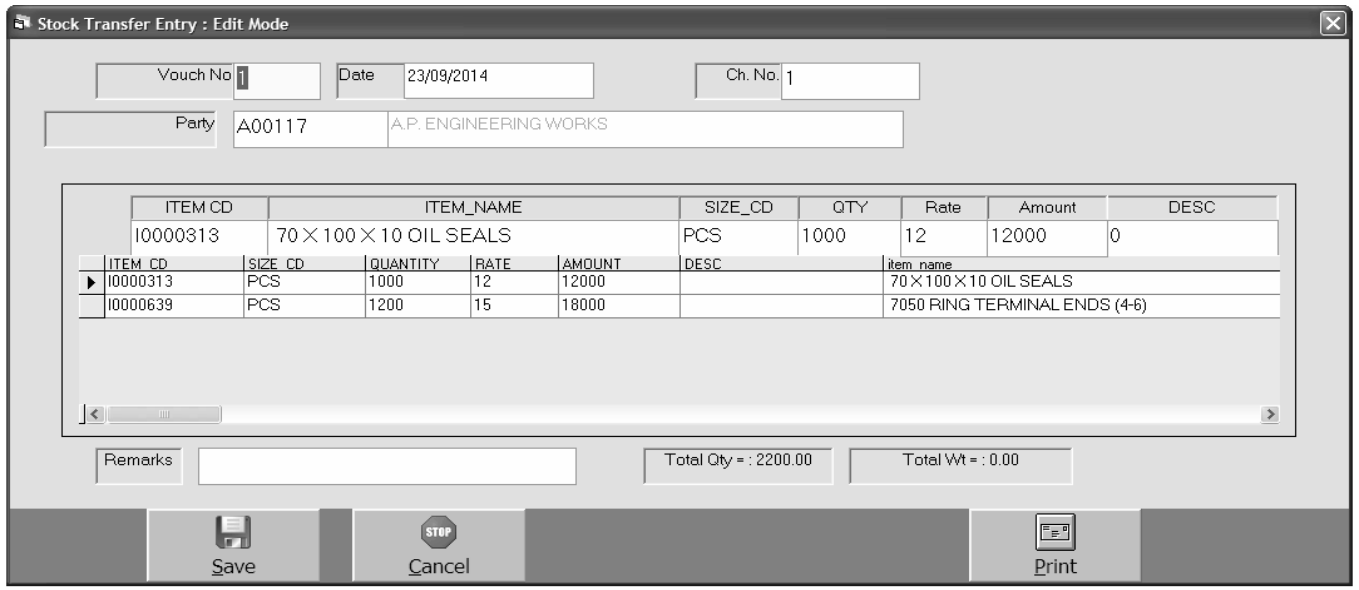

 *This option is generally usefull to the companies registered in excise when any material is issued to job worker for doing any process on the same. It cannot be billed but at that time according to excise department's rules this challan is to be printed & sent alongwith the material while transported.* 

#### *Job Work Receive*

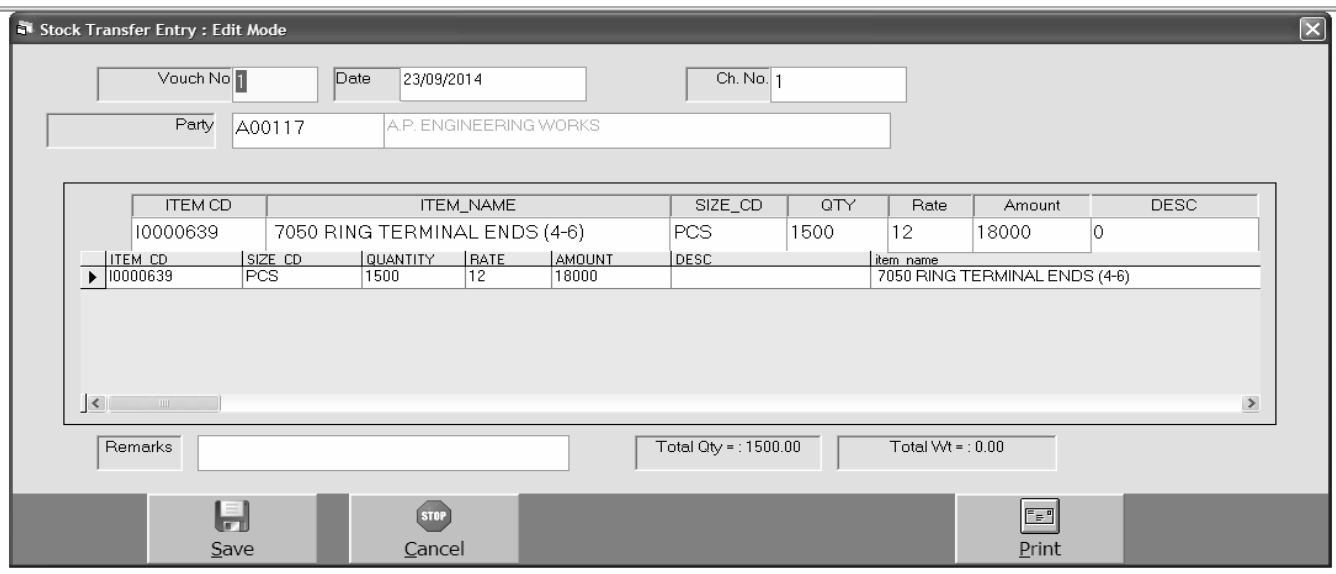

 *Job work if issued under excise guidelines, it has to be received against the respective issue voucher from the job worker.*

## *Job Inward Entry*

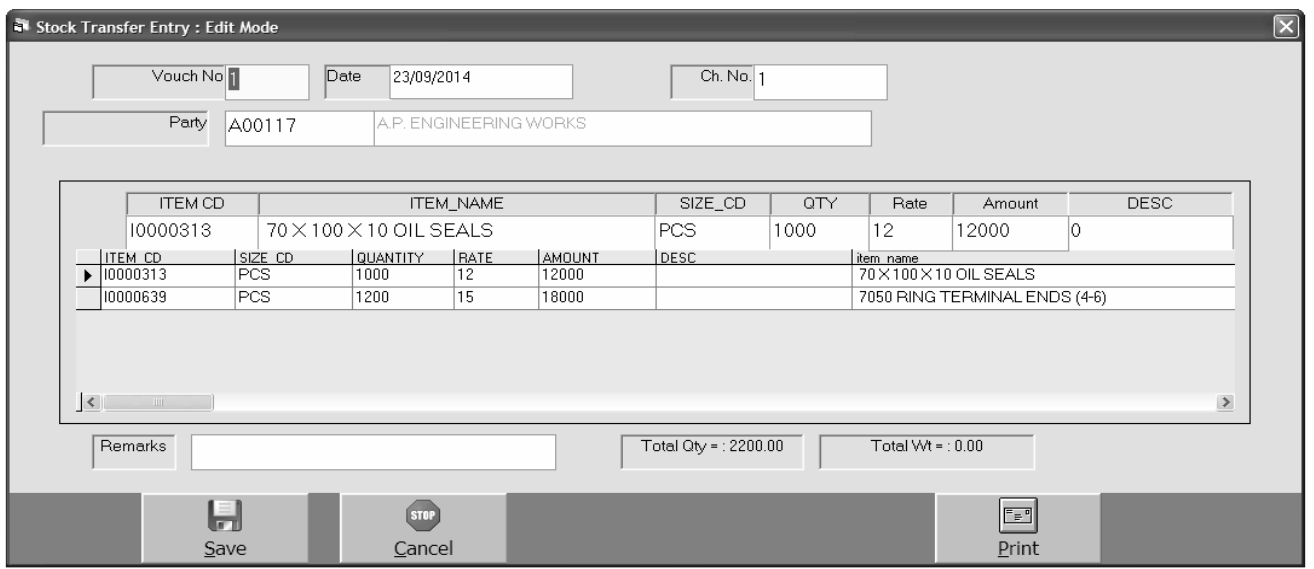

*If material is received for executing any kind of jobwork on the same from the company that is under excise duty by laws. That has to be entered through this entry.*

#### *Job Outward Entry*

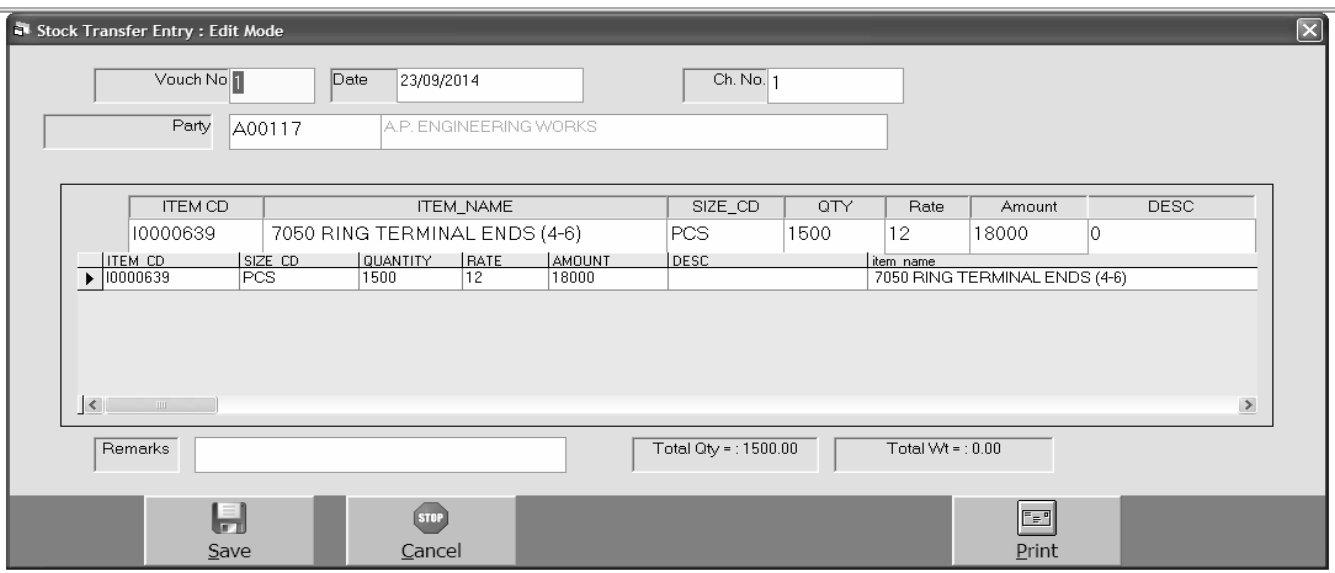

*If material is to be issued back to the company after completing the labour job on that material. This option is useful to deduct the inward stock against the appropriate inward voucher.*

 $List:$  Alea]N3 maS3r mebnayegyeqatet4a ANy ivgt kI ilS3 deqnekeilye[s meuka ]pyog hota hE|

*Account Master : Alea]N3 maS3r mei gti pa3IRki swi ivgt ki il S3 denekeil ye[s meuka* ]pyog ikya jata hE jeeki xruki t4a Aaqr ki baki, pa3iRilS3 ipli3 [Tyadi|

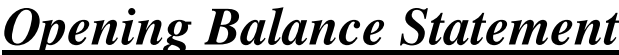

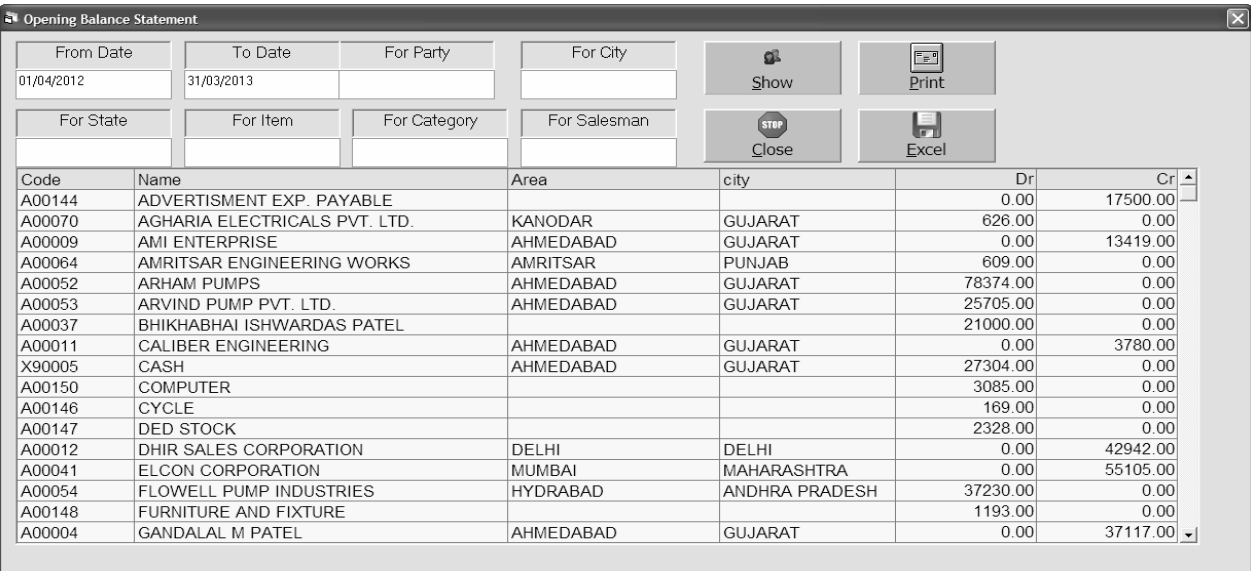

[s meuka ]pyog pa3IRka xruka bells denekeil ye[s meuka ]pyog ikya jata hE yanI ki ip7i esal ki Aaqr ki baki [s sal ki xruki baki deneke ilye ikya jata hE

#### *Closing Balance Statement*

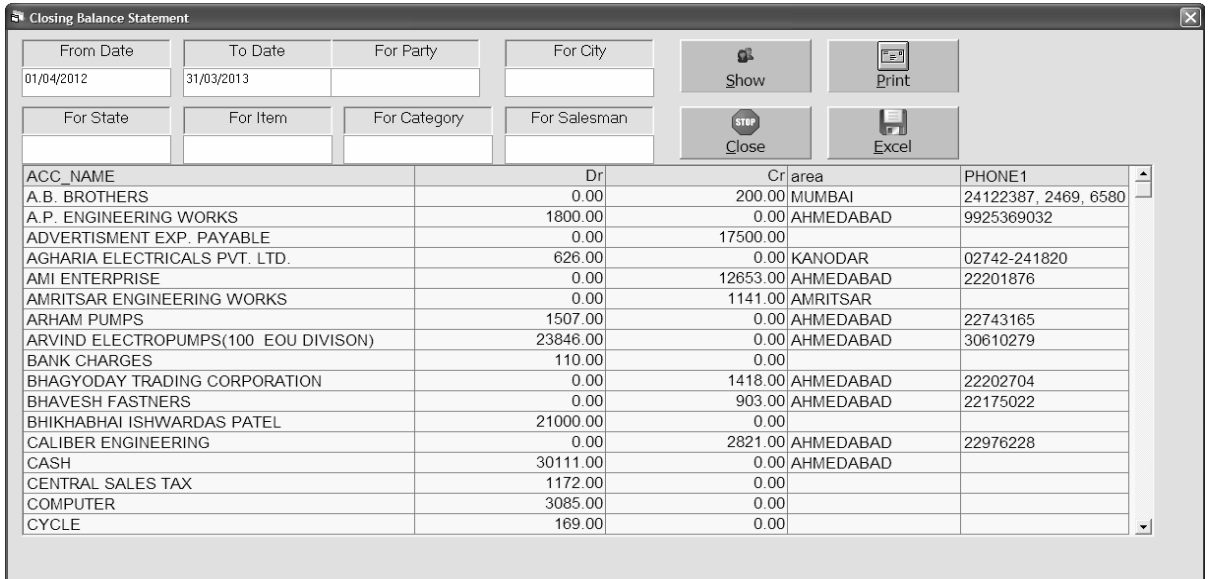

pa3IRni Aaqrki baki ka il S3 denekeil ye[s meuka ]pyog ikya jata hE ijssekonsi pa3IR ke pas se iktna I na hE t4a konsi pa3IR ko iktna claana hE ]ski ilS3 deqne ke ilye [s meuka ]pyog ikya jata hE

## *Party List Print*

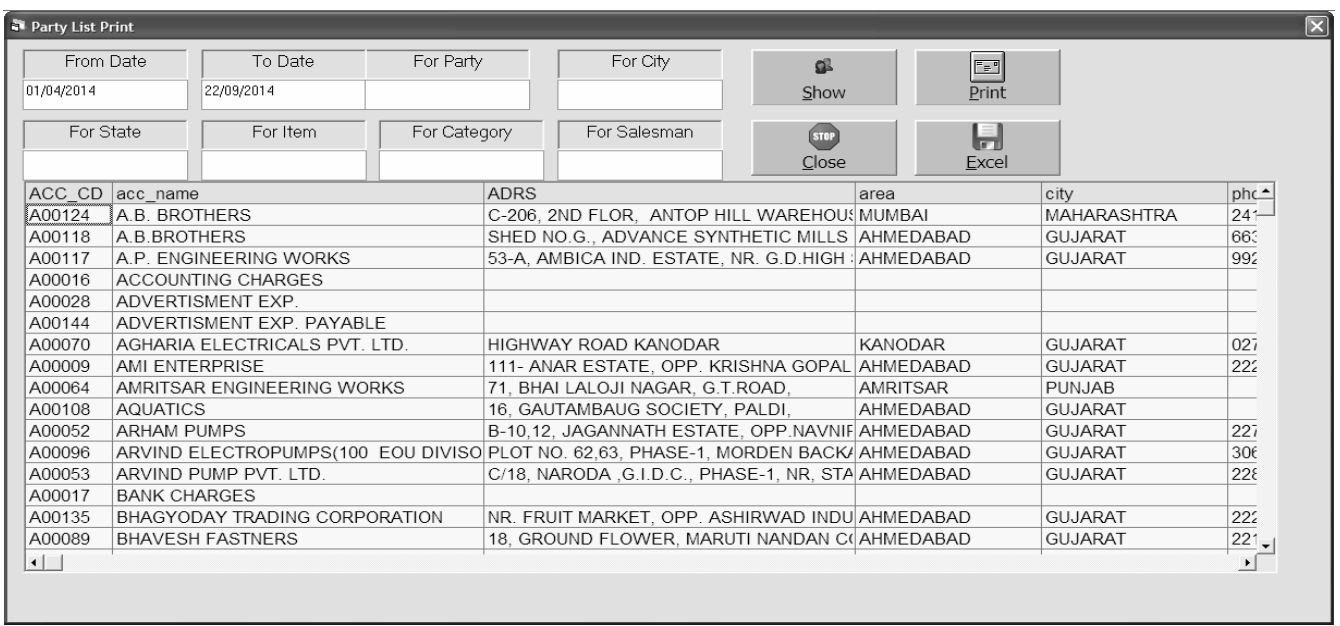

pa3IR kepte kI il S3 t4a ]ske fon nbr kI il S3 dene keil ye [s meu ka ]pyog ikya jata

hE|

## *Address Card Print*

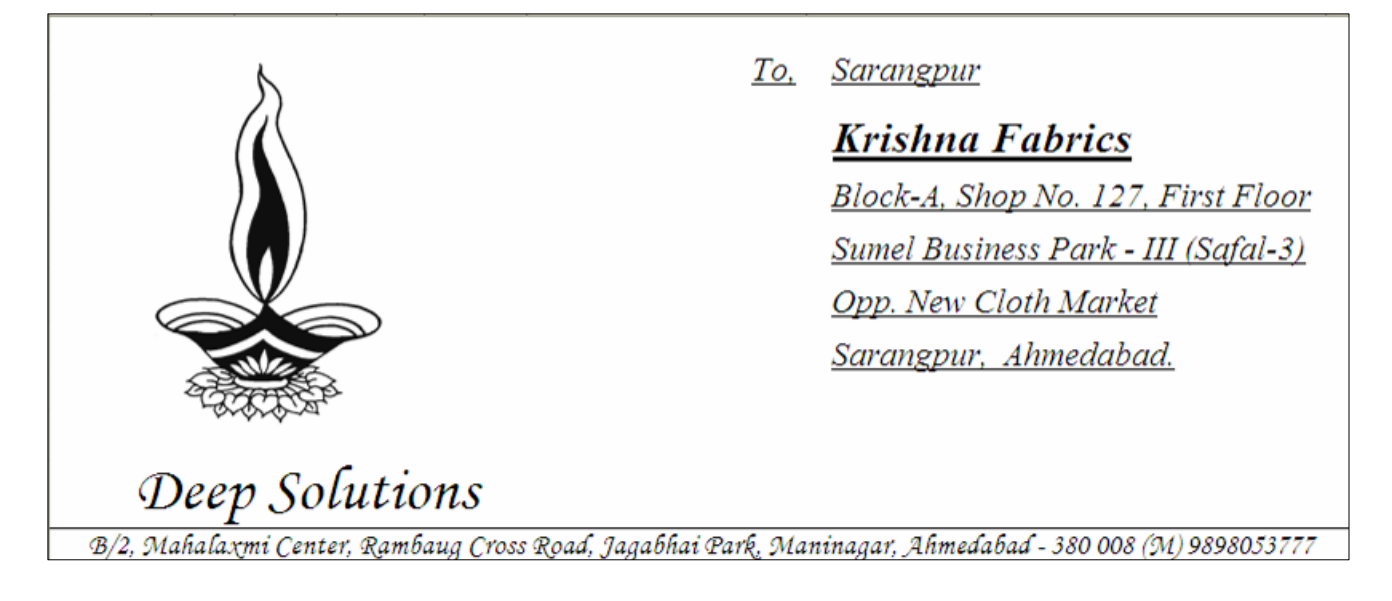

pa3IR kepte ki ip N3 kvr pr A0r ip N3B kvr pr inkalne keilye [s meuka ]pyog ikya

jata hE|

#### *Label Printing*

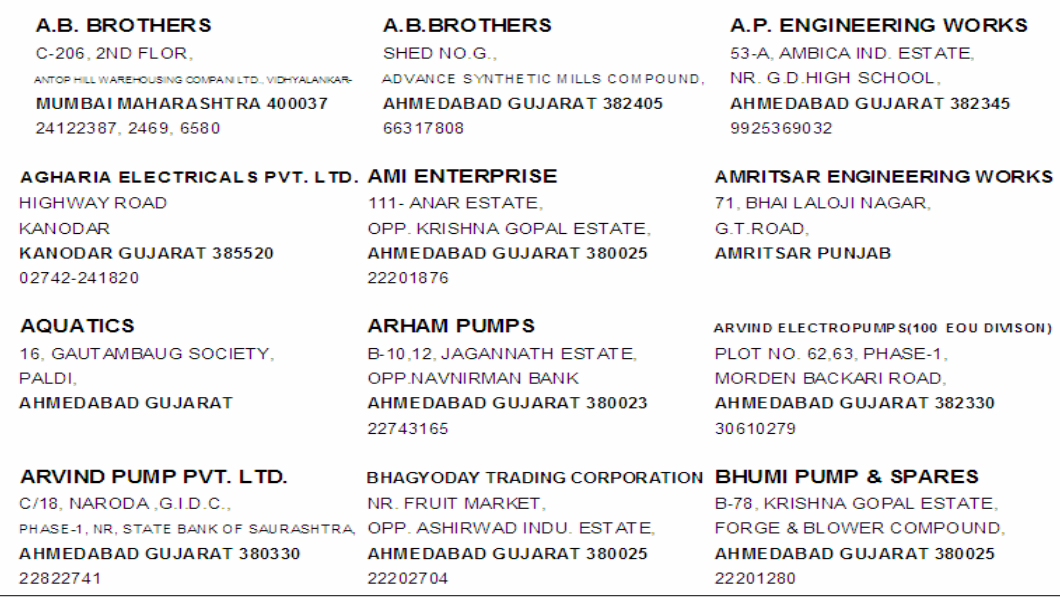

S3Ikr ppr pr pa3IR kepteki ipli3 inkal nekeil ye[s meuka ]pyog ikya jata hE yh ipli3

si3i va[z, S3& va[z t4a sisme va[z ipli3 inkal nekeil yeyh meu]pyogi hE

## *Tax Master*

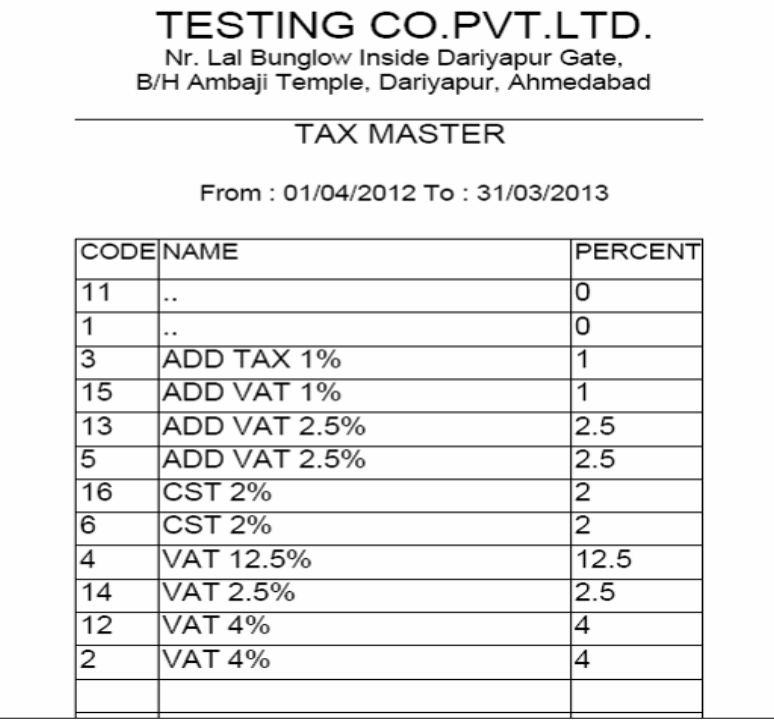

30 maS3r mebnayegye30 kI ilS3 denet4a ]skI ipli3 inkal nekeil ye[s mauka ]pyog ikya jata hE|

#### *Category Master*

**TESTING CO.PVT.LTD.** Nr. Lal Bunglow Inside Dariyapur Gate, B/H Ambaji Temple, Dariyapur, Ahmedabad

#### **DEPARTMENT MASTER**

From: 01/04/2012 To: 31/03/2013

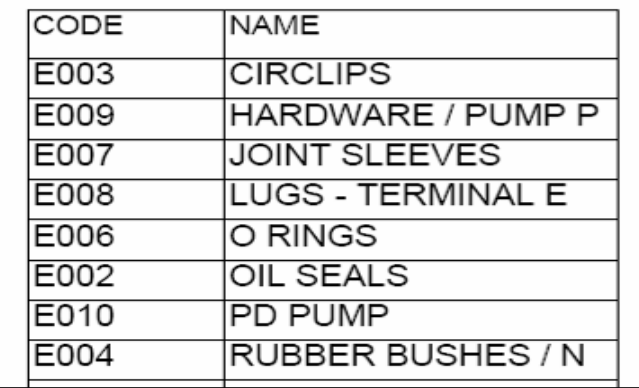

kêgri maS3r mebnayegye3@ ki ilS3 denekeilye[s meuka ]pyog ikya jata hE

#### *Salesman Master*

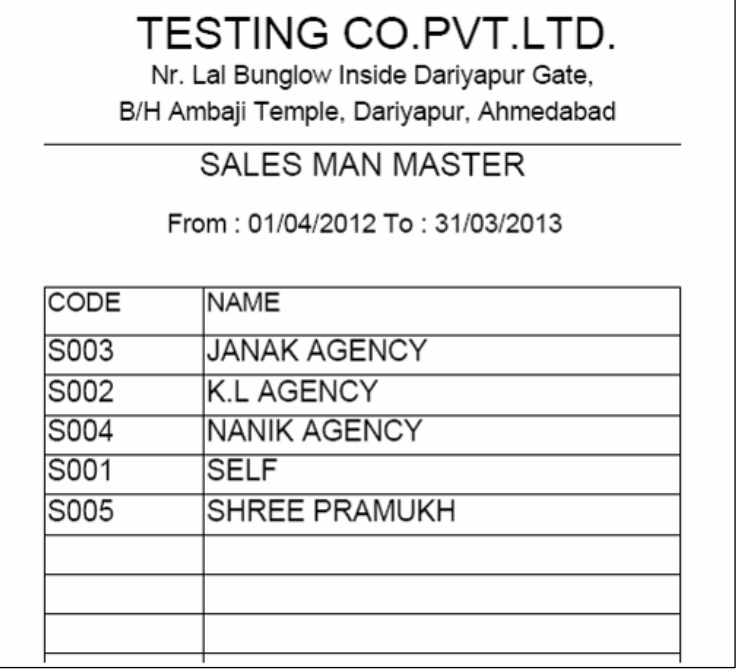

sisme maS3r mebnayesisme ki irpo3Rdenekeilye[s meuka ]pyog ikya jata hE

*Item Master* : Aa[3m ko IgtI iksI wI pkar kI il S3 denekeil yeyh meu]pyogI hE

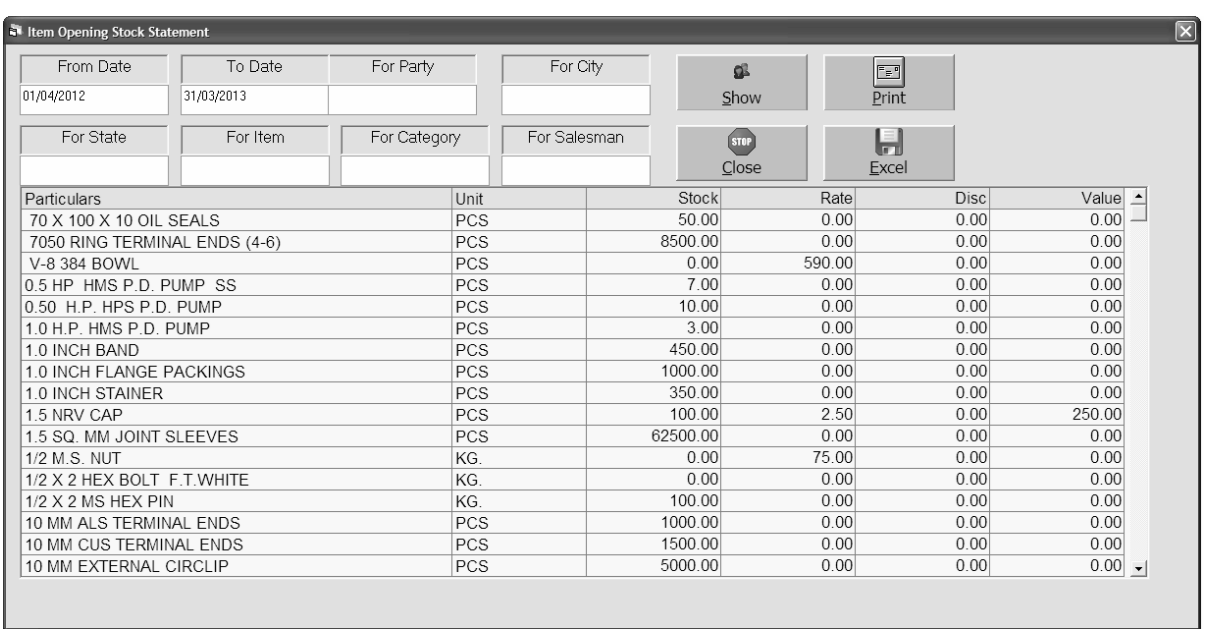

#### *Opening Stock Statement*

[s meuka ]pyog Aa[3m ka xruka S3ok t4a wav, rkm [Tyadi de|nekeil yet4a ]ski ipN3 inkal nekeil ye[s meuka ]pyog ikya jata hE

#### *Closing Stock Statement*

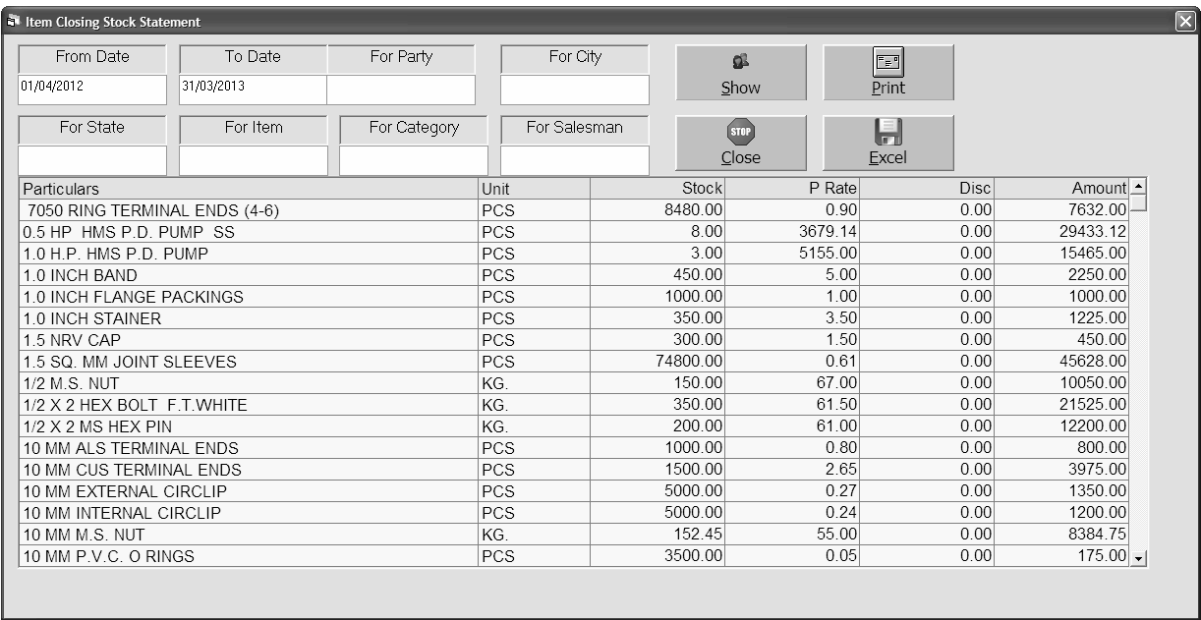

[s meuka ]pyog Aa[3m ka Aaqr ka S3ok denekeilyet4a ]skl ipli3 inkalnekeilye [s mauka ]pyog ikya jata hE

#### *Sticker Printing*

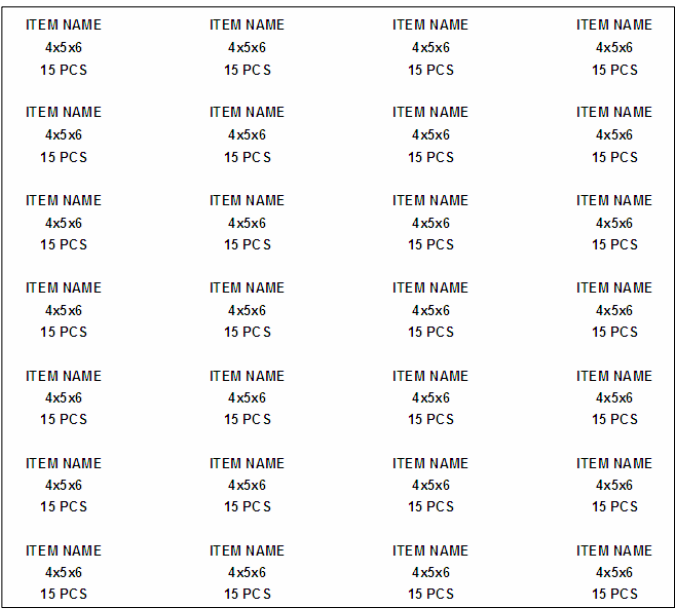

S3Ikr ppr pr ko[ wi pKar ki S3ikr ki ipli3 inkal nekeil ye[s meuka ]pyog ikya jata hE

*Voucher : va*jcro ki ipM3 inkal nekeil ye[s meuka ]pyog ikya jata h**E** 

#### *Receipt Printing / Expense Voucher*

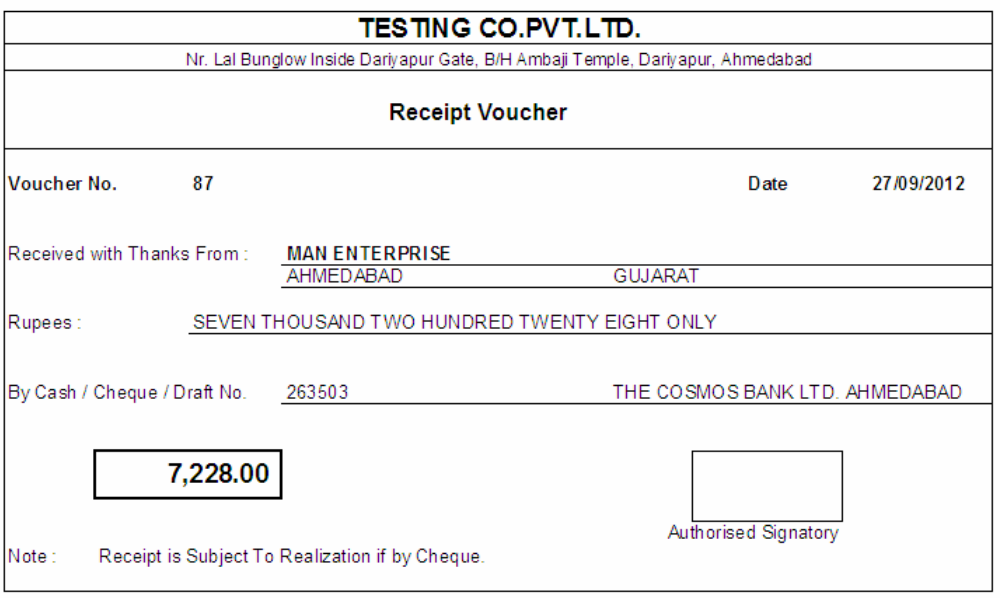

Receipt /Payment va**[cr kI ipl3 inkal nekeil ye[s meuka ]pyog ikya jata hE** 

#### *Cheque Print*

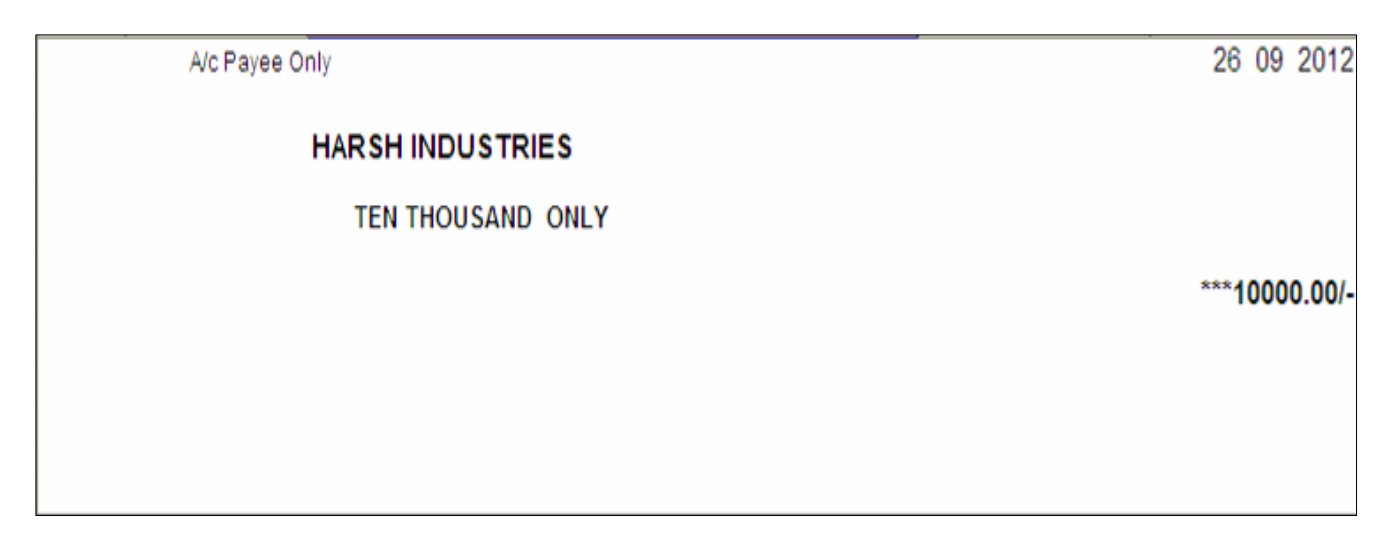

cle ki ipli3 inkal nekeil ye[s meuka ]pyog ikya jata hE

#### *Bank Slip Print*

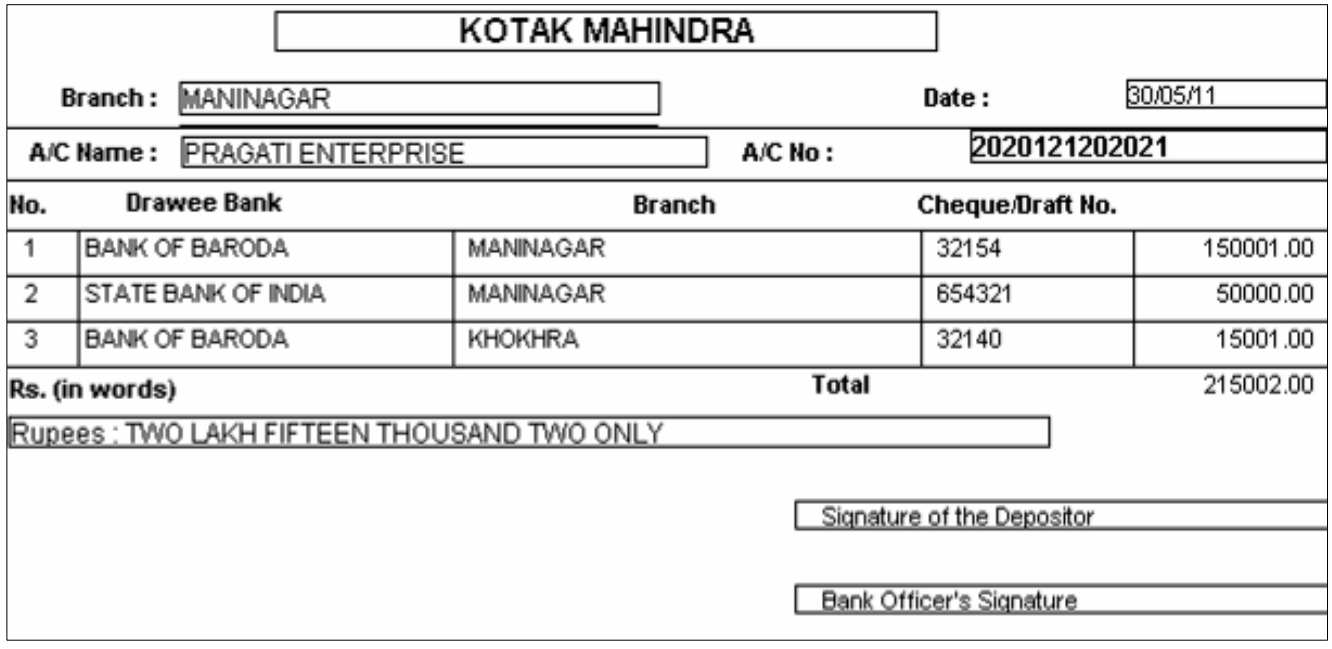

0k hi sa4 car pac che ki isip wrne megi ti ho xkti hE ijsse[s meu3ara ]ski 0kBri krke]skeva[cr ki ip|3 inkal i jati hE

#### *RTGS Print*

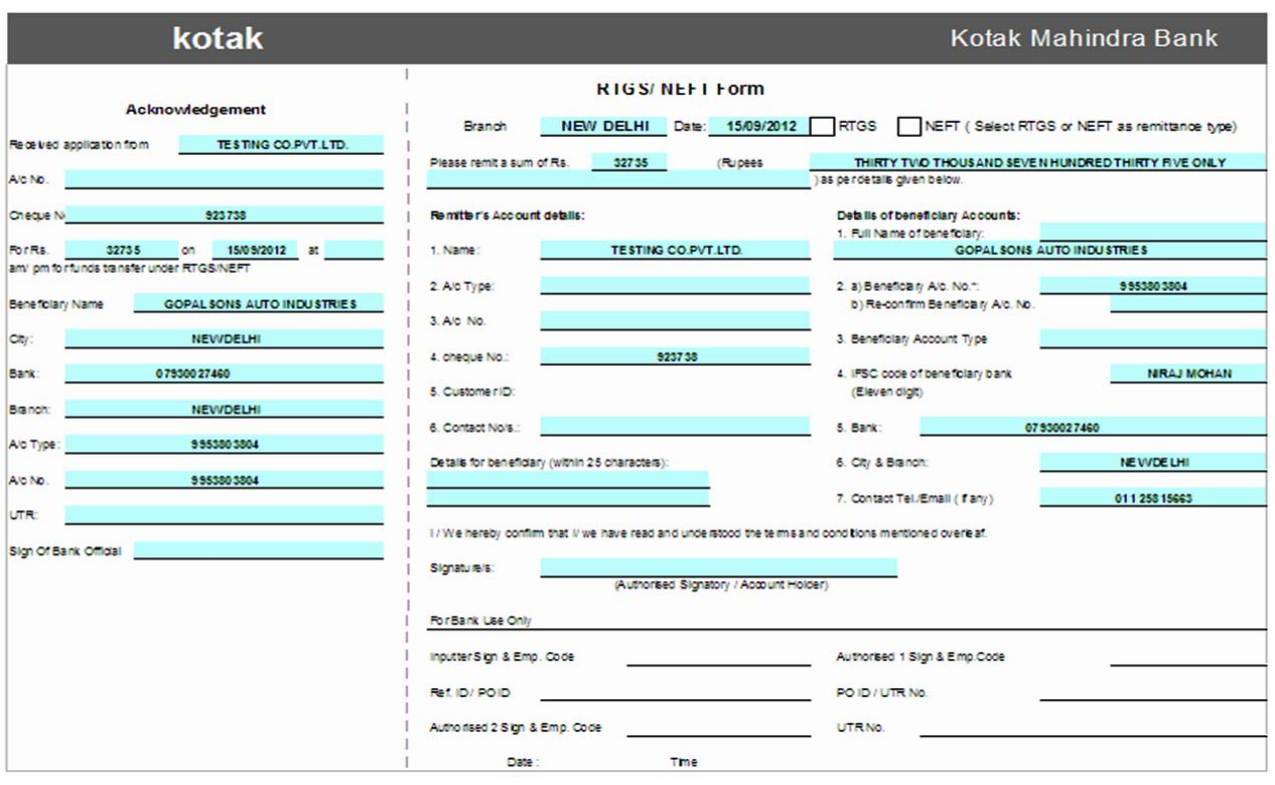

RTGS form format **kI iksI wI ble ka inkal xktehE** 

#### *Journal Voucher Print*

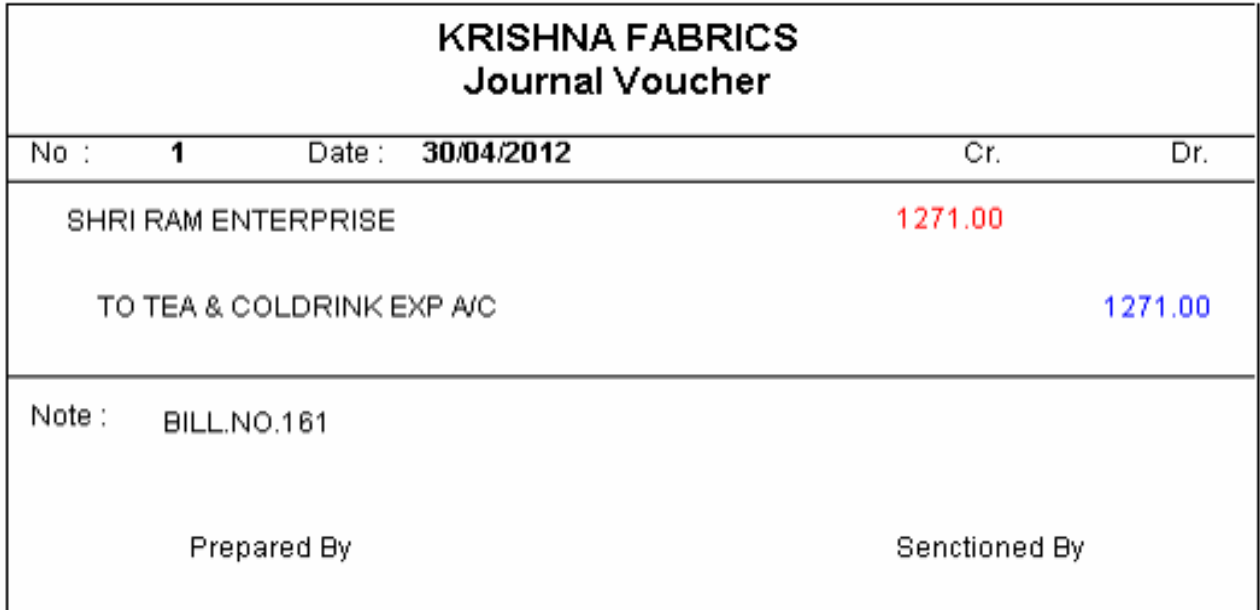

jnrl va]cr meik g[ 0W8rl kl ipli3 inkal nekeil ye[s mæuka ]pyog ikya jata hE

#### *Form 402*

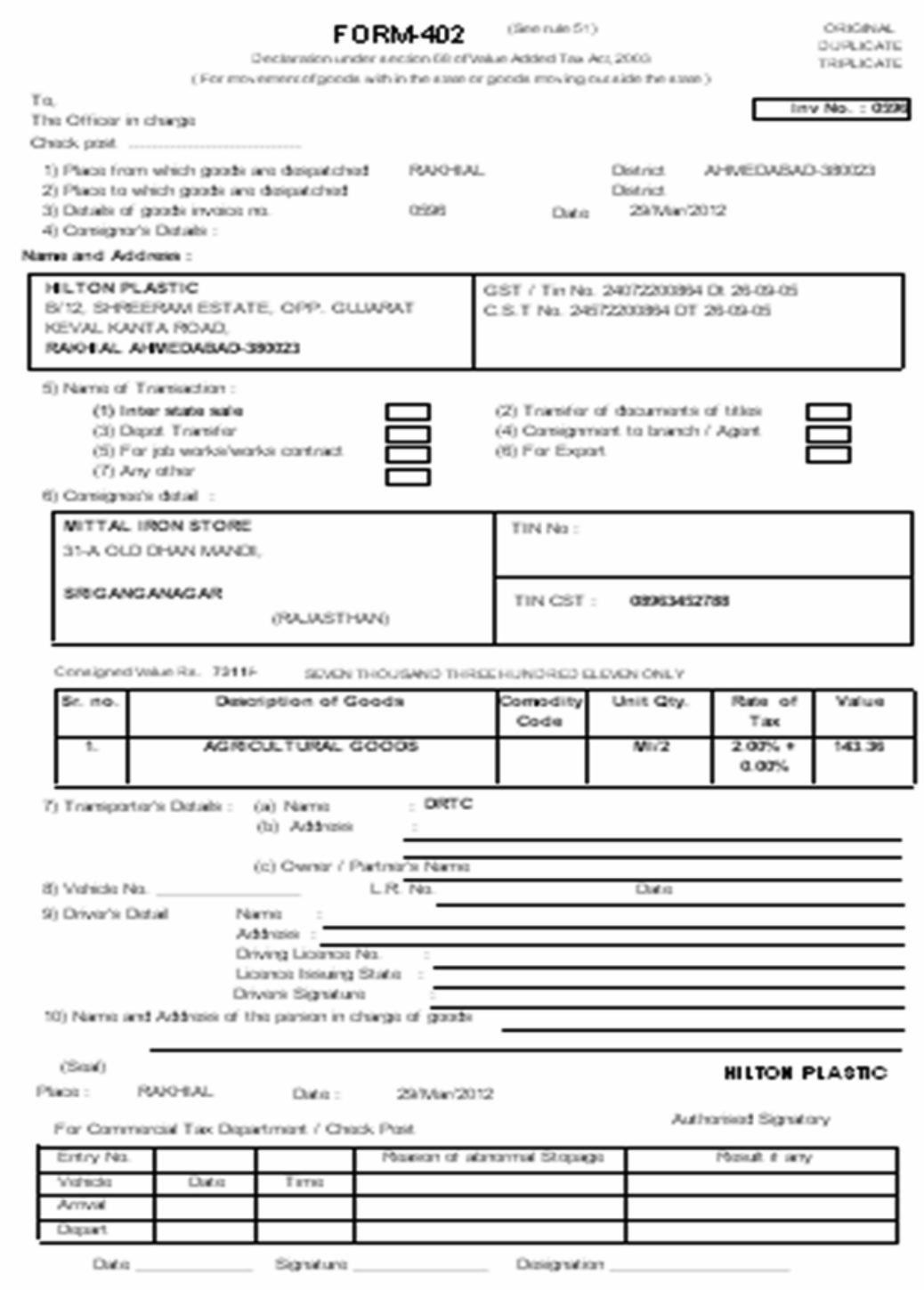

raJy kebhar mal wjenekeilye[s fomRkI jruyat rhel hE yh fomRsrkar kI trf se bajar meiml ta hE pr ]sko wrna ]tna k#In hE ijsse[s m**euk**a ]pyog ikya jata hE ijs me isfR konsi vajcr ki ipli3 inkalni hEvh psd krne ka rhea hE Aor put fomRinkl jayga|

 $\mathit{Reports}:$  ivkrl, qridi t4a 30 keirpo3Rdenekeil ye[s meuka ]pyog ikya jata hE  $\textit{Sales}$ : ibkrl ko I gtl irpo3Rdenekeil ye[s meuka ]pyog ikya jata hE

## *Sale Bill Register*

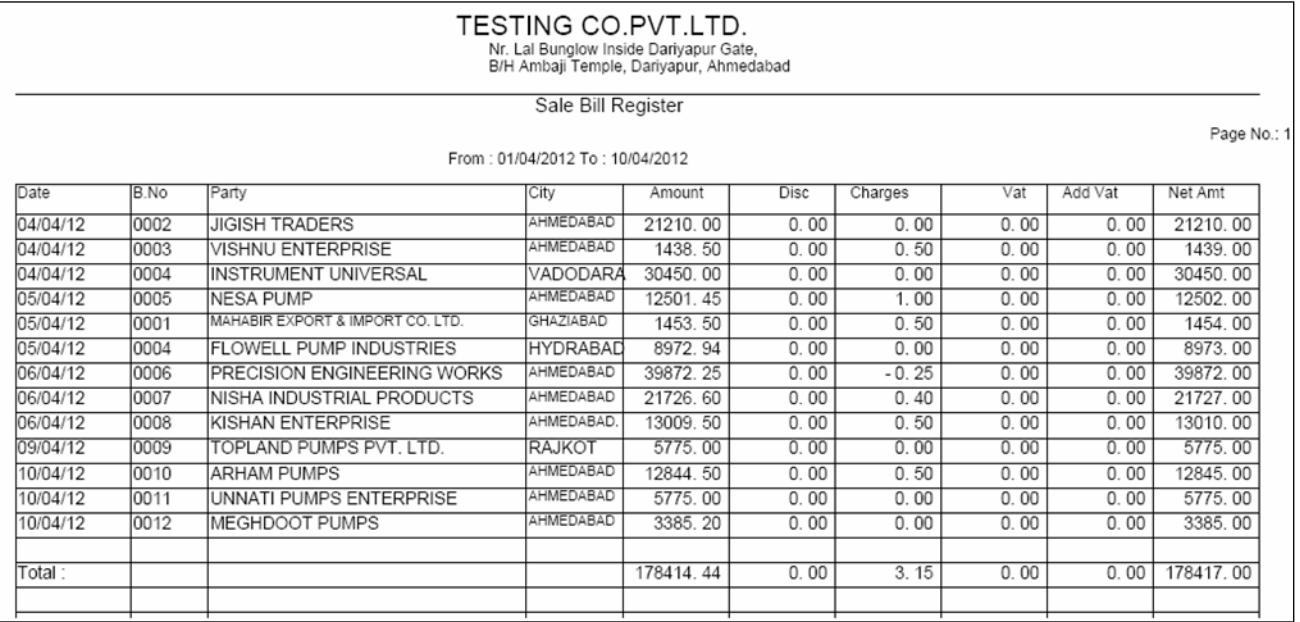

konsi tariq ko iktnemal ki ibkri ki g[ ]ski isgi la[n irpo3Rdenekeilye[s meu

#### ka [Stmal ikya jata hE

#### *Sale Bill Detail Register*

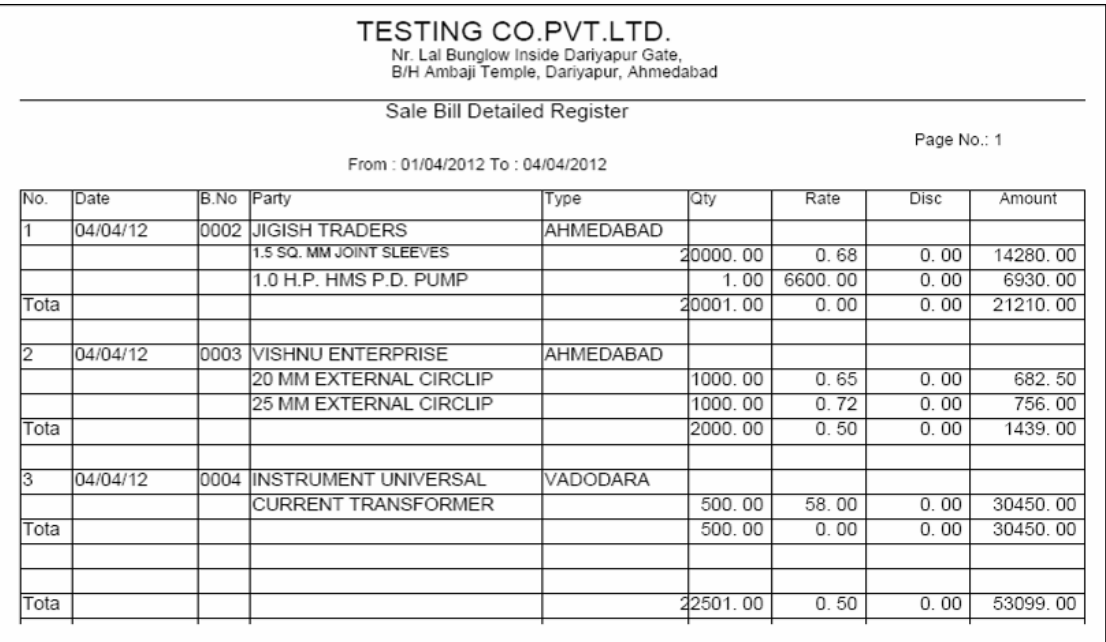

konsi tariq ko iktnemal ki ibkri ki g[ ]ski Aa[3m kesa4 irpo3Rdenekeilye[s

#### *Date Wise Sale*

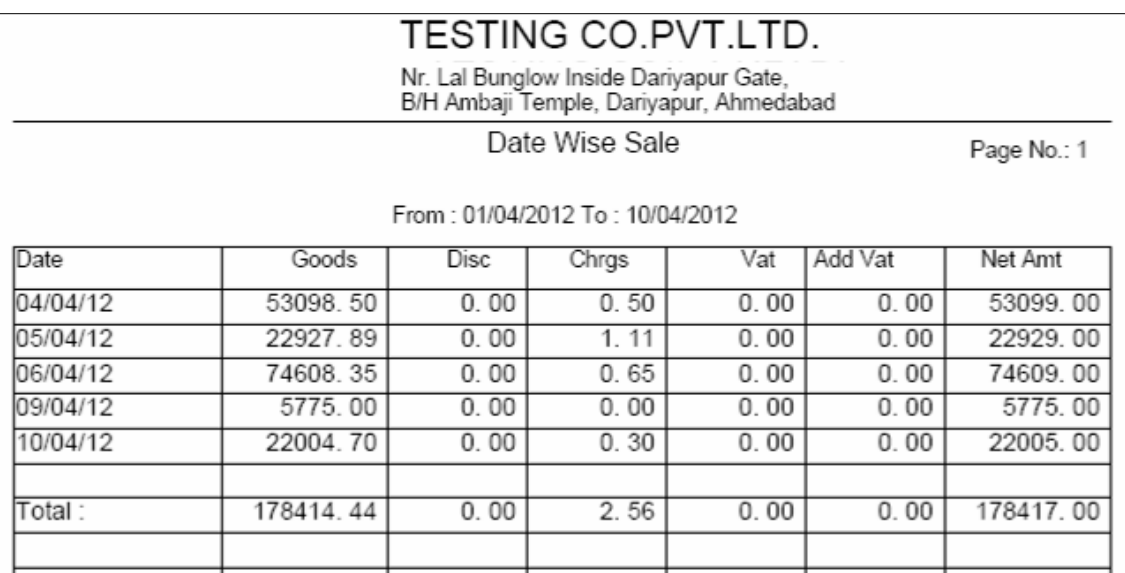

tariq va[z mai ki ibkri deneke ilye[s meuka [Stmai ikya jata hE

#### *Item Wise Sale*

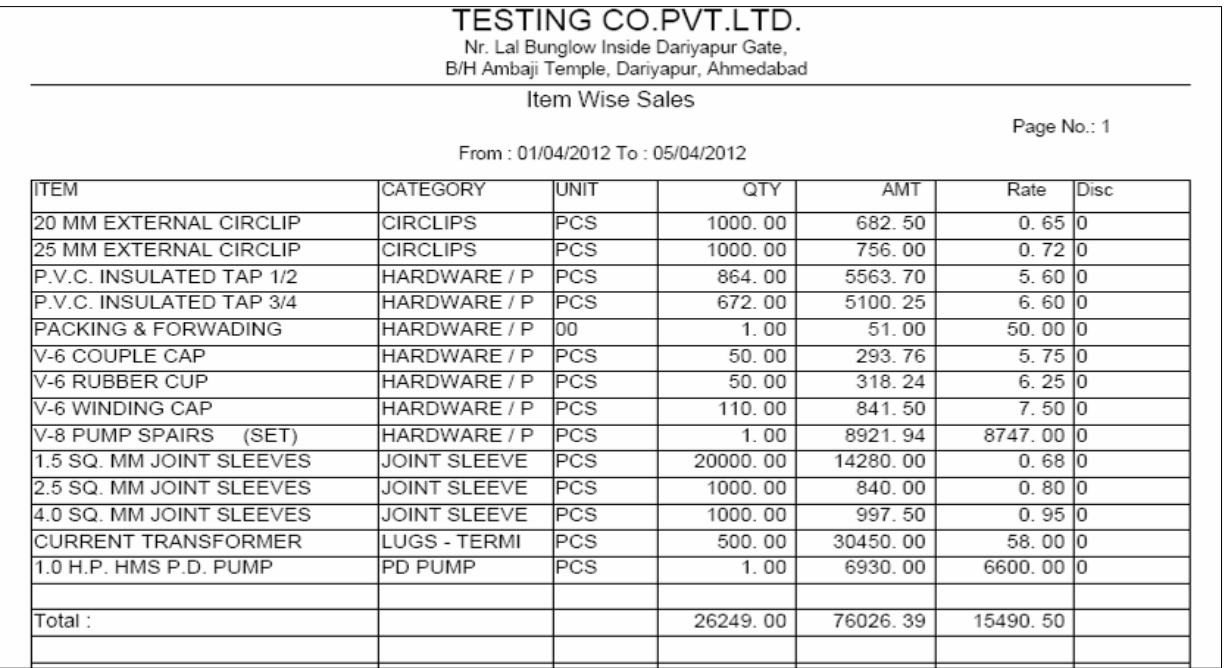

Aa[3m va[z mal kl ibkrl denekeilye[s meuka ]pyog ikya jata hE AOr yh irpo3Rke Adr hi konsi Aa[3m konsi pa3iRko di g[ hE]ski irpo3Rwi [s meume deq xktehE

#### *Outstanding Receivable*

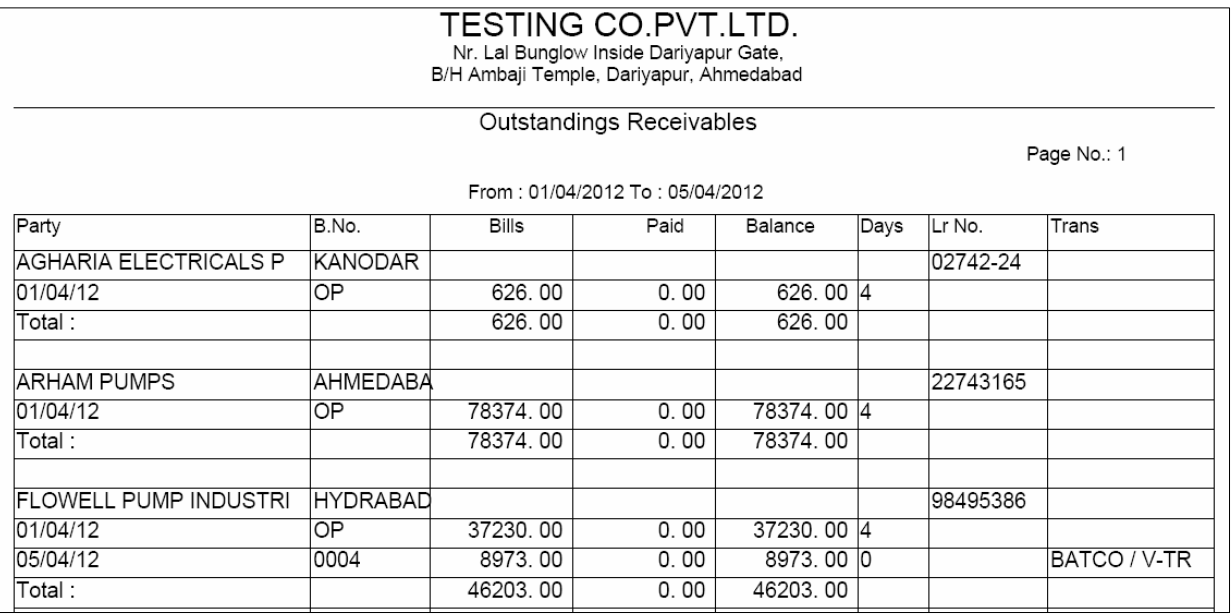

[s meuka ]pyog konsi pa3iRka iktna pels baki hEAOr iktneidno sebaki hE ]ski

#### irpo3Rdenekeilye[s meuka ]pyog ikya jata hE

#### *Outstanding Short Format*

**MAHALAXMI ENTERPRISE** 139, Nani Kadiyawad, Kotni Rang, Dariyapur, Ahmedabad-1

Outstandings Payables

From: 01/04/2014 To: 25/09/2014

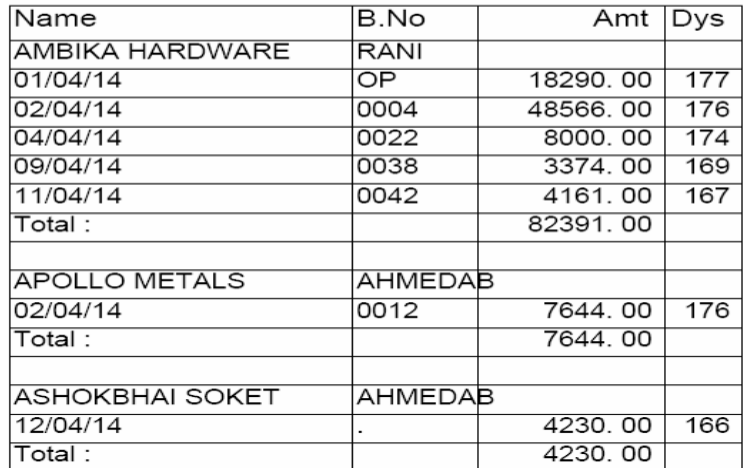

pa3IRka pml8 iktneidno sebaki hE ]ski cin ya ic#I formê meirpo3Rinkal nekeilye [s meuka ]pyog ikya jata hE yh irpo3RsI3I va[z, S3ê va[z t4a sesme va[z wI deq xkte

#### *Outstanding Billwise*

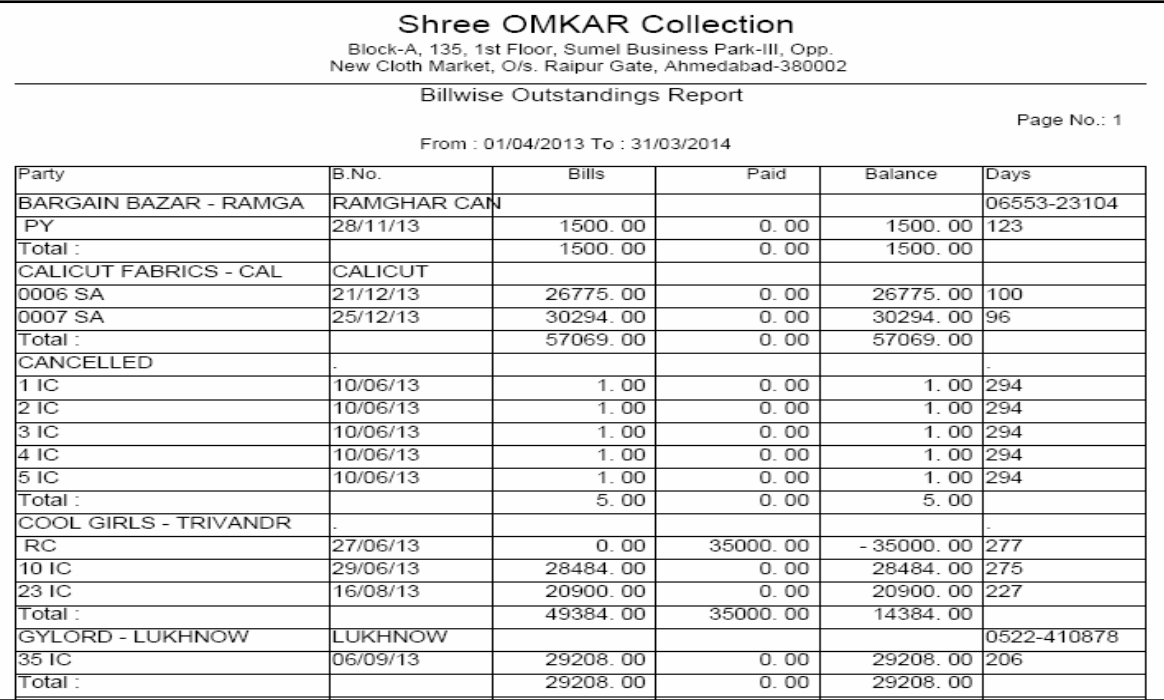

konsi pa3iRka iktnebilo ka pmi8 iktneidno sebaki hE ]ski irpo3Rdenekeilye[s

#### m**euk**a ]pyog ikya jata h**E**

#### *Sale Statement – Shorted*

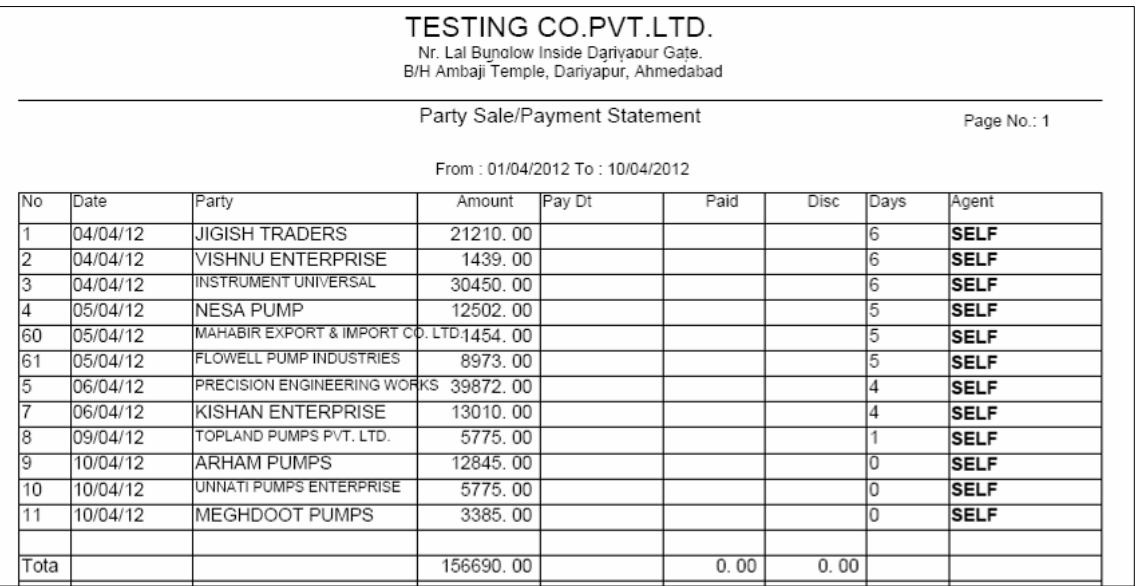

konsi pa3iRko iktnemal ki ibkri ki g[ Aor konsesisme <sup>3</sup>ara ki g[ ]ski maisk ya vai8R irpo3Rinkal nekeil ye[s meuka ]pyog ikya jata hE

#### *Sale Bill Return Register*

|          |                                   |                                  |               | Nr. Lal Bunglow Inside Dariyapur Gate,<br>B/H Ambaji Temple, Dariyapur, Ahmedabad |      |         |      |         |           |  |
|----------|-----------------------------------|----------------------------------|---------------|-----------------------------------------------------------------------------------|------|---------|------|---------|-----------|--|
|          | Sale Bill Register<br>Page No.: 1 |                                  |               |                                                                                   |      |         |      |         |           |  |
|          |                                   |                                  |               | From: 01/04/2012 To: 10/04/2012                                                   |      |         |      |         |           |  |
| Date     | B.No                              | Party                            | City          | Amount                                                                            | Disc | Charges | Vat  | Add Vat | Net Amt   |  |
| 04/04/12 | 0002                              | <b>JIGISH TRADERS</b>            | AHMEDABAD     | 21210.00                                                                          | 0.00 | 0.00    | 0.00 | 0.00    | 21210.00  |  |
| 04/04/12 | 0003                              | VISHNU ENTERPRISE                | AHMEDABAD     | 1438.50                                                                           | 0.00 | 0.50    | 0.00 | 0.00    | 1439.00   |  |
| 04/04/12 | 0004                              | INSTRUMENT UNIVERSAL             | VADODARA      | 30450.00                                                                          | 0.00 | 0.00    | 0.00 | 0.00    | 30450.00  |  |
| 05/04/12 | 0005                              | <b>NESA PUMP</b>                 | AHMEDABAD     | 12501.45                                                                          | 0.00 | 1.00    | 0.00 | 0.00    | 12502.00  |  |
| 05/04/12 | 0001                              | MAHABIR EXPORT & IMPORT CO. LTD. | GHAZIABAD     | 1453.50                                                                           | 0.00 | 0.50    | 0.00 | 0.00    | 1454.00   |  |
| 05/04/12 | 0004                              | <b>FLOWELL PUMP INDUSTRIES</b>   | HYDRABAD      | 8972.94                                                                           | 0.00 | 0.00    | 0.00 | 0.00    | 8973.00   |  |
| 06/04/12 | 0006                              | PRECISION ENGINEERING WORKS      | AHMEDABAD     | 39872.25                                                                          | 0.00 | $-0.25$ | 0.00 | 0.00    | 39872.00  |  |
| 06/04/12 | 0007                              | INISHA INDUSTRIAL PRODUCTS       | AHMEDABAD     | 21726.60                                                                          | 0.00 | 0.40    | 0.00 | 0.00    | 21727.00  |  |
| 06/04/12 | 0008                              | KISHAN ENTERPRISE                | AHMEDABAD.    | 13009.50                                                                          | 0.00 | 0.50    | 0.00 | 0.00    | 13010.00  |  |
| 09/04/12 | 0009                              | TOPLAND PUMPS PVT. LTD.          | <b>RAJKOT</b> | 5775.00                                                                           | 0.00 | 0.00    | 0.00 | 0.00    | 5775.00   |  |
| 10/04/12 | 0010                              | <b>IARHAM PUMPS</b>              | AHMEDABAD     | 12844.50                                                                          | 0.00 | 0.50    | 0.00 | 0.00    | 12845.00  |  |
| 10/04/12 | 0011                              | UNNATI PUMPS ENTERPRISE          | AHMEDABAD     | 5775.00                                                                           | 0.00 | 0.00    | 0.00 | 0.00    | 5775.00   |  |
| 10/04/12 | 0012                              | IMEGHDOOT PUMPS                  | AHMEDABAD     | 3385.20                                                                           | 0.00 | 0.00    | 0.00 | 0.00    | 3385.00   |  |
| Total:   |                                   |                                  |               | 178414.44                                                                         | 0.00 | 3.15    | 0.00 | 0.00    | 178417.00 |  |
|          |                                   |                                  |               |                                                                                   |      |         |      |         |           |  |

ibkri kemal prt ka irpo3Rdenekeilye[s meuka ]pyog ikya jata hE

## *Sale Return Detail Register*

|      |          |       | TESTING CO.PVT.LTD.<br>Nr. Lal Bunglow Inside Dariyapur Gate,<br>B/H Ambaji Temple, Dariyapur, Ahmedabad |                  |            |       |             |          |
|------|----------|-------|----------------------------------------------------------------------------------------------------|------------------|------------|-------|-------------|----------|
|      |          |       | Sale Bill Return Detailed Register<br>From: 01/04/2012 To: 31/03/2013                                    |                  |            |       | Page No.: 1 |          |
| INo. | Date     | B.No  | Party                                                                                                    | Type             | <b>Qty</b> | Rate  | Disc        | Amount   |
|      | 03/05/12 |       | D.35 MAHABIR EXPORT & IMPORT CO. LTD.                                                                    | <b>GHAZIABAD</b> |            |       |             |          |
|      |          |       | V-6 COUPLE CAP                                                                                           |                  | 20.00      | 5.75  | 0.00        | 117.30   |
| Tota |          |       |                                                                                                    |                  | 20,00      | 0.00  | 0.00        | 117.00   |
|      | 09/07/12 | D.034 | MAHABIR EXPORT & IMPORT CO. LTD.                                                                         | GHAZIABAD        |            |       |             |          |
|      |          |       | V-6 KIT RING RUBBER                                                                                      |                  | 200, 00    | 15.00 | 0.00        | 3060.00  |
| Tota |          |       |                                                                                                    |                  | 200, 00    | 0.00  | 0.00        | 3060, 00 |
|      |          |       |                                                                                                    |                  |            |       |             |          |
| Tota |          |       |                                                                                                    |                  | 220, 00    | 0.00  | 0.00        | 3177.00  |

ibkri mai prt ki irpo3R4a[3m kesa4 denekeilye[s meuka ]pyog ikya jata hE

#### *Date Wise Sale Return*

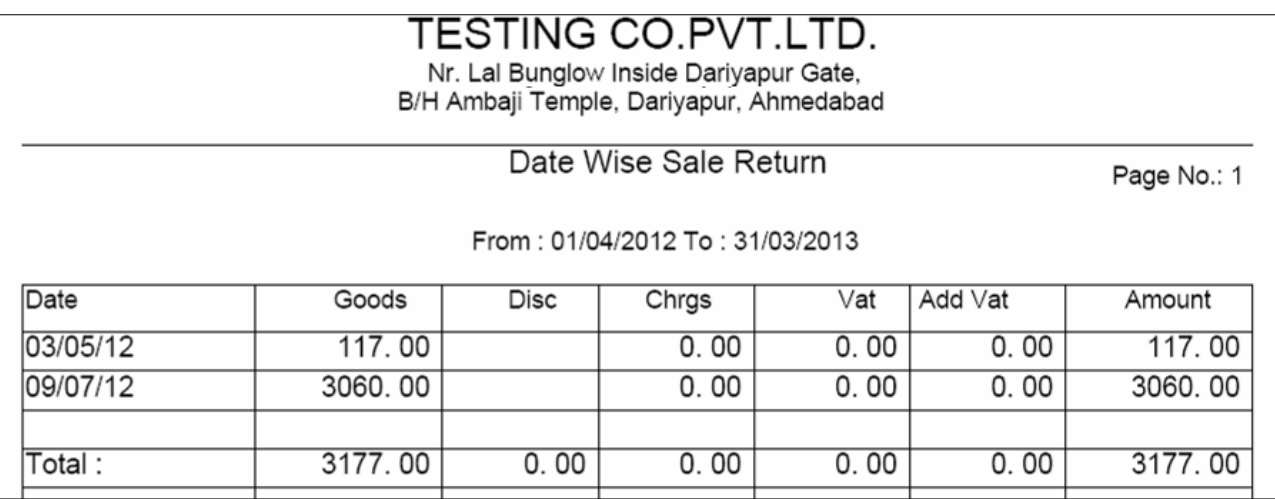

tariq va[z mai prt ki 0k8ri deneke ilye[s meuka ]pyog ikya jata hE

#### *Item Wise Sale Return*

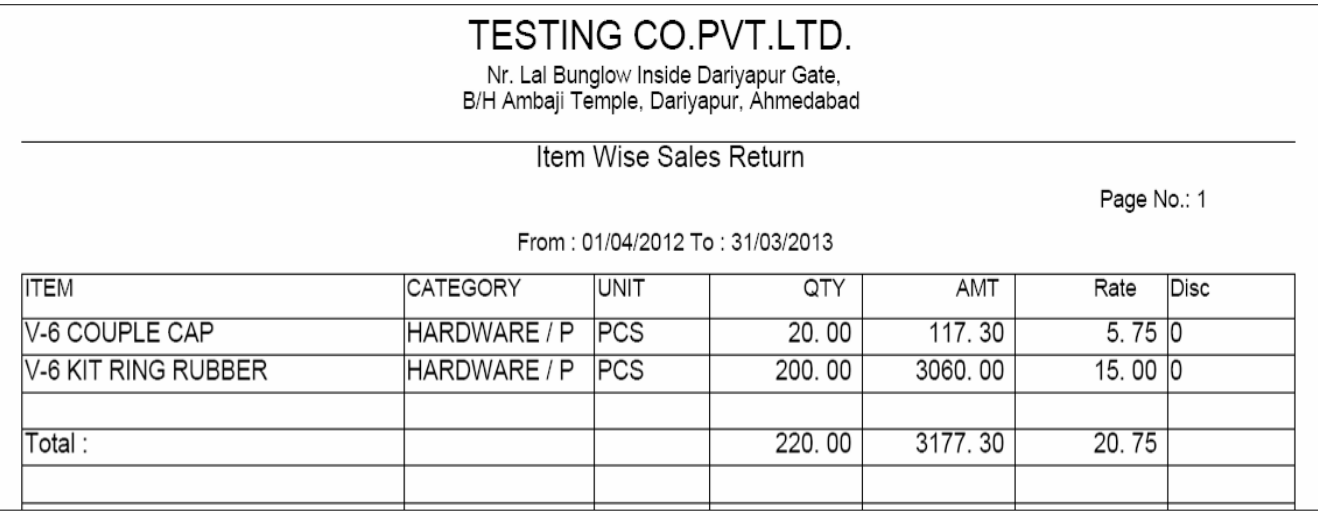

Aa[3m va[z mal prt ki 0KBri dene keilye[s meuka ]pyog ikya jata hE

#### *Purchase Bill Register*

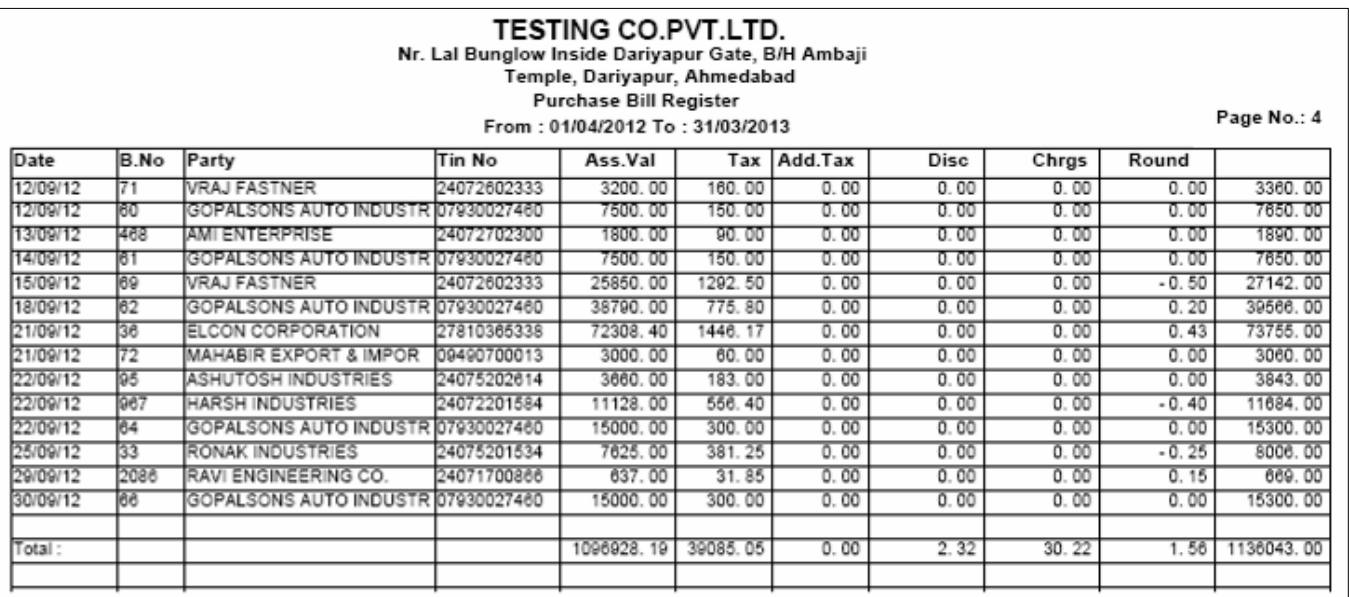

qridi ka irpo3Risgi la[n medenekeilye[s mauka ]pyog ikya jata hEyh irpo3Ris3I

 $va[z, S3e$  va[z,pa3IRva[z t4a sesme va[z deq xktehE

#### *Purchase Bill Detail Register*

| <b>TESTING CO.PVT.LTD.</b><br>Nr. Lal Bunglow Inside Dariyapur Gate, B/H Ambaji<br>Temple, Dariyapur, Ahmedabad<br><b>Purchase Bill Detailed Register</b><br>From: 01/04/2012 To: 31/03/2013<br>Page No.: 1 |          |      |                              |           |       |             |         |  |
|----------------------------------------------------------------------------------------------------|----------|------|------------------------------|-----------|-------|-------------|---------|--|
| No.                                                                                                    | Date     | B.No | Party                        | Qty       | Rate  | <b>Disc</b> | Amount  |  |
| 31                                                                                                    | 02/04/12 | 4    | DHIR SALES CORPORATIO        |           |       |             |         |  |
|                                                                                                    |          |      | 8 X 2 MM RUBBER O RIN        | 10000, 00 | 0.36  | 0.00        | 3672.00 |  |
|                                                                                                    |          |      | 5 X 2.5 MM RUBBER OR         | 2000.00   | 0.40  | 0.00        | 816, 00 |  |
|                                                                                                    |          |      | 74 X 3.5 MM RUBBER O         | 160, 00   | 4.05  | 0.00        | 660.96  |  |
|                                                                                                    |          |      | PACKING & FORWADING          | 1.00      | 10.00 | 0.00        | 10.20   |  |
| Total:                                                                                                    |          |      |                              | 5159.16   | 0.00  | 0.16        | 5159.00 |  |
| 40                                                                                                    | 02/04/12 | 199  | TRIMURTI CIRCLIPS            |           |       |             |         |  |
|                                                                                                    |          |      | <b>12 MM EXTERNAL CIRCLI</b> | 10000, 00 | 0.26  | 0.00        | 2641.80 |  |
|                                                                                                    |          |      | <b>16 MM EXTERNAL CIRCLI</b> | 5000, 00  | 0.35  | 0.00        | 1785.00 |  |
|                                                                                                    |          |      | <b>25 MM EXTERNAL CIRCLI</b> | 8000, 00  | 0.52  | 0.00        | 4226.88 |  |
|                                                                                                    |          |      | <b>28 MM EXTERNAL CIRCLI</b> | 3000, 00  | 0.77  | 0.00        | 2356.20 |  |
|                                                                                                    |          |      | 55 MM INTERNAL CIRCLI        | 1000, 00  | 2.31  | 0.00        | 2356.20 |  |
|                                                                                                    |          |      | 62 MM INTERNAL CIRCLI        | 1000, 00  | 2.73  | 0.00        | 2784.60 |  |
|                                                                                                    |          |      | 90 MM INTERNAL CIRCLI        | 1000.00   | 7.07  | 0.00        | 7211.40 |  |

qridi ka irpo3R4a[3m kesa4 denekeil ye[s meuka ]pyog ikya jata hE

#### *Date Wise Purchase*

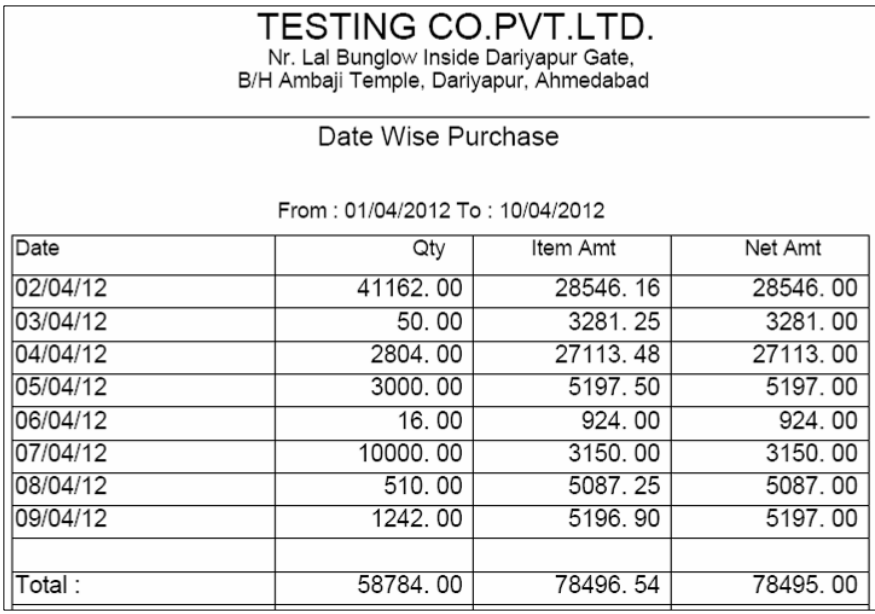

qridi ka irpo3Rtariq va[z deneke ilye[s meuka ]pyog ikya jata hE tariq va[z

iktnemal ki qridi ki g[ ]ski ng t4a wav ki rkm kesa4 ka irpo3Rdeqa ja xkta hE

#### *Item Wise Purchase*

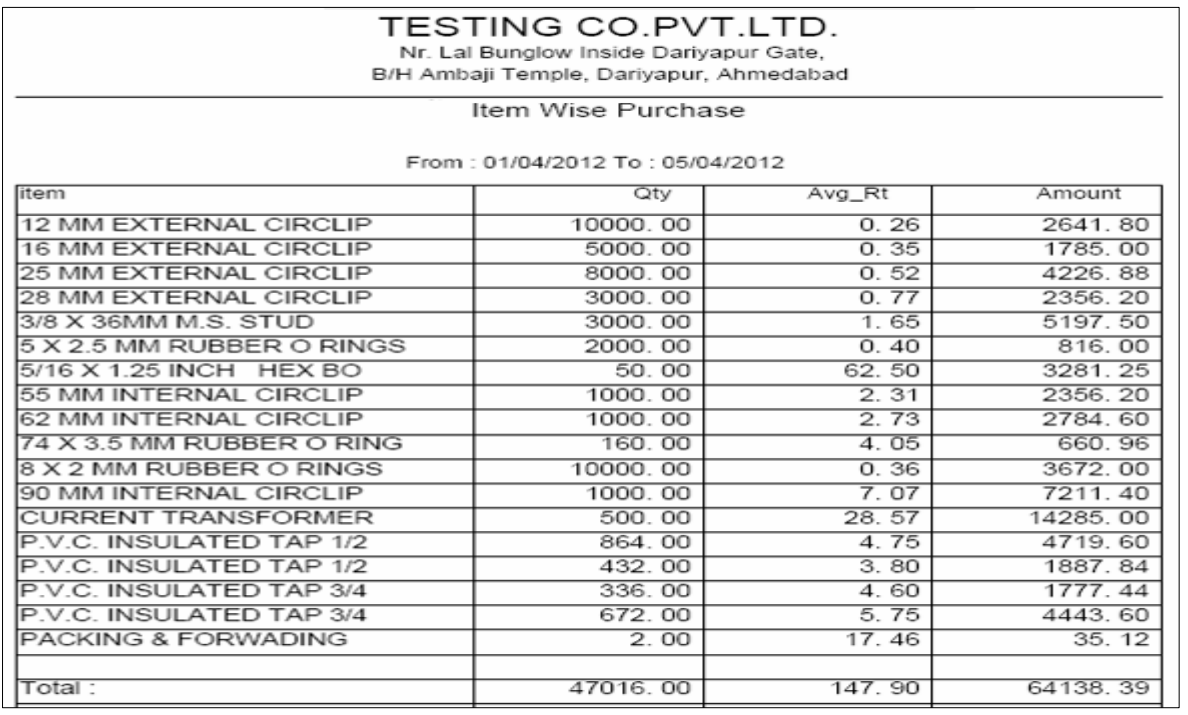

Aa[3m va[z qridi denekeil ye[s meuka ]pyog ikya jata hE AOr vh Aa[3m konsi pa3IR ke pas se qridi ki ]ski jankari yh irpo3R seimi xkti hE

#### *Outstanding Payable*

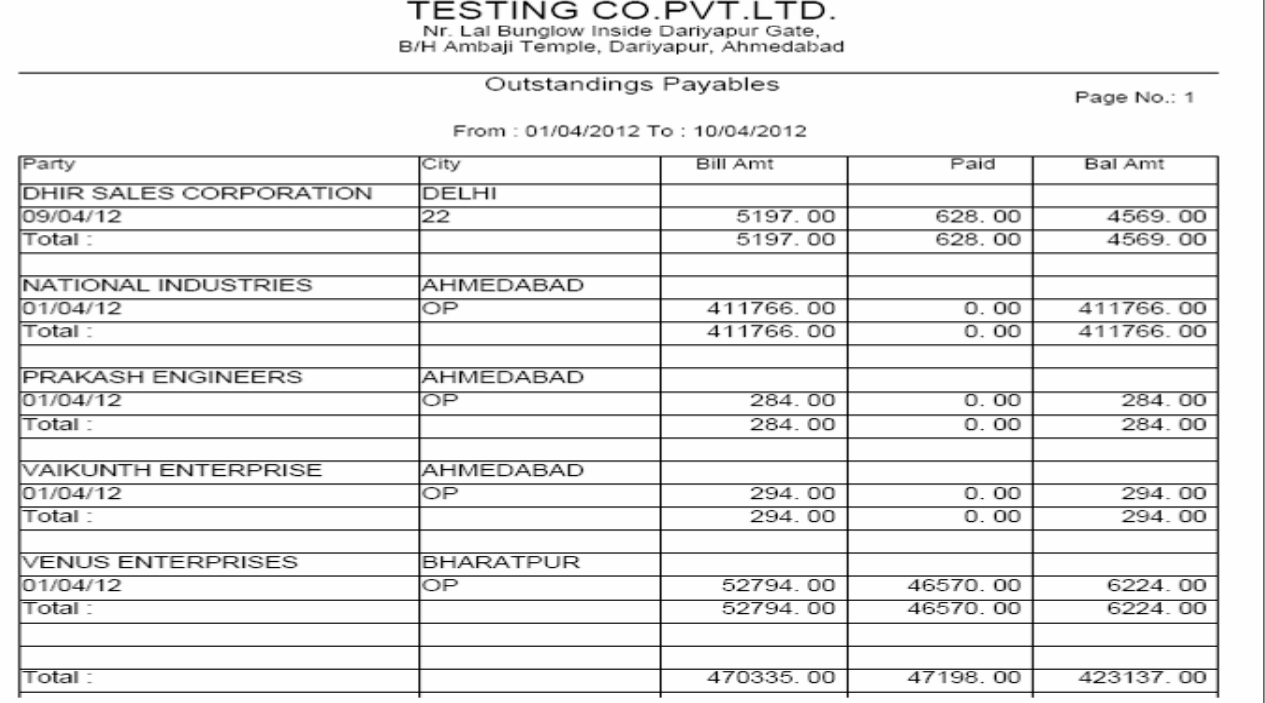

qridi kesmy konsi pa3IRko iktna pulls claana baki hE ]ski irpo3Ryha sedeq xkte

#### *Outstanding Payable Billwise*

hE|

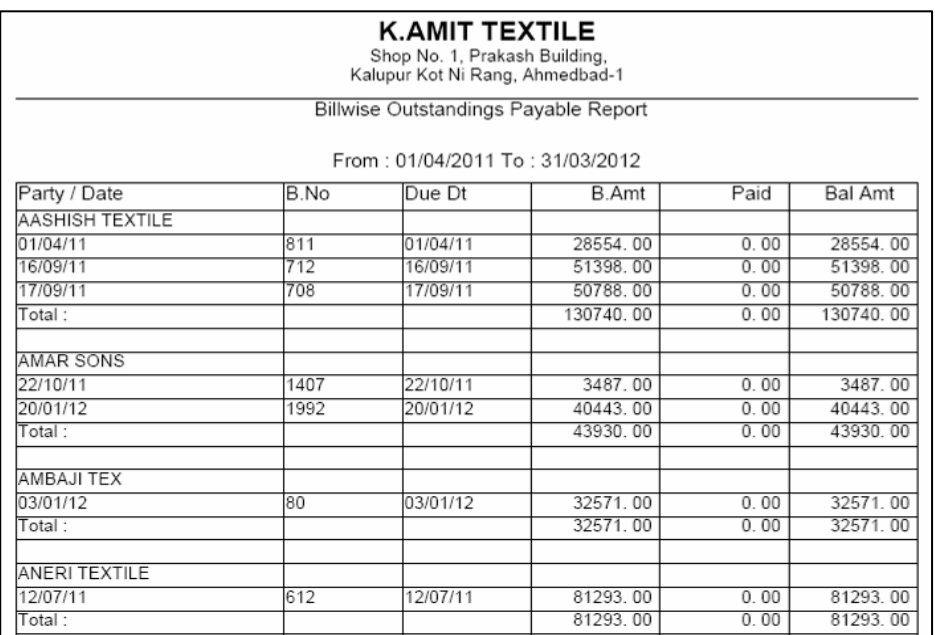

konsi pa3iRko iktnebilo ka p**eli**8 claane ka baki hE ]ski masik ya vai8R irpo3Rdeqne keil ye[s meuka ]pyog ikya jata hE

#### *Agent Wise Purchase*

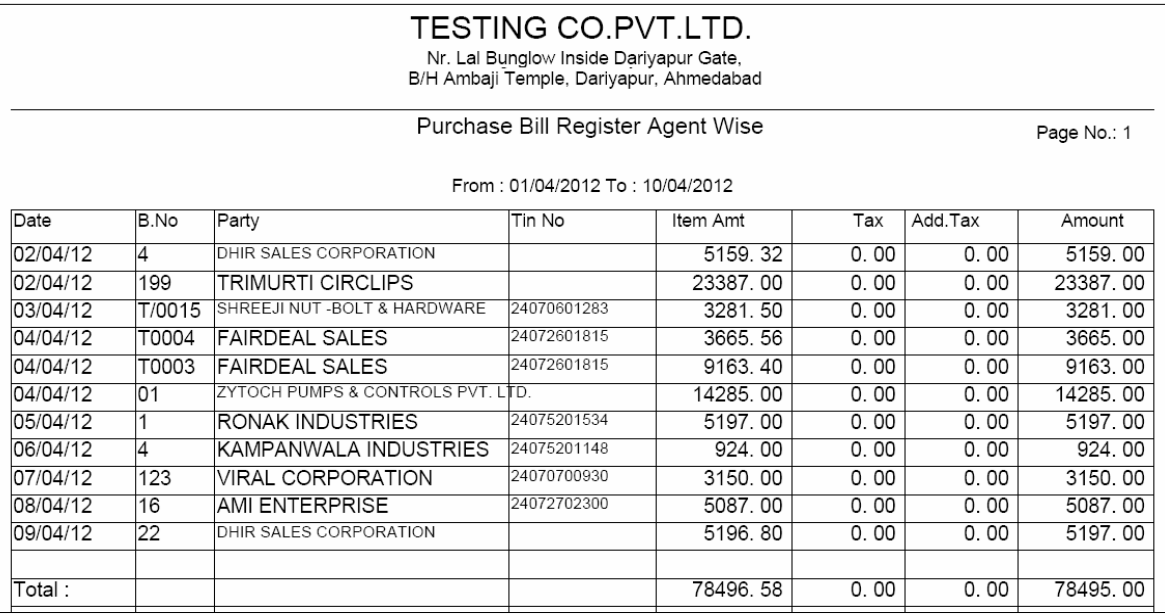

Konses isme ke<sup>3</sup>ara konsi pa3IR kepas se iktnemal ki qridi ki g[ ]ski irpo3Rdeqne keil ye[s meuka ]pyog ikya jata hE

#### $\overline{Tax\ Reports}$  : 30 ko lgteswi p*ikar keirpo3Rde*qnekeilye[s mauka ]pyog ikya jata hE

#### *Form 201 A*

|        | <b>TESTING CO.PVT.LTD.</b><br>Nr. Lal Bunglow Inside Dariyapur Gate, B/H Ambaji<br>Temple, Dariyapur, Ahmedabad<br>G.S.T. Tin No. 24070600745 Dt. 28/09/2005<br>Sales Tax Report : All Bills For : VAT 4+1%<br>From: 01/04/2012 To: 30/04/2012 |                                   |             |                 |           |         |         |           |  |  |  |
|--------|----------------------------------------------------------------------------------------------------|-----------------------------------|-------------|-----------------|-----------|---------|---------|-----------|--|--|--|
| Inv No | Inv Date                                                                                                    | Name                              | RcNo.       | <b>Hsn Code</b> | Amount    | Tax     | Add Tax | Total     |  |  |  |
| 0001   | 02/04/12                                                                                                    | NATIONAL INDUSTRIES               | 24072601858 |                 | 18879.00  | 755.16  | 188.79  | 19822.95  |  |  |  |
| 0002   | 04/04/12                                                                                                    | <b>JIGISH TRADERS</b>             | 24074100063 |                 | 20200.00  | 808.00  | 202.00  | 21210.00  |  |  |  |
| 0003   | 04/04/12                                                                                                    | <b>VISHNU ENTERPRISE</b>          | 24072601406 |                 | 1370.00   | 54.80   | 13.70   | 1438.50   |  |  |  |
| 0004   | 04/04/12                                                                                                    | INSTRUMENT UNIVERSAL              | 24190300635 |                 | 29000.00  | 1160.00 | 290.00  | 30450.00  |  |  |  |
| 0005   | 05/04/12                                                                                                    | NESA PUMP                         | 24073100852 |                 | 1750.00   | 70.00   | 17.50   | 1837.50   |  |  |  |
| 0006   | 06/04/12                                                                                                    | PRECISION ENGINEERING             | 24075700912 |                 | 28077.00  | 1123.08 | 280.77  | 29480.85  |  |  |  |
| 0007   | 06/04/12                                                                                                    | NISHA INDUSTRIAL PRODU            | 24072702007 |                 | 20692.00  | 827.68  | 206.92  | 21726.60  |  |  |  |
| 0008   | 06/04/12                                                                                                    | <b>KISHAN ENTERPRISE</b>          | 24072602239 |                 | 12390.00  | 495.60  | 123.90  | 13009.50  |  |  |  |
| 0002   | 08/04/12                                                                                                    | CASH                              |             |                 | 4500.00   | 180 00  | 45.00   | 4725.00   |  |  |  |
| 0009   | 09/04/12                                                                                                    | TOPLAND PUMPS PVT. LTD            | 24091802065 |                 | 5500.00   | 220.00  | 55.00   | 5775.00   |  |  |  |
| 0010   | 10/04/12                                                                                                    | <b>ARHAM PUMPS</b>                | 24072203776 |                 | 11050.00  | 442 00  | 110.50  | 11602.50  |  |  |  |
| 0011   | 10/04/12                                                                                                    | UNNATI PUMPS ENTERPRIS            | 24072601033 |                 | 5500.00   | 220.00  | 55.00   | 5775.00   |  |  |  |
| 0012   | 10/04/12                                                                                                    | <b>MEGHDOOT PUMPS</b>             | 24075201215 |                 | 3224.00   | 128.96  | 32.24   | 3385.20   |  |  |  |
| 0013   | 11/04/12                                                                                                    | <b>MADHUR ENTERPRISE</b>          | 24072300675 |                 | 1444.00   | 57.76   | 14.44   | 1516.20   |  |  |  |
| 0003   | 12/04/12                                                                                                    | CASH                              |             |                 | 5600.00   | 224 00  | 56.00   | 5880.00   |  |  |  |
| 0014   | 14/04/12                                                                                                    | <b>NESA PUMP</b>                  | 24073100852 |                 | 2800.00   | 112.00  | 28.00   | 2940.00   |  |  |  |
| 0015   | 16/04/12                                                                                                    | SABAR PUMPS PVT. LTD.             | 24075700321 |                 | 11200.00  | 448.00  | 112.00  | 11760.00  |  |  |  |
| 0017   | 19/04/12                                                                                                    | NESA PUMP                         | 24073100852 |                 | 7940.00   | 317.60  | 79.40   | 8337.00   |  |  |  |
| 0018   | 22/04/12                                                                                                    | <b>MEGHDOOT PUMPS</b>             | 24075201215 |                 | 2700.00   | 108.00  | 27.00   | 2835.00   |  |  |  |
| 0019   | 24/04/12                                                                                                    | <b>MAN ENTERPRISE</b>             | 24075603488 |                 | 2153.00   | 86.12   | 21.53   | 2260.65   |  |  |  |
| 0020   | 26/04/12                                                                                                    | JAYDEEP SALES AGENCY              | 24072601374 |                 | 200.00    | 8.00    | 2.00    | 210.00    |  |  |  |
| 0021   | 26/04/12                                                                                                    | INDIA ELECTRICAL & ENG            | 24070300304 |                 | 10840.00  | 433.60  | 108.40  | 11382.00  |  |  |  |
| 0022   | 27/04/12                                                                                                    | UNNATI PUMPS ENTERPRIS            | 24072601033 |                 | 3900.00   | 156.00  | 39.00   | 4095.00   |  |  |  |
| 0024   | 27/04/12                                                                                                    | SHREE BHAWANI ENTERPR 24072601251 |             |                 | 3402.00   | 136.08  | 34.02   | 3572.10   |  |  |  |
| 0025   | 28/04/12                                                                                                    | SABAR PUMPS PVT. LTD.             | 24075700321 |                 | 3000.00   | 120.00  | 30.00   | 3150.00   |  |  |  |
|        |                                                                                                    |                                   |             |                 | 217311 00 | 8692.44 | 2173.11 | 228176 55 |  |  |  |
| Total: |                                                                                                    |                                   |             |                 |           |         |         |           |  |  |  |

[s meuka ]pyog ibkrI kesmy iktna Aor iks pKar ka 30 I gaya gya hE ]skI irpo3R deneke il ye[s mauka ]pyog ikya jata hE

 $(1)$   $\overline{Iax}$   $Invoice$  : [s meuka ]pyog isfR30 bilo ki irpo3Rdeqnekeil yeikya jata hE

*(2) Retail Invoice : [s meuka ]pyog ir3b bil o ki irpo3Rdeqnekeil yeikya jata hE* 

#### $(3)$  All Invoice : [s meuka ]pyog 30 t4a ir3b bil dono ki irpo3Rdenekeilye[s meu ka ]pyog ikya jata hE|

#### *CST Sales*

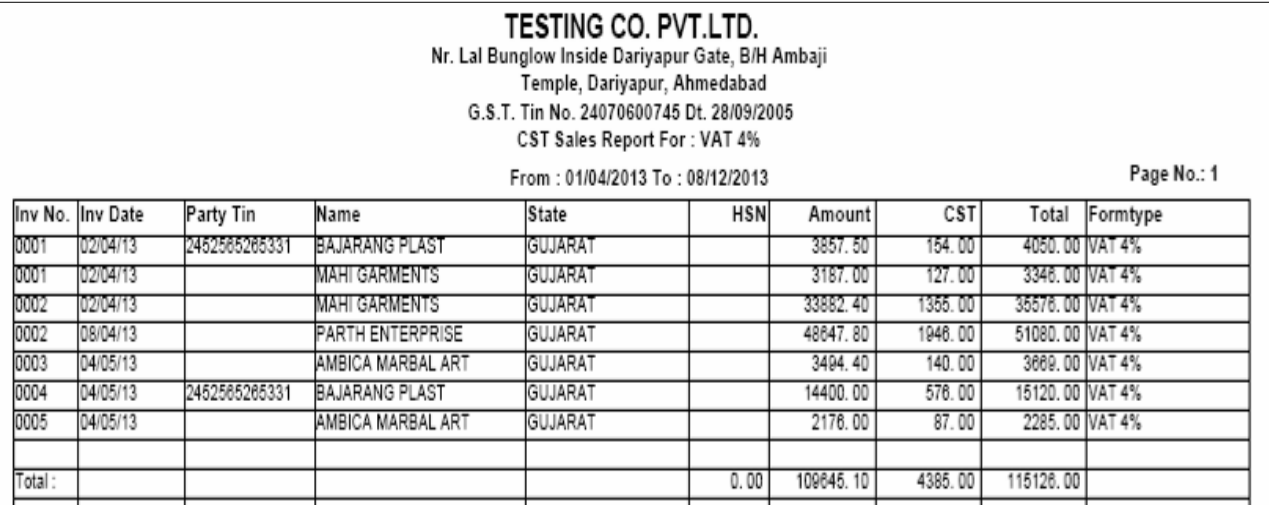

pr påt ibkri ke38 ki irpo3Rdenekeilye[s meuka ]pyog ikya jata hE

#### *Sale Tax Monthly Summary*

| <b>TESTING CO.PVT.LTD.</b><br>Nr. Lal Bunglow Inside Dariyapur Gate, B/H Ambaji<br>Temple, Dariyapur, Ahmedabad<br>G.S.T. Tin No. 24070600745 Dt. 28/09/2005<br>Monthly Sales Tax Summary |        |                      |                     |               |              |                   |  |  |  |  |
|----------------------------------------------------------------------------------------------------|--------|----------------------|---------------------|---------------|--------------|-------------------|--|--|--|--|
| From: 01/04/2012 To: 31/03/2013<br>Rate Month<br>Add.Tax                                                                                                    |        |                      |                     |               |              |                   |  |  |  |  |
| Type<br>RETAIL - VAT 4+1%                                                                                                    | 5      | 04/12/13             | Amount<br>10100.00  | Tax<br>505.00 | 0.00         | Total<br>10605.00 |  |  |  |  |
| TAX - VAT 4+1%                                                                                                    | 5      | 04/12/13             | 207211, 00          | 10360.55      | 0.00         | 217571.55         |  |  |  |  |
| TAX - VAT 12.5+2                                                                                                    | 15     | 04/12/13             | 23709.00            | 3556.35       | 0,00         | 27265.35          |  |  |  |  |
| RETAIL - CST 2%                                                                                                    | 2      | 04/12/13             | 10222, 00           | 204.44        | 0,00         | 10426.44          |  |  |  |  |
| <b>TAX - CST 2%</b>                                                                                                    |        | 04/12/13             |                     | 82.30         |              | 3177.30           |  |  |  |  |
|                                                                                                    | 2      |                      | 3115,00<br>40750.00 | 2037.50       | 0,00         | 42787.50          |  |  |  |  |
| <b>RETAIL - VAT 4+1%</b><br>TAX - VAT 4+1%                                                                                                    | 5<br>5 | 05/12/13<br>05/12/13 | 95202.00            | 4760.10       | 0.00<br>0.00 | 99962.10          |  |  |  |  |
|                                                                                                    |        |                      |                     |               |              |                   |  |  |  |  |
| TAX - VAT 12.5+2                                                                                                    | 15     | 05/12/13             | 2098.00             | 314.70        | 0.00         | 2412.70           |  |  |  |  |
| RETAIL - CST 2%                                                                                                    | 2      | 05/12/13             | 115,00              | 2.30          | 0.00         | 117.30            |  |  |  |  |
| RETAIL - VAT 4+1%                                                                                                    | 5      | 06/12/13             | 39527.50            | 1976.38       | 0.00         | 41503.87          |  |  |  |  |
| TAX - VAT 4+1%                                                                                                    | 5      | 06/12/13             | 135797.00           | 6789.85       | 0,00         | 142586, 85        |  |  |  |  |
| TAX - VAT 12.5+2.                                                                                                    | 15     | 06/12/13             | 3465.00             | 519.75        | 0.00         | 3984.75           |  |  |  |  |
| RETAIL - CST 2%                                                                                                    | ☞      | 06/12/13             | 11631.00            | 232.62        | 0.00         | 11863.62          |  |  |  |  |
| <b>RETAIL - VAT 4+1%</b>                                                                                                    | 5      | 07/12/13             | 47518, 00           | 2375.90       | 0.00         | 49893.90          |  |  |  |  |
| TAX - VAT 4+1%                                                                                                    | 医      | 07/12/13             | 210523, 00          | 10526.15      | 0,00         | 221049.15         |  |  |  |  |
| TAX - VAT 12.5+2.                                                                                                    | 15     | 07/12/13             | 1098, 00            | 164.70        | 0.00         | 1262.70           |  |  |  |  |
| RETAIL - CST 2%                                                                                                    | l2     | 07/12/13             | 5649.00             | 112.98        | 0.00         | 5761.98           |  |  |  |  |
| RETAIL - CST 2%                                                                                                    | 2      | 07/12/13             | 3000.00             | 60.00         | 0.00         | 3060.00           |  |  |  |  |
| RETAIL -                                                                                                    | o      | 08/12/13             | 50.00               | 0.00          | 0.00         | 50.00             |  |  |  |  |
| RETAIL - VAT 4+1%                                                                                                    | 5      | 08/12/13             | 103950, 00          | 5197.50       | 0,00         | 109147.50         |  |  |  |  |
| TAX - VAT 4+1%                                                                                                    | 5      | 08/12/13             | 124831.50           | 6241.58       | 0,00         | 131073.07         |  |  |  |  |
| TAX - VAT 12.5+2.                                                                                                    | 15     | 08/12/13             | 9797.20             | 1469.58       | 0,00         | 11266.78          |  |  |  |  |
| RETAIL - CST 2%                                                                                                    | 2      | 08/12/13             | 2830.00             | 56.60         | 0.00         | 2886.60           |  |  |  |  |
| <b>RETAIL - VAT 4+1%</b>                                                                                                    | 15     | 09/12/13             | 109535.00           | 5476.75       | 0.00         | 115011.75         |  |  |  |  |
| TAX - VAT 4+1%                                                                                                    | 5      | 09/12/13             | 226112.75           | 11305.64      | 0.00         | 237418.39         |  |  |  |  |
| TAX - VAT 12.5+2.                                                                                                    | 15     | 09/12/13             | 8550, 00            | 1282.50       | 0,00         | 9832.50           |  |  |  |  |
| RETAIL - CST 2%                                                                                                    | 2      | 09/12/13             | 3347.50             | 66.95         | 0.00         | 3414.45           |  |  |  |  |
| <b>RETAIL - VAT 4+1%</b>                                                                                                    | 5      | 10/12/13             | 17739, 00           | 886.95        | 0.00         | 18625.95          |  |  |  |  |
| TAX - VAT 4+1%                                                                                                    | 5      | 10/12/13             | 154707.25           | 7735.36       | 0.00         | 162442.61         |  |  |  |  |
| TAX - VAT 12.5+2.                                                                                                    | 15     | 10/12/13             | 4603.00             | 690.45        | 0,00         | 5293.45           |  |  |  |  |
| RETAIL - CST 2%                                                                                                    | 2      | 10/12/13             | 11635, 00           | 232.70        | 0.00         | 11867.70          |  |  |  |  |
| Total:                                                                                                    |        |                      | 1628418, 70         | 85204.12      | 0.00         | 1713622.81        |  |  |  |  |
|                                                                                                    |        |                      |                     |               |              |                   |  |  |  |  |

ibkri pr i gayegye38 ki irpo3Rdeneke ilye[s meuka ]pyog ikya jata hE

## *Form 201 B*

|         | TESTING CO.PVT.LTD.<br>Nr. Lal Bunglow Inside Dariyapur Gate, B/H Ambaji<br>Temple, Dariyapur, Ahmedabad<br>G.S.T. Tin No. 24070600745 Dt. 28/09/2005<br>Sales Tax Report: All Bills For: VAT 4+1%<br>From: 01/04/2012 To: 30/04/2012 |                                   |             |                 |           |         |         |           |  |  |  |
|---------|----------------------------------------------------------------------------------------------------|-----------------------------------|-------------|-----------------|-----------|---------|---------|-----------|--|--|--|
| Inv No. | Inv Date                                                                                                    | Name                              | RcNo.       | <b>Hsn Code</b> | Amount    | Tax     | Add Tax | Total     |  |  |  |
| 0001    | 02/04/12                                                                                                    | NATIONAL INDUSTRIES               | 24072601858 |                 | 18879.00  | 755.16  | 188.79  | 19822.95  |  |  |  |
| nnne    | 04/04/12                                                                                                    | <b>JIGISH TRADERS</b>             | 24074100063 |                 | 20200.00  | 808.00  | 202.00  | 21210.00  |  |  |  |
| 0003    | 04/04/12                                                                                                    | VISHNU ENTERPRISE                 | 24072801408 |                 | 1370.00   | 54.80   | 13.70   | 1438.50   |  |  |  |
| 0004    | 04/04/12                                                                                                    | INSTRUMENT UNIVERSAL              | 24190300635 |                 | 29000.00  | 1160.00 | 290.00  | 30450.00  |  |  |  |
| 0005    | 05/04/12                                                                                                    | <b>NESA PUMP</b>                  | 24073100852 |                 | 1750.00   | 70.00   | 17.50   | 1837.50   |  |  |  |
| 0006    | 06/04/12                                                                                                    | <b>PRECISION ENGINEERING</b>      | 24075700912 |                 | 28077.00  | 1123.08 | 280.77  | 29480.85  |  |  |  |
| 0007    | 06/04/12                                                                                                    | NISHA INDUSTRIAL PRODU            | 24072702007 |                 | 20692.00  | 827.68  | 206.92  | 21726.60  |  |  |  |
| 0008    | 06/04/12                                                                                                    | <b>KISHAN ENTERPRISE</b>          | 24072602239 |                 | 12390.00  | 495.60  | 123.90  | 13009.50  |  |  |  |
| 0002    | 08/04/12                                                                                                    | CASH                              |             |                 | 4500 00   | 180 00  | 45 00   | 4725.00   |  |  |  |
| 0009    | 09/04/12                                                                                                    | TOPLAND PUMPS PVT. LTD            | 24091802065 |                 | 5500.00   | 220.00  | 55.00   | 5775.00   |  |  |  |
| 0010    | 10/04/12                                                                                                    | <b>ARHAM PUMPS</b>                | 24072203776 |                 | 11050.00  | 442 00  | 110.50  | 11602.50  |  |  |  |
| 0011    | 10/04/12                                                                                                    | UNNATI PUMPS ENTERPRIS            | 24072601033 |                 | 5500.00   | 220.00  | 55.00   | 5775.00   |  |  |  |
| 0012    | 10/04/12                                                                                                    | <b>MEGHDOOT PUMPS</b>             | 24075201215 |                 | 3224.00   | 128.96  | 32.24   | 3385.20   |  |  |  |
| 0013    | 11/04/12                                                                                                    | <b>MADHUR ENTERPRISE</b>          | 24072300675 |                 | 1444.00   | 57.76   | 14.44   | 1516.20   |  |  |  |
| 0003    | 12/04/12                                                                                                    | CASH                              |             |                 | 5600.00   | 224.00  | 56.00   | 5880.00   |  |  |  |
| 0014    | 14/04/12                                                                                                    | <b>NESA PUMP</b>                  | 24073100852 |                 | 2800.00   | 112.00  | 28.00   | 2940.00   |  |  |  |
| 0015    | 16/04/12                                                                                                    | SABAR PUMPS PVT. LTD.             | 24075700321 |                 | 11200.00  | 448.00  | 112.00  | 11760.00  |  |  |  |
| 0017    | 19/04/12                                                                                                    | <b>NESA PUMP</b>                  | 24073100852 |                 | 7940.00   | 317.60  | 79.40   | 8337.00   |  |  |  |
| 0018    | 22/04/12                                                                                                    | MEGHDOOT PUMPS                    | 24075201215 |                 | 2700.00   | 108.00  | 27.00   | 2835.00   |  |  |  |
| 0019    | 24/04/12                                                                                                    | <b>MAN ENTERPRISE</b>             | 24075603488 |                 | 2153 00   | 86 12   | 21.53   | 2260.65   |  |  |  |
| 0020    | 26/04/12                                                                                                    | JAYDEEP SALES AGENCY              | 24072801374 |                 | 200.00    | 8.00    | 2.00    | 210.00    |  |  |  |
| 0021    | 26/04/12                                                                                                    | INDIA ELECTRICAL & ENG            | 24070300304 |                 | 10840.00  | 433.60  | 108.40  | 11382.00  |  |  |  |
| 0022    | 27/04/12                                                                                                    | UNNATI PUMPS ENTERPRIS            | 24072601033 |                 | 3900.00   | 156,00  | 39.00   | 4095.00   |  |  |  |
| 0024    | 27/04/12                                                                                                    | SHREE BHAWANI ENTERPR 24072601251 |             |                 | 3402.00   | 136.08  | 34.02   | 3572.10   |  |  |  |
| 0025    | 28/04/12                                                                                                    | SABAR PUMPS PVT. LTD.             | 24075700321 |                 | 3000.00   | 120.00  | 30.00   | 3150.00   |  |  |  |
| Total:  |                                                                                                    |                                   |             |                 | 217311.00 | 8692.44 | 2173.11 | 228176.55 |  |  |  |

qridi ki 30 irpo3Rdenekeil ye[s meuka ]pyog ikya jata hE

#### *CST Purchase*

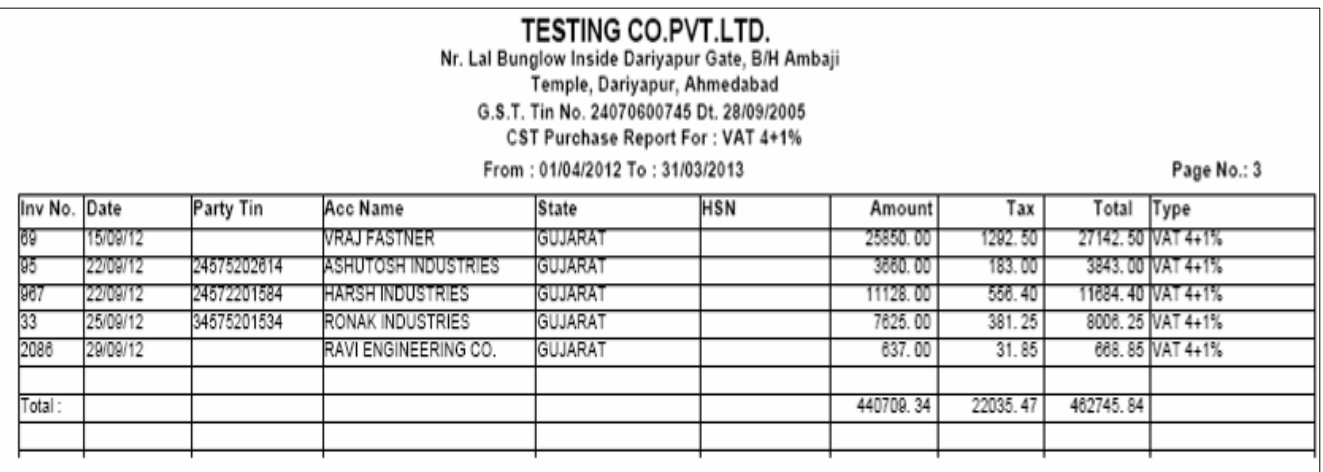

pr påt qridi ka irpo3Rdenekeil ye[s meuka ]pyog ikya jata hE

#### *Purchase Tax Monthly Summary*

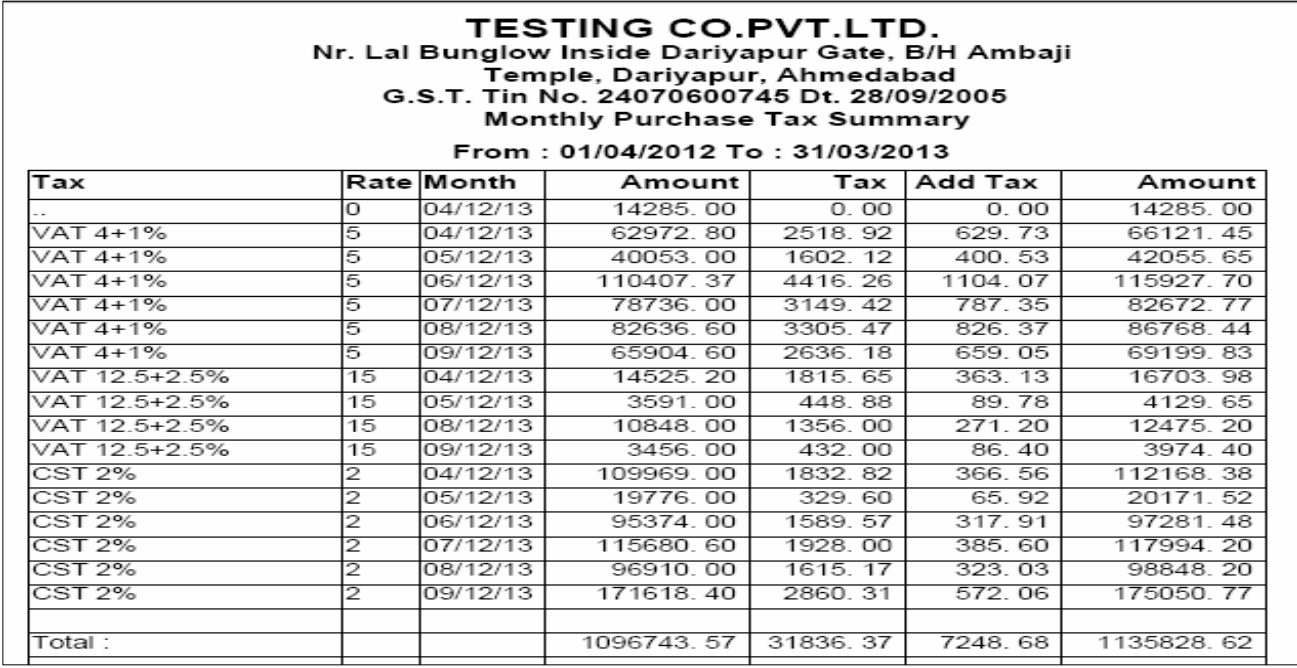

qridi kesmy iktna AOr iks pKar ka 30 lgaya gya hE]ski maisk ya vai8R irpo3R

dene keil ye[s mauka ]pyog ikya jata hE

#### *Purchase Bill Lump sum*

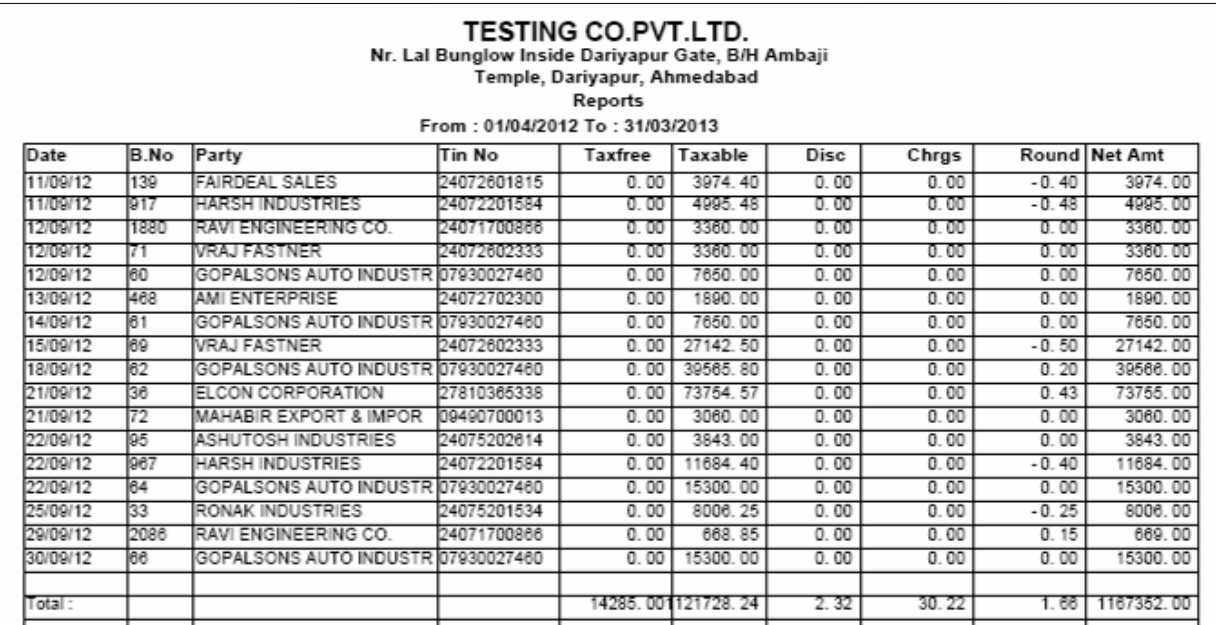

*It a company is registered with sales tax dept as a lump sum tax payable firm still it has to submit the purchase bill details to the government for that purpose this report can be used to get the purchase figures for the given time period.*

#### *Sale Purchase Tax Summary (Vat computation Report)*

|            | <b>TESTING CO.PVT.LTD.</b><br>Nr. Lal Bunglow Inside Dariyapur Gate, B/H Ambaji<br>Temple, Dariyapur, Ahmedabad<br>G.S.T. Tin No. 24070600745 Dt. 28/09/2005<br><b>Sales Purcase Tax Summary</b> |               |               |              |            |           |              |  |  |  |  |
|------------|----------------------------------------------------------------------------------------------------|---------------|---------------|--------------|------------|-----------|--------------|--|--|--|--|
|            | From: 01/04/2012 To: 31/03/2013<br>Page No.: 1                                                                                                    |               |               |              |            |           |              |  |  |  |  |
| lBk        | Code                                                                                                    | Name          | Type          | Value        | Tax        | Add Tax   | Amount       |  |  |  |  |
| IPU        | 11                                                                                                    |               |               | - 14285.00   | 0.00       | 0.00      | $-14285.00$  |  |  |  |  |
| IPU        | 12                                                                                                    | VAT 4+1%      |               | -440710.37   | - 17628.38 | - 4407.09 | -462745.84   |  |  |  |  |
| PU         | 14                                                                                                    | VAT 12.5+2.5% |               | $-32420.20$  | $-4052.53$ | $-810.51$ | $-37283.23$  |  |  |  |  |
| PU         | 16                                                                                                    | <b>CST 2%</b> |               | $-609328.00$ | - 9749. 24 | - 2437.31 | $-621514.55$ |  |  |  |  |
| lSA        | 1                                                                                                    |               | RETAIL        | 50, 00       | 0.00       | 0.00      | 50.00        |  |  |  |  |
| <b>SA</b>  | $\overline{2}$                                                                                                    | VAT 4+1%      | <b>RETAIL</b> | 347549.50    | 13901.98   | 3475.50   | 364971.97    |  |  |  |  |
| <b>SA</b>  | $\overline{2}$                                                                                                    | VAT 4+1%      | TAX           | 1154384.50   | 46175.38   | 11543, 85 | 1212219.97   |  |  |  |  |
| <b>SA</b>  | 14                                                                                                    | VAT 12.5+2.5% | <b>TAX</b>    | 53320, 20    | 6665.03    | 1333, 01  | 61320.23     |  |  |  |  |
| <b>SA</b>  | 16                                                                                                    | CST 2%        | <b>RETAIL</b> | 45314.50     | 755, 24    | 151.05    | 46221.73     |  |  |  |  |
| <b>ISR</b> | l6                                                                                                    | CST 2%        | <b>RETAIL</b> | $-3115.00$   | $-51.92$   | $-10.38$  | $-3177.30$   |  |  |  |  |
|            |                                                                                                    |               |               |              |            |           |              |  |  |  |  |
| Tota       |                                                                                                    |               |               | 500760, 12   | 36015, 56  | 8838.11   | 545777.98    |  |  |  |  |

qridi Aûr ibkri kesmy iktna 30 wrnpat/ho rha hEt4a iktna 30 bajar mese]2raneka baki hE ]ski irpo3Rdenekeilye[s meuka [Stmal ikya jata hE

#### *Cash Book*

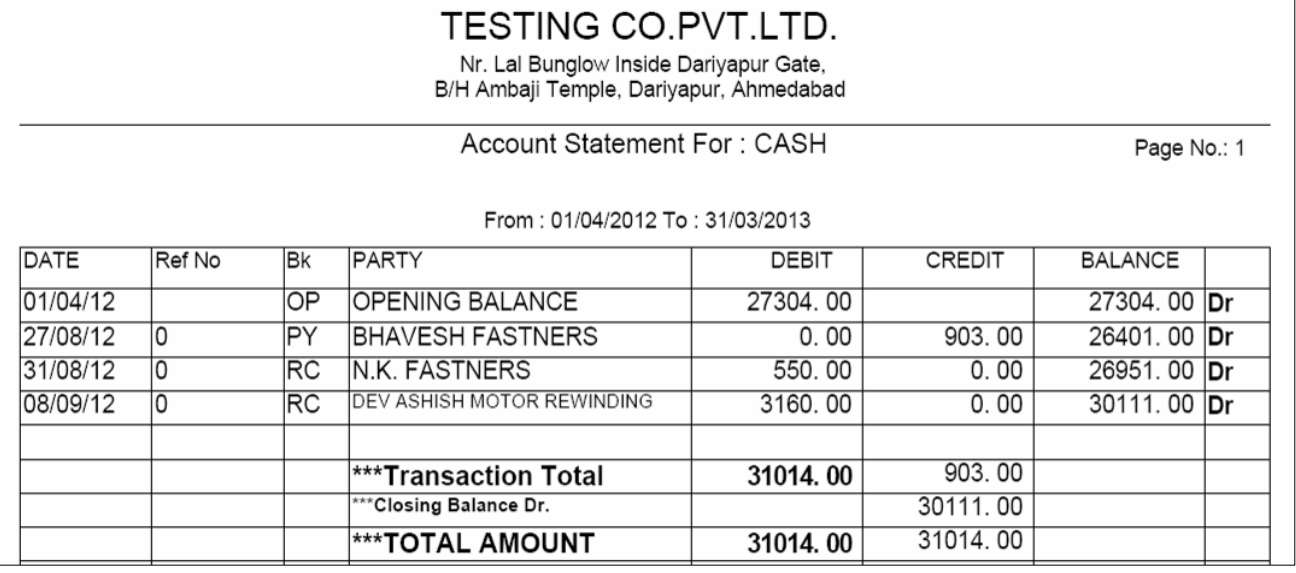

#### ke ki qatavhi deneke ilye[s meuka ]pyog ikya jata hE

#### *Bank Book*

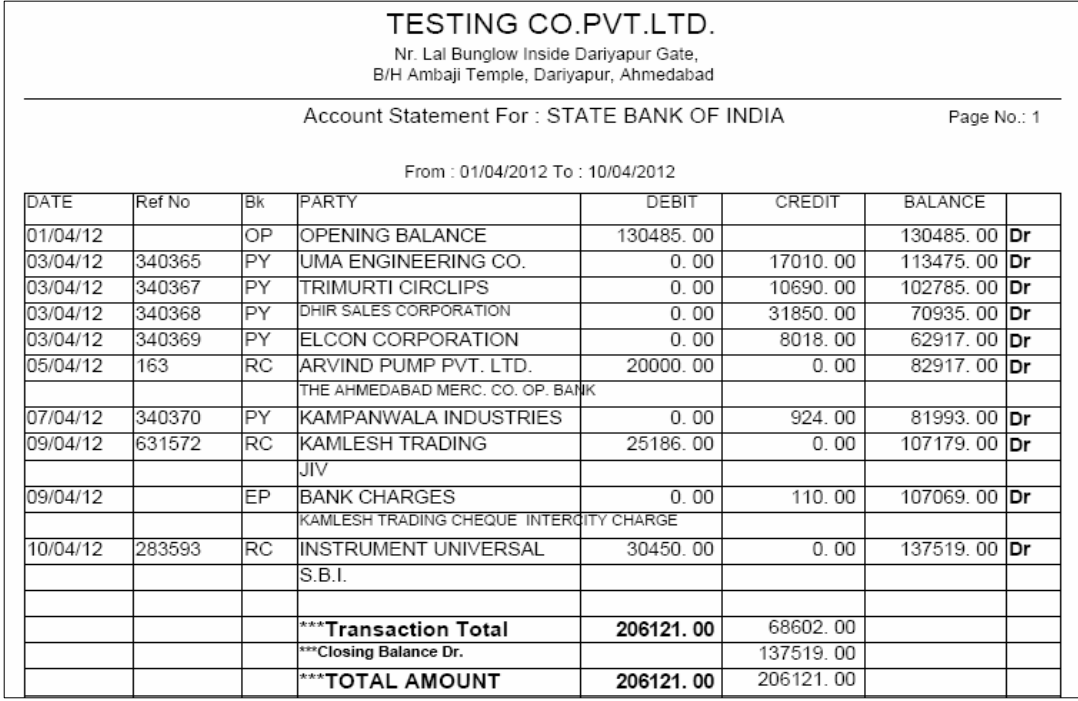

ble ki qatavhi deneke ilye[s meuka ]pyog ikya jata hE ijsseble S3&mlß kesa4 Apna bells cle ikya ja xkta hE

#### *Receipt Register*

#### TESTING CO.PVT.LTD.

Nr. Lal Bunglow Inside Dariyapur Gate,<br>B/H Ambaji Temple, Dariyapur, Ahmedabad

 $\overline{\phantom{a}}$ 

Page No.: 1

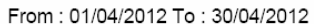

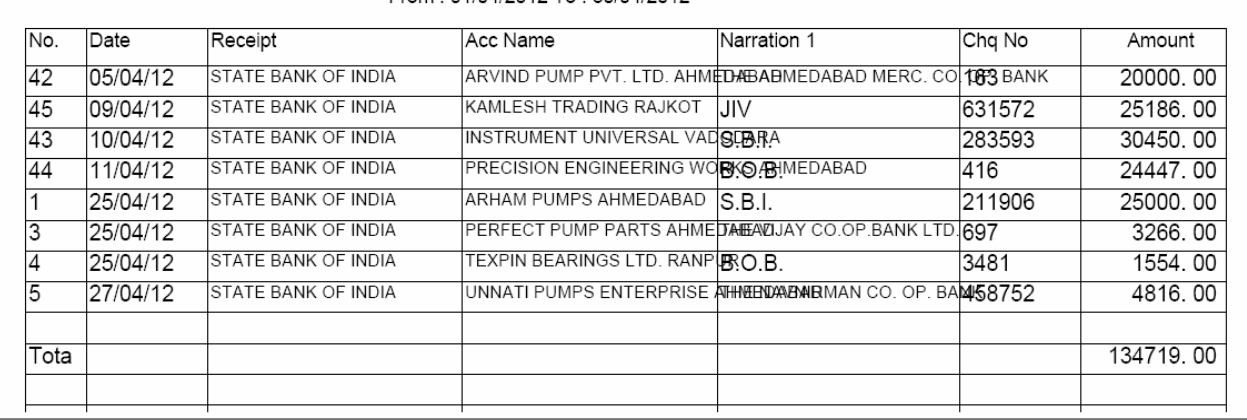

#### rokD Aavk ka irpo3Rdenekeilye[s meuka ]pyog ikya ja xkta hE

#### *Payment Register*

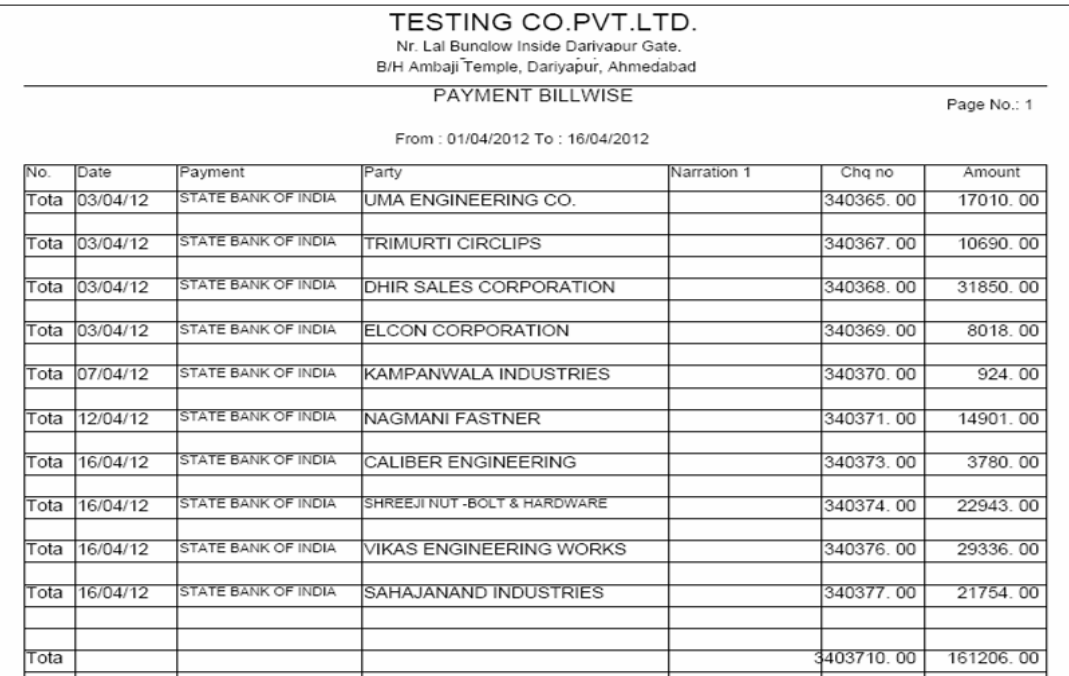

konsi pa3IRko iktni rkm claa[ ]ska ptik inkal nekeil ye[s meuka ]pyog ikya jata

#### *Receipt Register Bill wise*

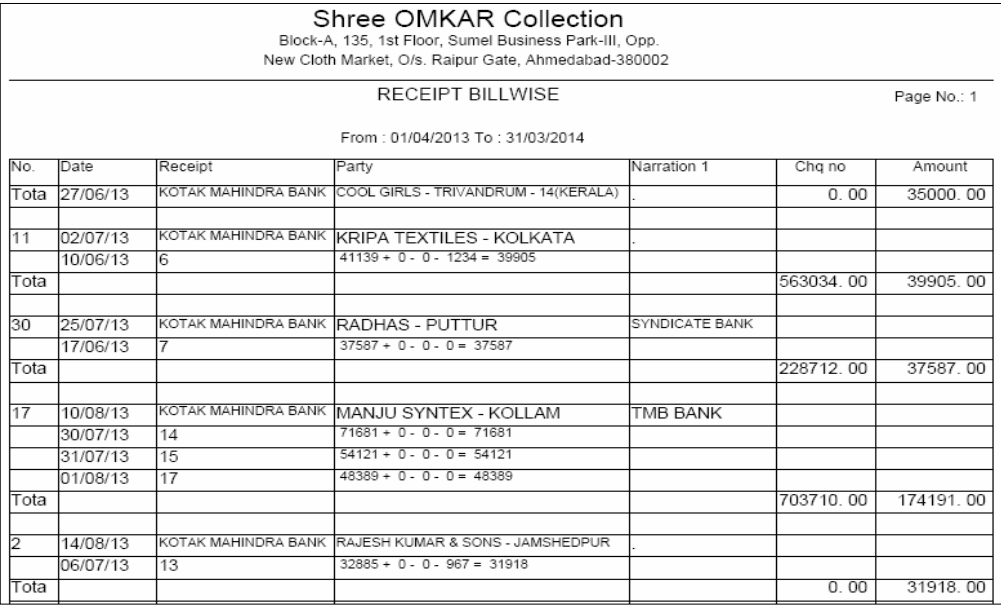

konsi pa3irkepas seiktni Aavk hūt4a vo konsebil kesamnehūhE ]ski irpo3R

#### inkal nekeil ye[s m**euk**a ]pyog ikya jata h**E**

#### *Payment Register Billwise*

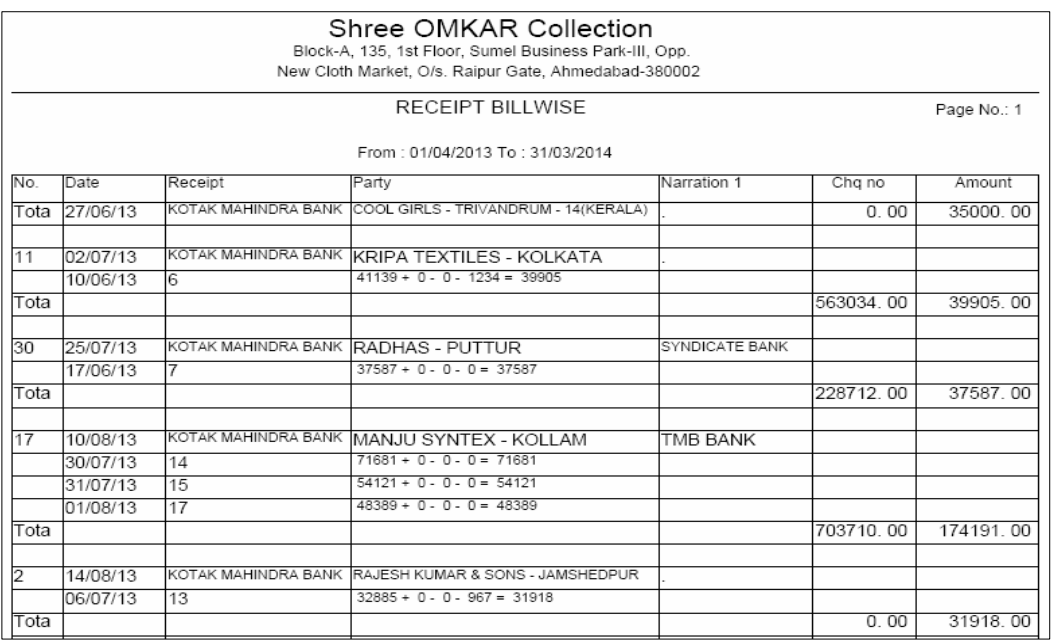

konsi pa3iRko konsebil kesamneiktna pulla ikya ]ski irpo3Rdenekeilyeyh muuka ]pyog ikya jata hE|

#### **TESTING CO.PVT.LTD.** A/151, Vadand no khacho, Bihari Mill Cross Road, Nr.

Swaminarayan Temple, Khokhara, Ahmedabad-380 005

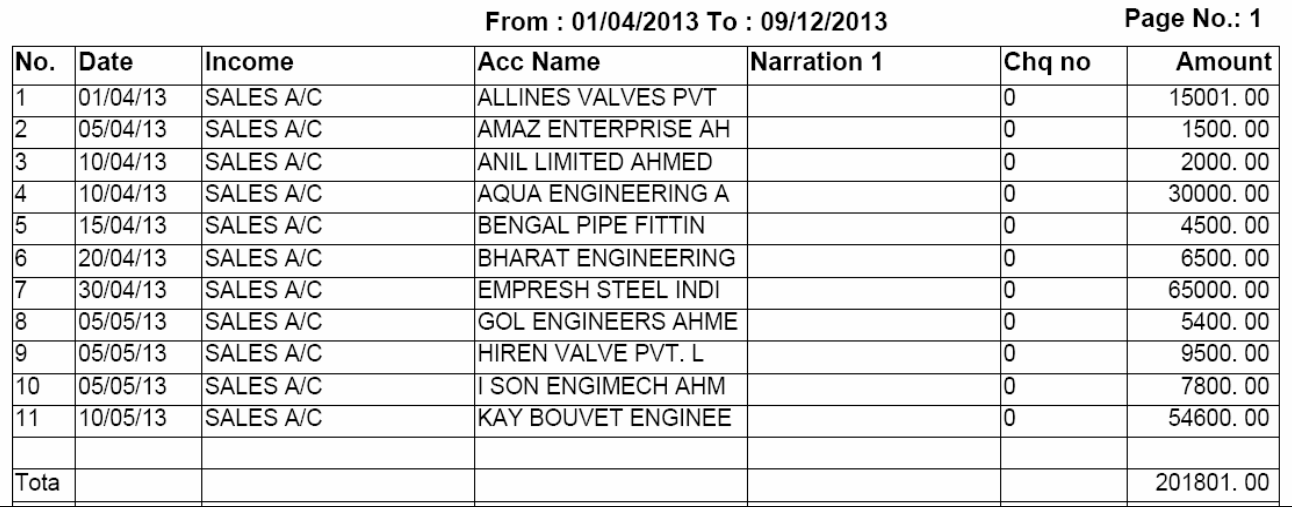

 $Income$  meik g[ OWSrI kI irpo3Rdenekeil ye[s meuka ]pyog ikya jata hE

#### *Expense Register*

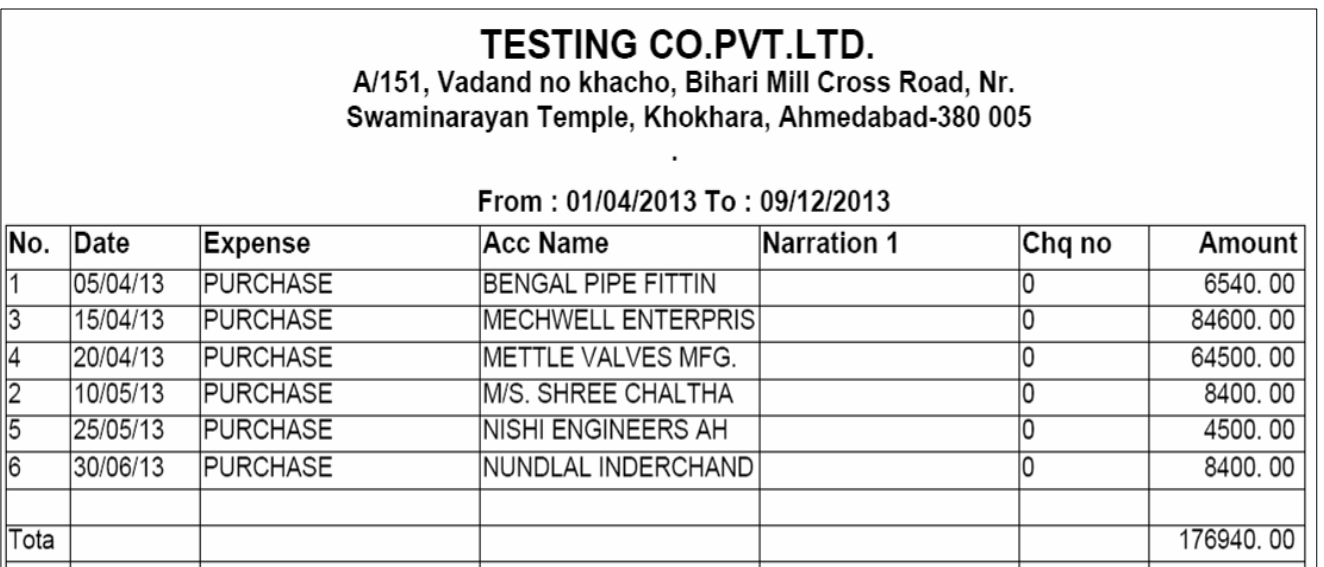

**Expense meki g[ 0KBri ka irpo3Rdejnekeil ye[s meuka ]pyog ikya jata hE** 

#### *Journal Voucher Register*

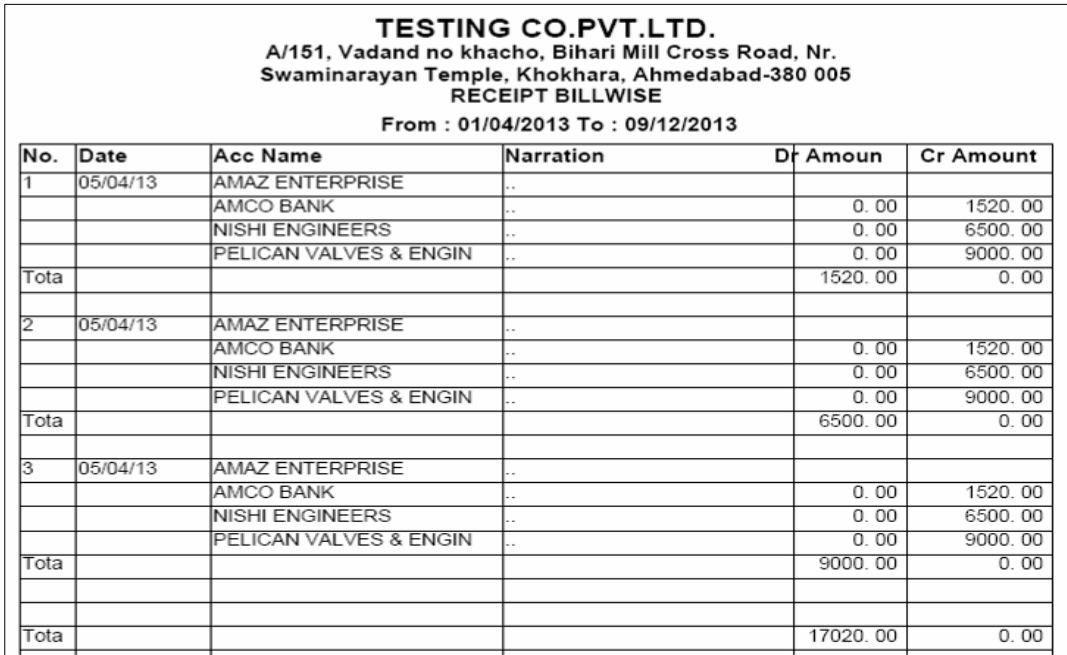

#### jnrl va]cr meik g[ 0M8rl ka irpo3Rinkalnekeilye[s meuka ]pyog ikya jata hE

## *Daybook Print*

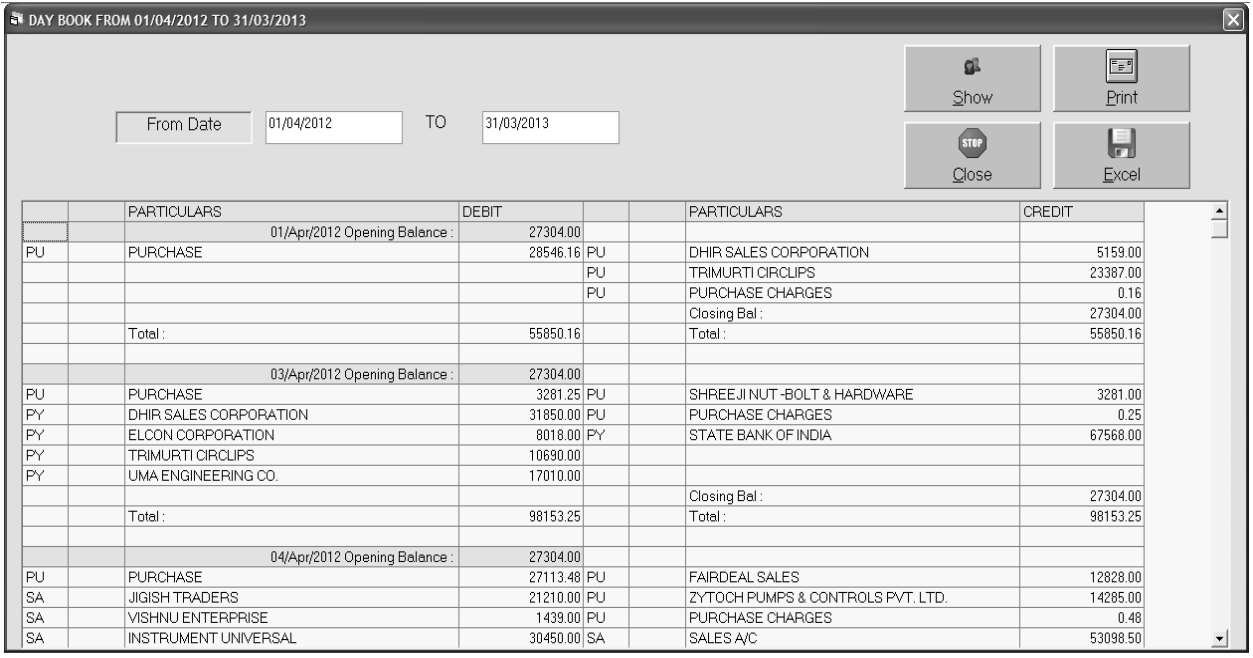

#### rojme deneke ilye[s meuka ]pyog ikya jata hE

#### *Ledger*

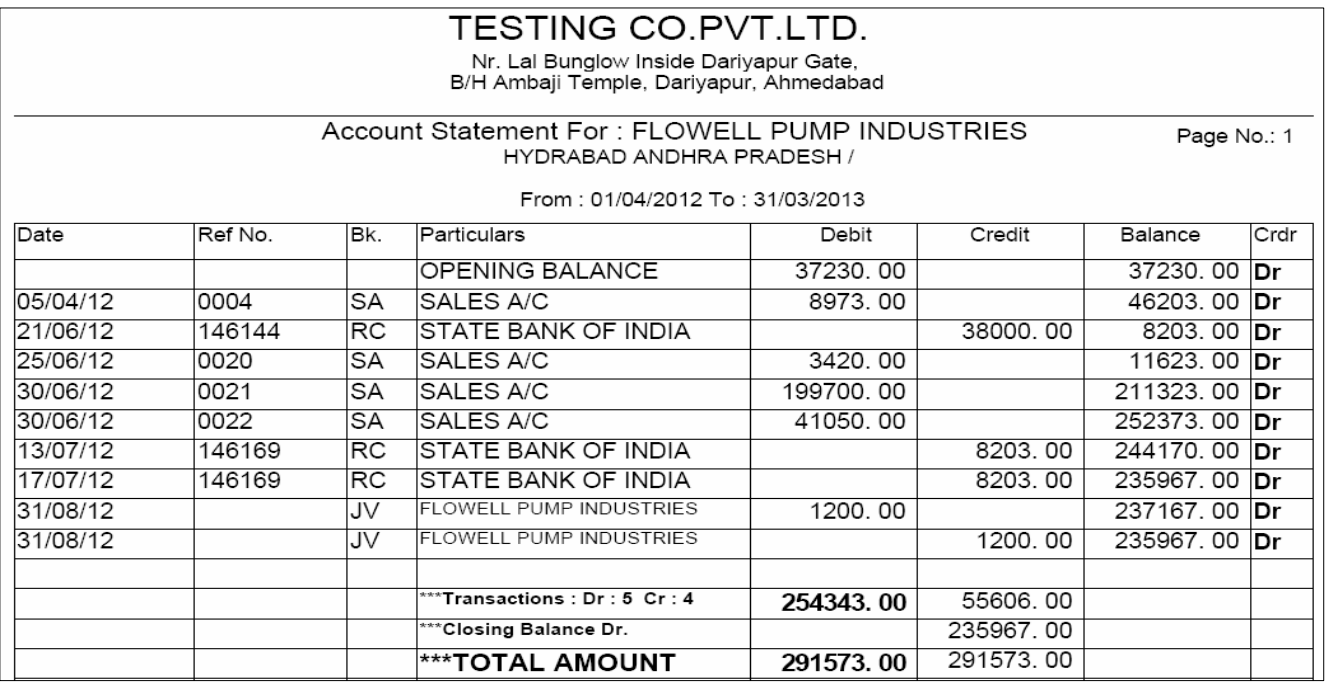

qatavhi deneke ilye[s meuka [Stmal ikya jata hE yh qatavhi ble S3a[l sede|neko

im**i gi** 

## *T\_Ledger*

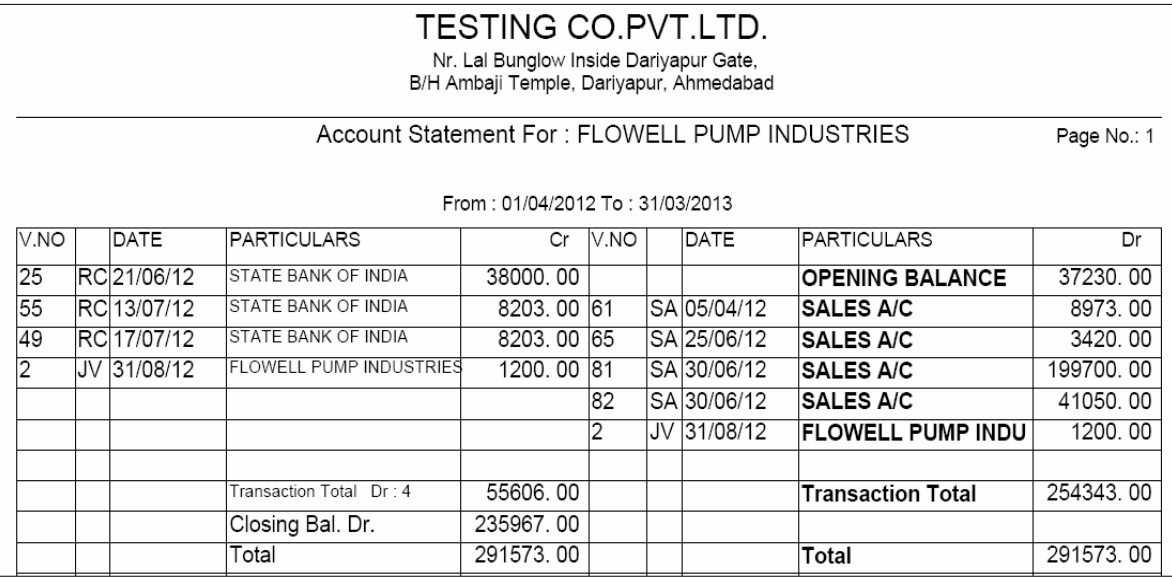

ijs trh ]pr kI qatavhI inkal I ]s trh [s m**euk**a [St**mal** ikya jata h**E** [smeqatavhI ]2ra`i bla S3a[I sedeneko imi gi/

## *Ledger With Item Detail*

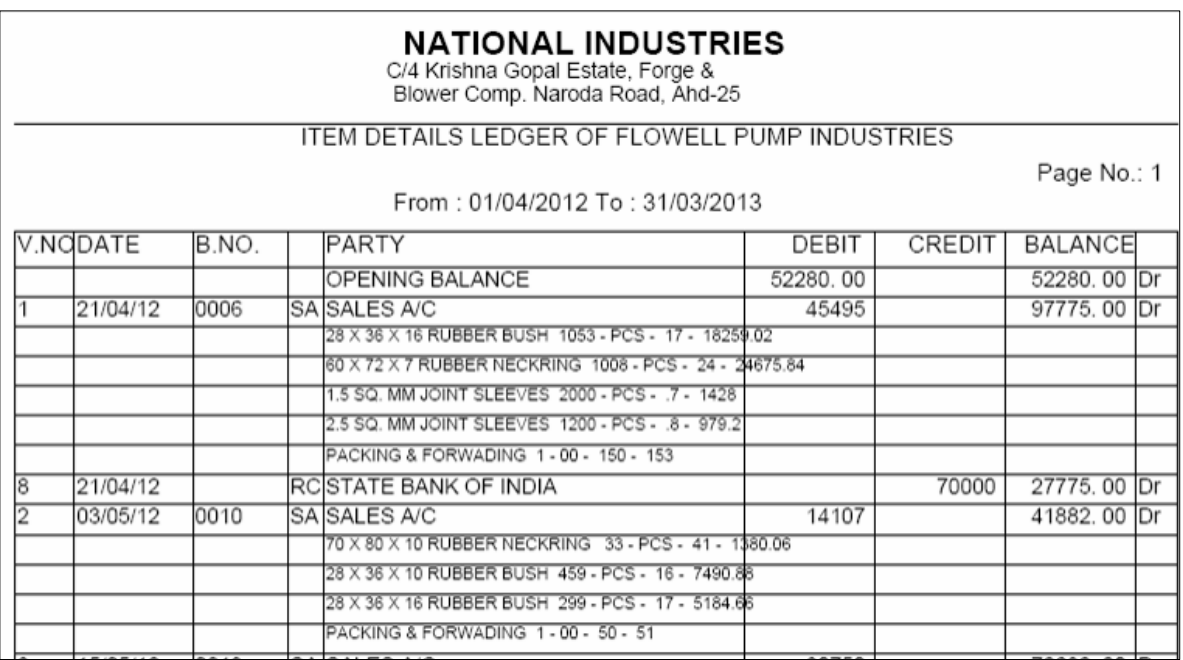

Aa[3m ki ivgt kesa4 qatavhi denekeilye[s meuka [Stmal ikya jata hE konsi pa3IR

ko konsi Aa[3m ki ibkri ki vh yeirpo3Rsepta ci xkta hE

#### *Bill Wise Ledger*

|          |            |           | Shree OMKAR Collection<br>Block-A, 135, 1st Floor, Sumel Business Park-III, Opp.<br>New Cloth Market, O/s. Raipur Gate, Ahmedabad-380002 |                 |          |                |                         |
|----------|------------|-----------|----------------------------------------------------------------------------------------------------|-----------------|----------|----------------|-------------------------|
|          |            |           | Account Statement For: HINDUSTAN GARMENTS - NAGRPUR<br>NAGPUR MAHARASHTRYA / DIRECT                                                      |                 |          | Page No.: 1    |                         |
|          |            |           | From: 01/04/2013 To: 31/03/2014                                                                                                    |                 |          |                |                         |
| DATE     | Ref No     | Bk        | <b>PARTY</b>                                                                                                    | DEBIT           | CREDIT   | <b>BALANCE</b> |                         |
| 01/04/13 |            | OP        | <b>OPENING BALANCE</b>                                                                                                    | 0 00            |          | 0.00           | Þr                      |
| 19/06/13 |            | īС        | SALES A/C                                                                                                    | 49725.00        | 0.00     | 49725.00       | $\overline{\mathbf{r}}$ |
| 25/06/13 |            | IС        | <b>SALES A/C</b>                                                                                                    | 48613 00        | 0.00     | 98338 00       | Πr                      |
| 02/07/13 |            | ΙC        | SALES A/C                                                                                                    | 38408.00        | 0.00     | 136746.00      | $\Gamma$                |
| 31/07/13 |            | IС        | <b>SALES A/C</b>                                                                                                    | 46481.00        | 0.00     | 183227.00      | $\overline{\mathbf{r}}$ |
| 08/08/13 |            | ΙC        | SALES A/C                                                                                                    | 48128.00        | 0.00     | 231355.00      | $\overline{\mathbf{r}}$ |
| 13/08/13 |            | IС        | SALES A/C                                                                                                    | 43860.00        | 0.00     | 275215,00      | $\overline{\mathbf{r}}$ |
| 19/08/13 |            | IС        | SALES A/C                                                                                                    | 56005.00        | 0.00     | 331220.00      | $\Gamma$                |
| 30/08/13 | 000255     | <b>RC</b> | KOTAK MAHINDRA BANK (S.O.C.)                                                                                                    | 0.00            | 49725 00 | 281495.00      | $\Gamma$                |
|          |            |           | Against Bill No 8                                                                                                    |                 |          |                |                         |
|          |            |           | <b>BANK OF BARODA</b>                                                                                                    |                 |          |                |                         |
|          | B.8        |           | Bill Paid: 49725.00                                                                                                    |                 |          |                |                         |
|          | <b>B.9</b> |           | Bill Paid: 48613.00                                                                                                    |                 |          |                |                         |
| 30/08/13 | 000255     | RC.       | KOTAK MAHINDRA BANK (S.O.C.)                                                                                                    | 0 <sub>00</sub> | 48613.00 | 232882.00      | m                       |
|          |            |           | Against Bill No 9                                                                                                    |                 |          |                |                         |
|          |            |           | BANK OF BARODA                                                                                                    |                 |          |                |                         |
|          | <b>B.8</b> |           | Bill Paid: 49725.00                                                                                                    |                 |          |                |                         |
|          | IB 9       |           | Bill Paid : 48613.00                                                                                                    |                 |          |                |                         |
| 09/09/13 |            | IС        | SALES A/C                                                                                                    | 44900.00        | 0.00     | 277782.00      | $\Gamma$                |
| 10/09/13 | 000256     | RC        | KOTAK MAHINDRA BANK (S.O.C.)                                                                                                    | 0.00            | 38408.00 | 239374 00      | $\overline{\mathbf{r}}$ |
|          |            |           | Against Bill No 12                                                                                                    |                 |          |                |                         |
|          |            |           | BANK OF BARODA                                                                                                    |                 |          |                |                         |
|          | B. 12      |           | Bill Paid: 38408.00                                                                                                    |                 |          |                |                         |
|          | B. 16      |           | Bill Paid: 46481.00                                                                                                    |                 |          |                |                         |

bil va[z ki g[ 0k8ri ki qatavhi denekeilye[s meuka ]pyog ikya jata hE

#### *Account Ledger Digging*

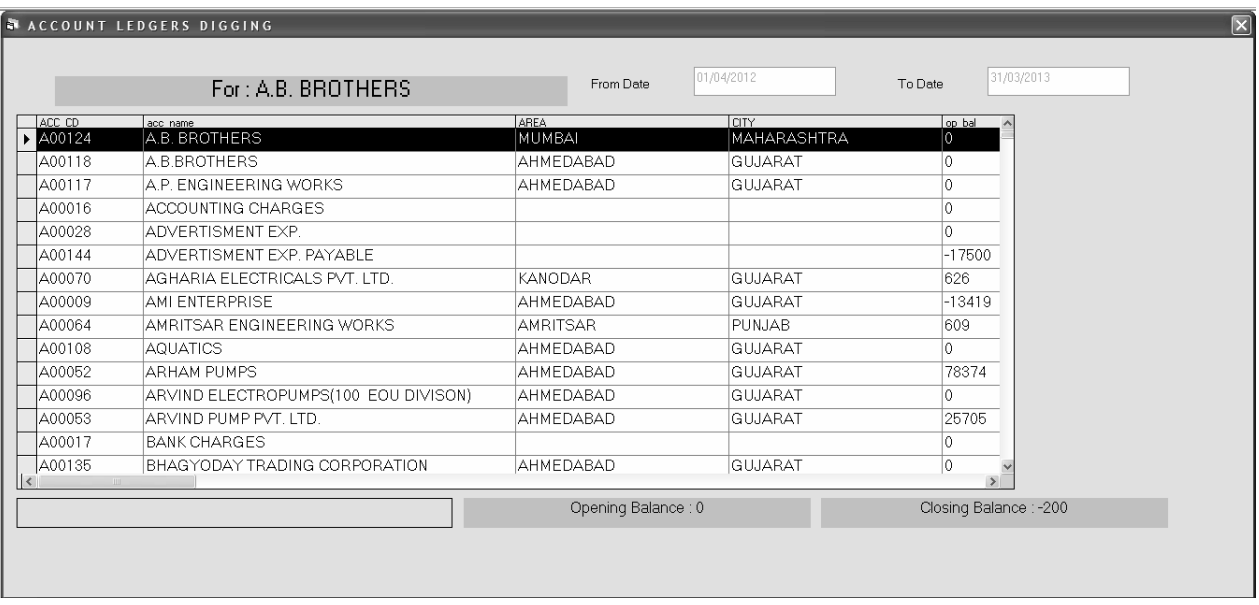

iksI wI pa3IRkI qatavhI deqtedeqte]s jgh seko[ sûara krnekeilye[s muuka ]pyog

ikya jata hE|

#### *Ledger Daily Summary*

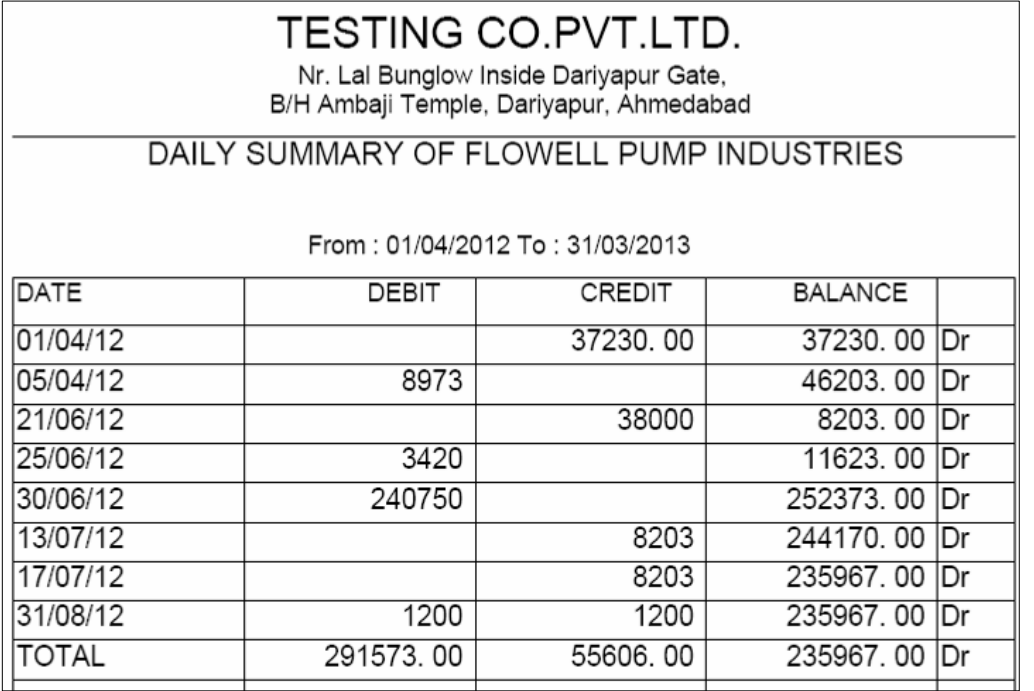

roj - broj ki qatavhi deneke ilye[s meuka [Stmal ikya jata hE

#### *Ledger Monthly Summary*

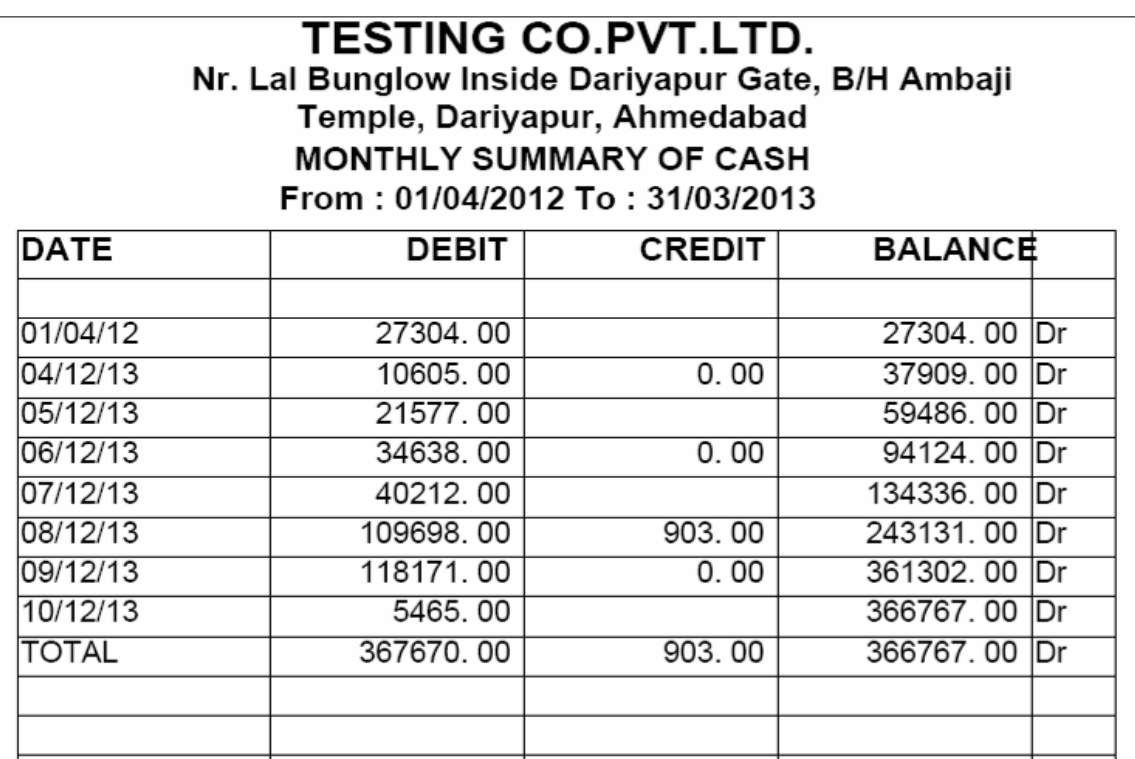

konsemah ko iktnemal ki ibkri ki g[ ]ski irpo3Rdenekeilye[s meuka ]pyog

ikya jata hE|

#### *Group Ledger*

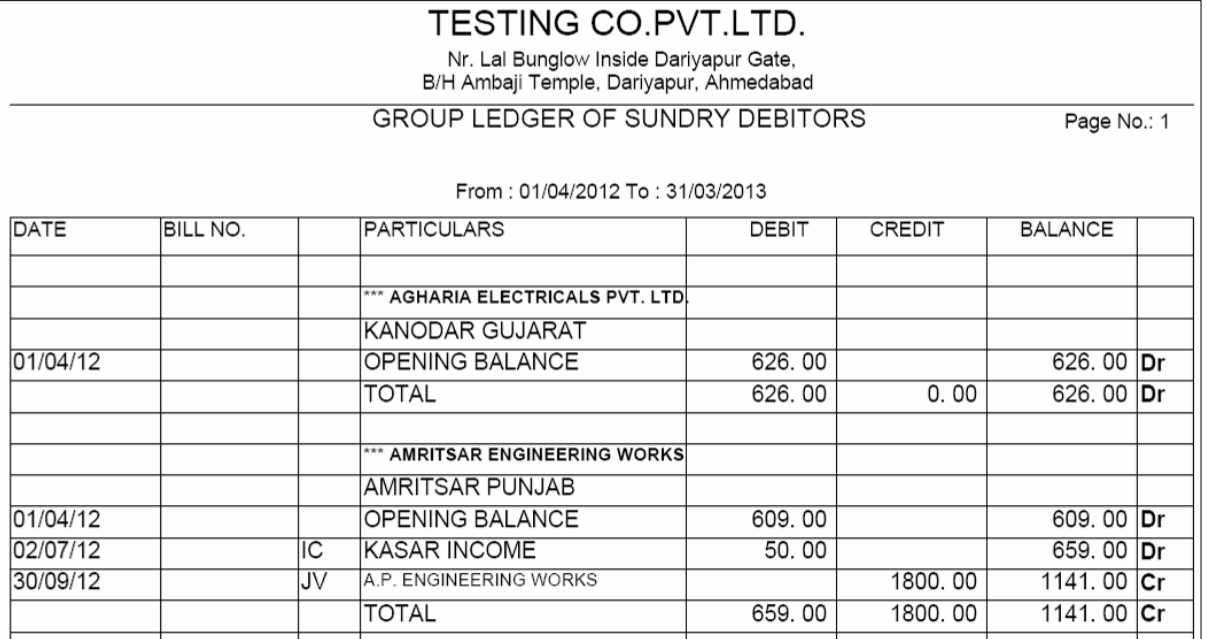

gpi va[z qatavhi inkal nekeil ye[s m**euk**a ]pyog ikya jata hE [sme0ksa4 swi g*t*hk t4a vpari ki ipli3 inkal xktehĘ

#### *City Wise Ledger*

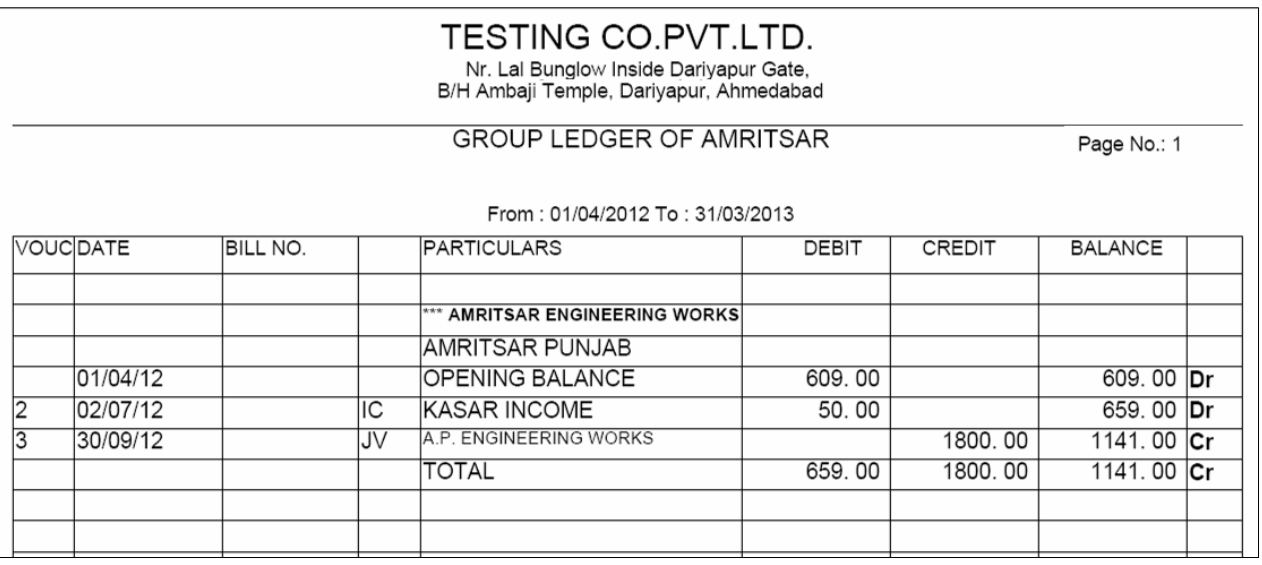

iksI wI 0k sI3I va[z t4a swI sI3I kI qatavhI inkal nekeil ye[s m**euk**a ]pyog ikya

jata hE|

#### *State Wise Ledger*

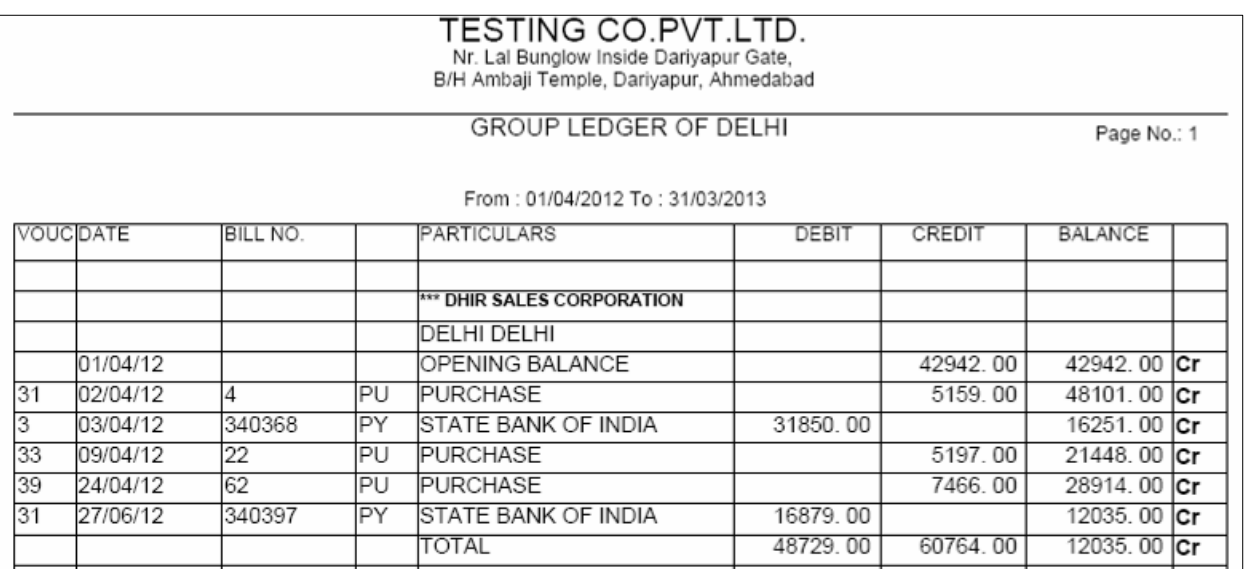

ijs trh sI3I kI qatavhI inkal I jatI hE ]s trh S3& va[z qatavhI inkal nekeilye[s meuka Jpyog ikya jata hE

**Stock Reports** : **s3ok ko I gteiksI wI pikar kI qatavhI inkal nekeil ye[s meuka ]pyog** hota hE|

#### *Stock Ledger*

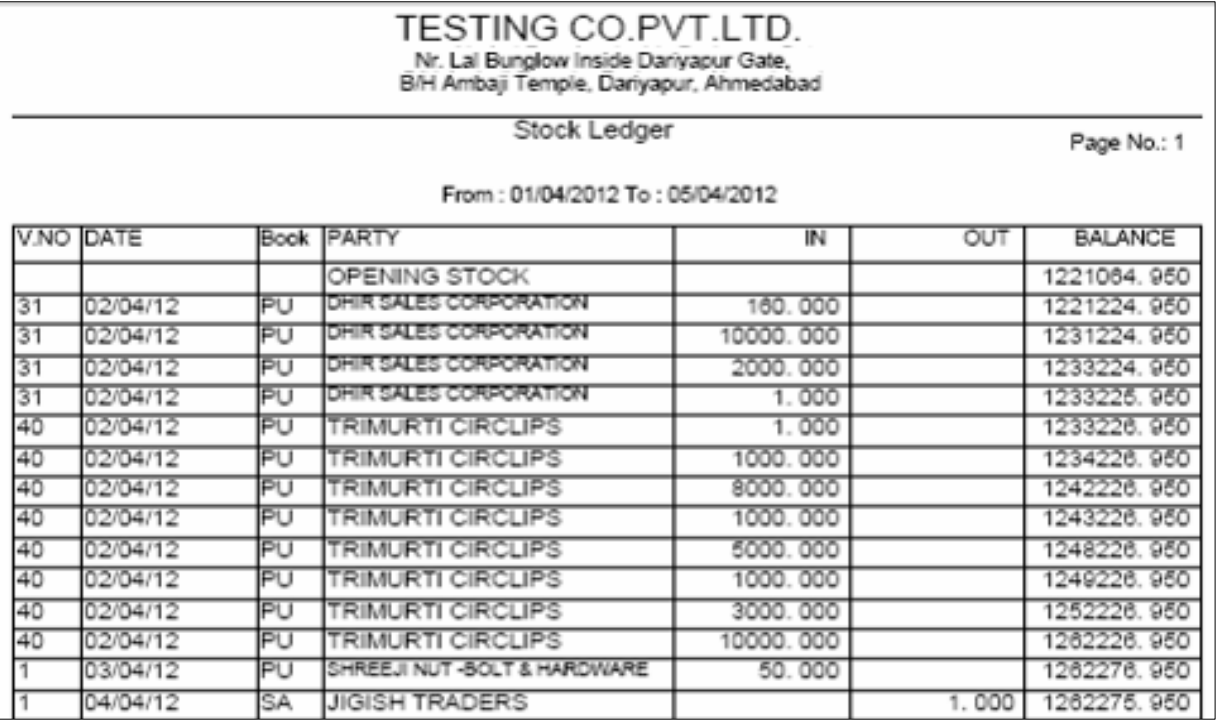

iksI wI Aa[3m kI qatavhI inkal nekeilye[s meuka ]pyog ikya jata hE ijsse konsi Aa[3m kha seAa[ Aûr iksko bel vo yha septa ci xkta hE

#### *Stock Summary*

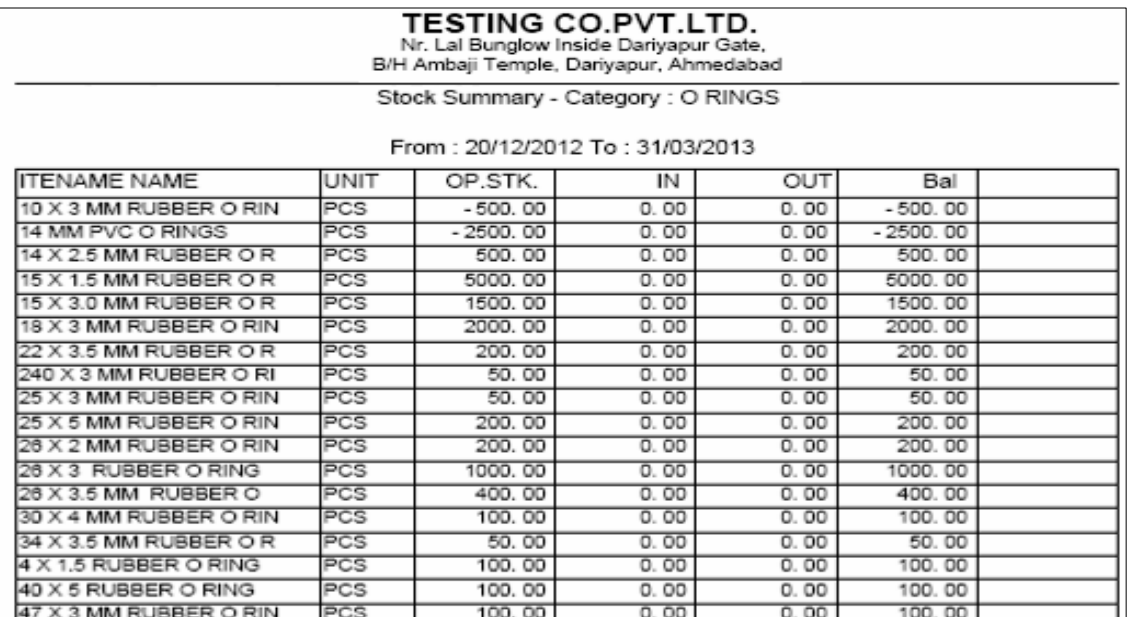

konsi Aa[3m ka iktna S3ok hE konsi Aa[3m ka iktna xruka S3ok t4a iktni qridi

AOr iktni ibkri ki g[ AOr iktna bells baki hE ]ski irpo3Ryha sedeq xktehE

#### *Party Wise Stock*

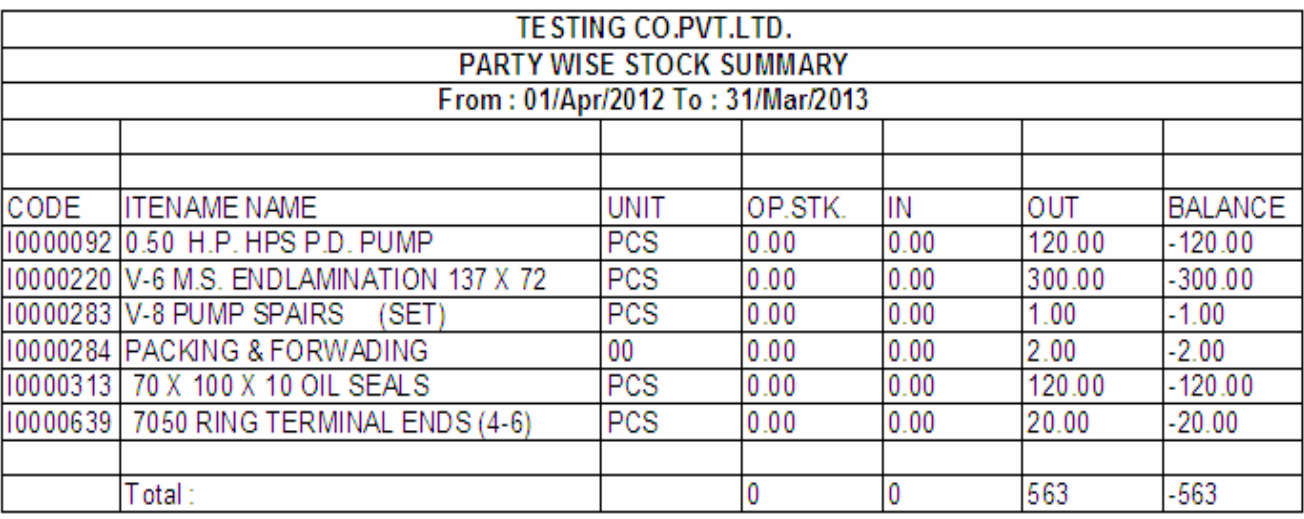

iksI wI 0k pa3IRko isl K3 krke]skesa4 konsI Aa[3m kI leve kI g[ ]skI irpo3R

yha sede $q$  xkteh $E$ 

**MIS Reports** : Managerial information reports maisk va[z iksI wI pkar keirpo3Rdeneke il ye[s m**euk**a ]pyog ikya jata h**E** 

#### *Interest Calculation*

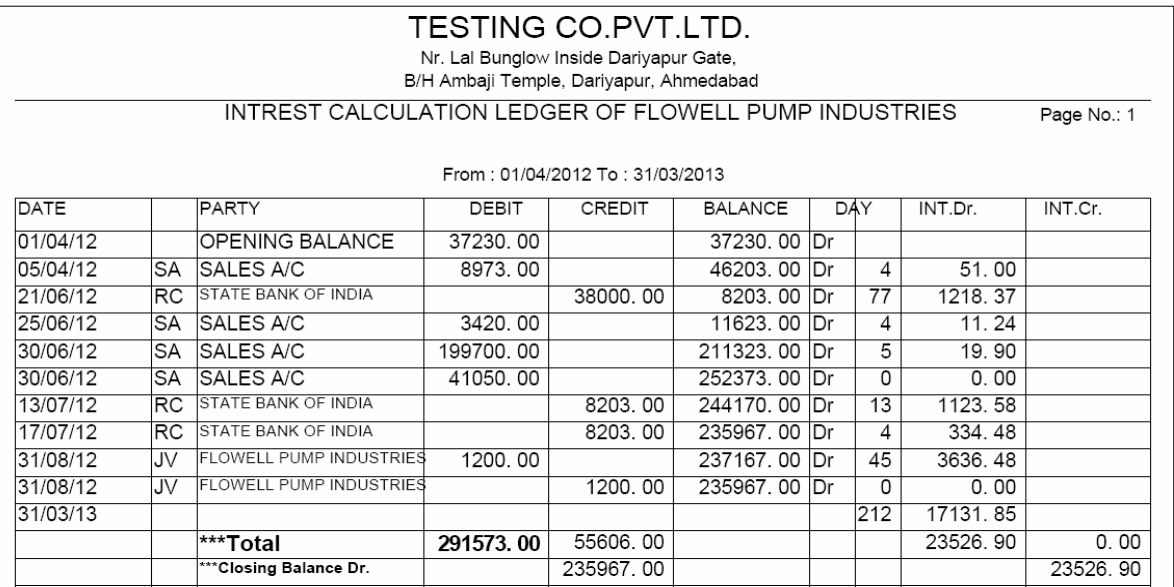

kisi wi pa3iRo iktnemal ki ibkri ki g[ Aûr pmW3 kesmy ko[ pa3iRivi b kreto ]ske liyaj ki g`tri ka irpo3Rinkal nekeil ye[s meuka ]pyog ikya jata hE

#### *Interest Calculation Credit day Wise*

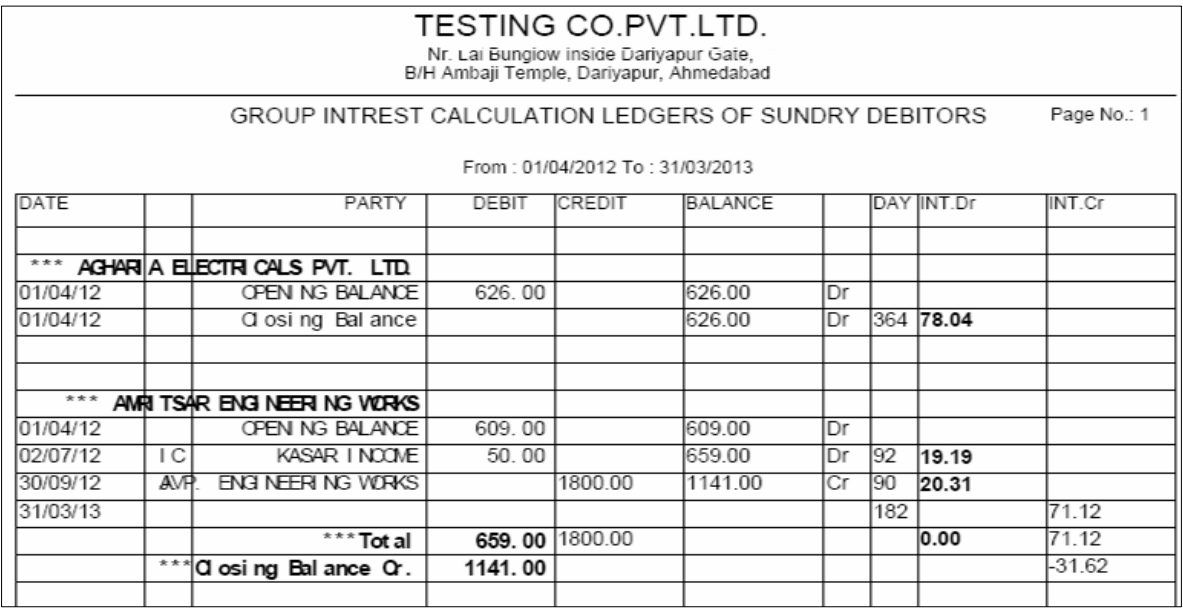

pa3IR kelyaj kI g`trl ka irpo3Ridvs 3uidvs inkal nekeil ye[s meuka ]pyog ikya

jata hE|

#### *Monthly Sale Purchase Summary*

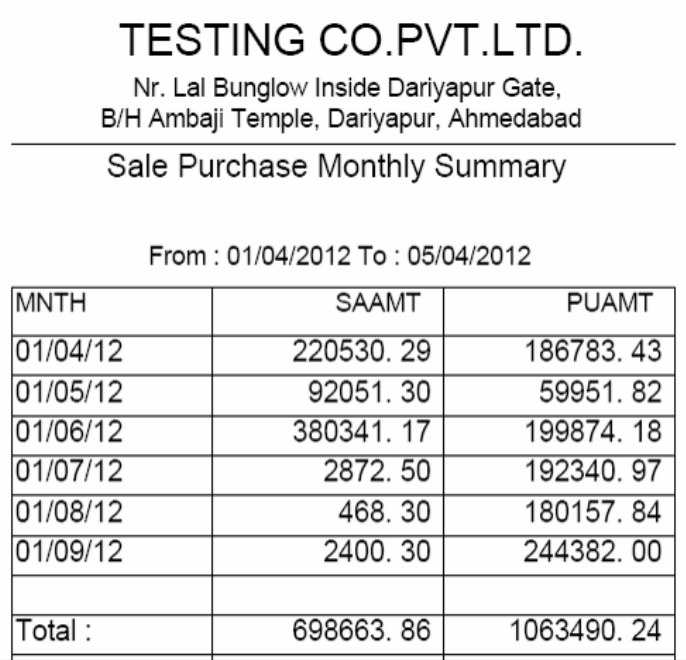

iktnemal ki qridi t4a iktnemal ki ibkri ki g[ ]ski maisk ya vai8R irpo3Rinkal nekeil ye[s mauka ]pyog ikya jata hE

#### *Monthly Item Wise Sale (Qty)*

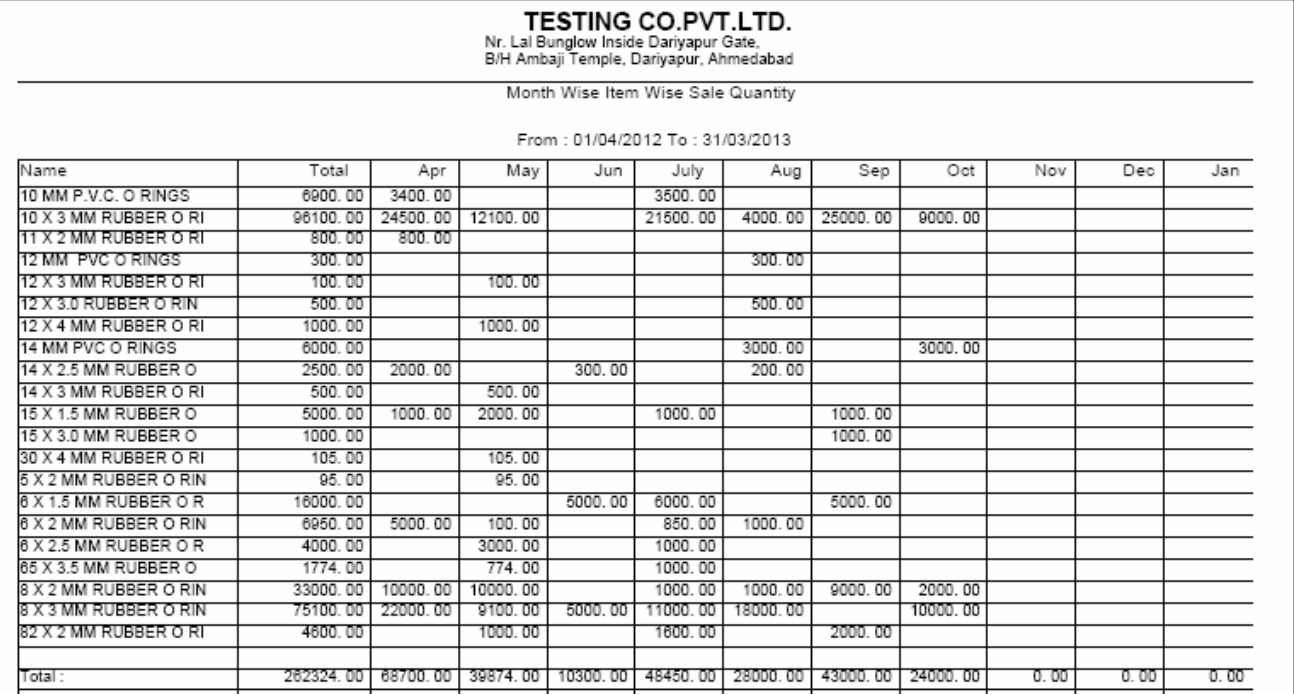

konsemah mekonsi Aa[3m ki iktni ibkri ki g[ ]ski Quantity kesa4 ka irpo3R inkal nekeil ye[s meuka ]pyog ikya jata hE

#### *Monthly Item Wise Sale (Amt)*

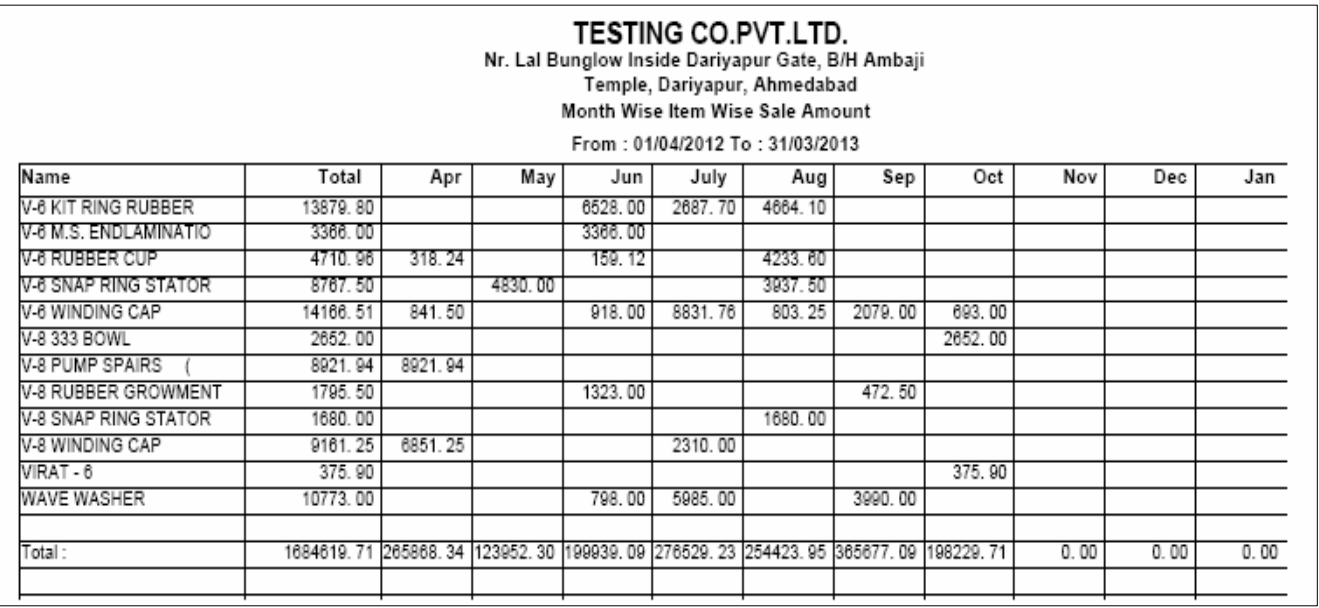

konsemah mekonsi AA[3m ki iktni ibkri ki g[ ]ski rkm kesa4 ki irpo3Rinkal ne

keil ye[s mauka ]pyog ikya jata hE

#### *Monthly Item Wise Purchase (Qty)*

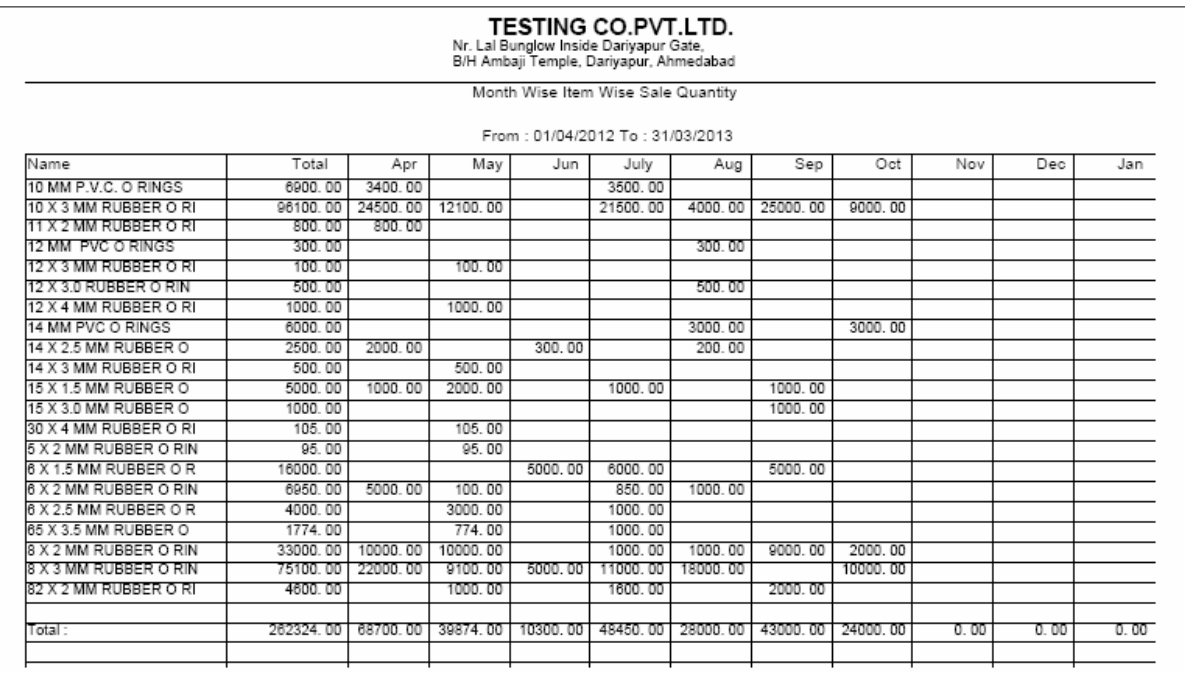

konsemah meiktne Aa[3m kI iktnI qrIdI kI g[ ]skI irpo3Rinkal nekeilye[s meuka

]pyog ikya jata hE|

#### *Monthly Item Wise Purchase (Amt)*

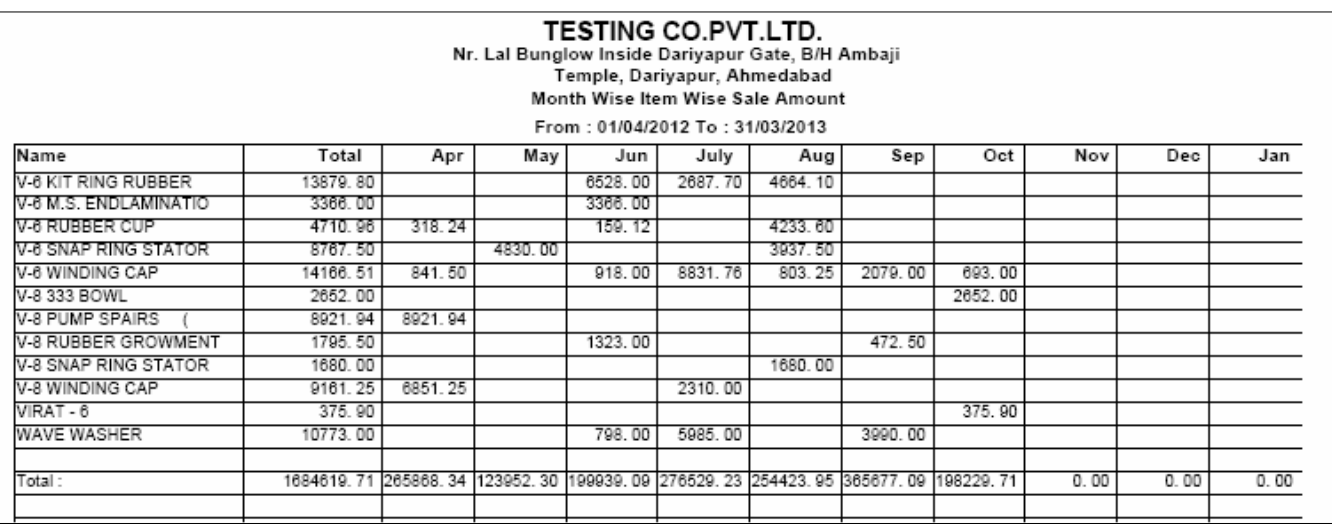

konsemah mekonse Aa[3m ki iktni qridi ki g[ ]ski rkm kesa4 irpo3Rinkalneke

il ye[s m**auk**a ]pyog ikya jata h**E** 

#### *Monthly Party Wise Sale*

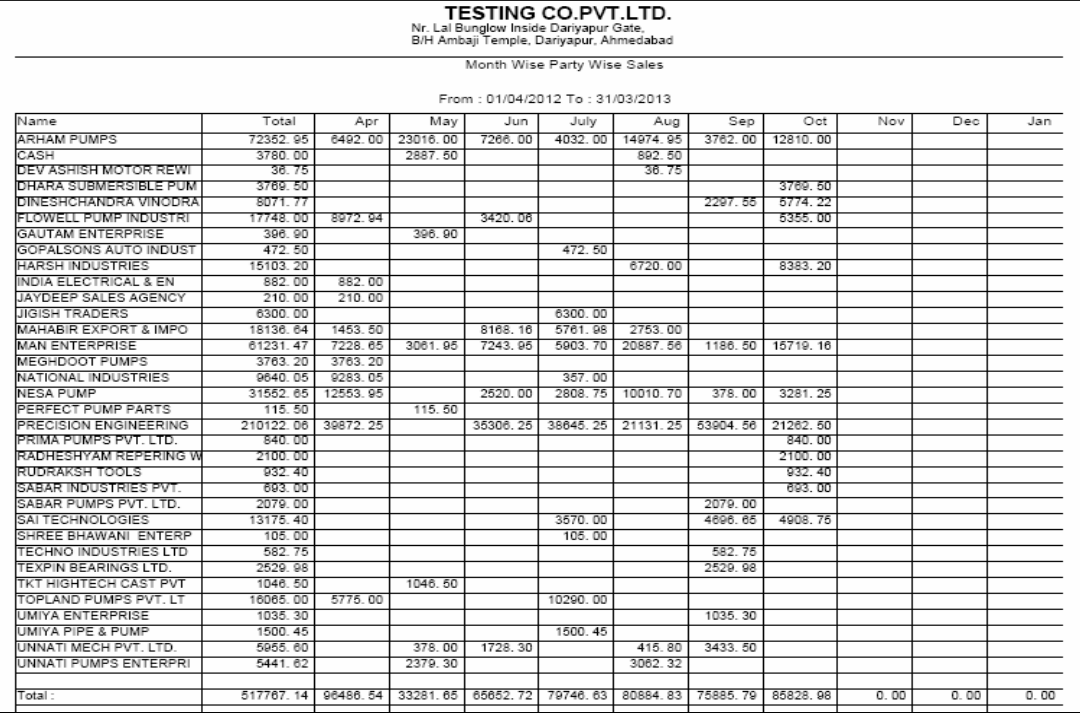

konsemah mekonsi pa3iRko iktnemal ki ibkri ki g[ ]ski maisk ya vai8R irpo3R inkal nekeil ye[s m**euk**a ]pyog ikya jata h**E** 

#### *Monthly Party Wise Purchase*

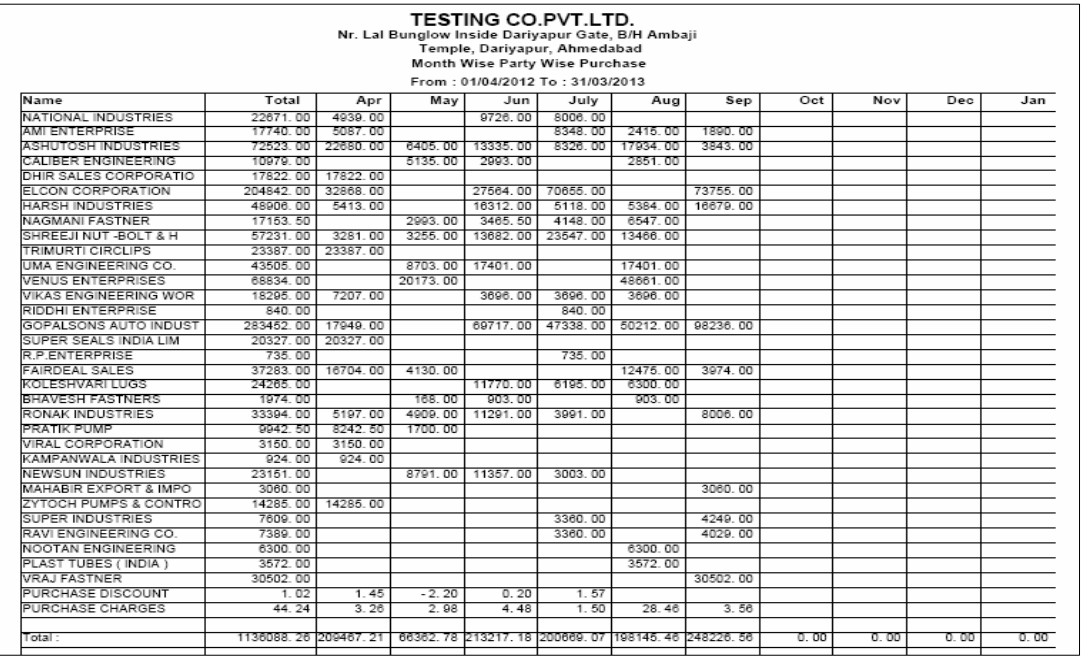

konsemah meiktnemal ki qridi konsi pa3IR kepas seki g[ ]ski irpo3Rinkal neke [s meuka ]pyog ikya jata hE

#### *Transport Reports*

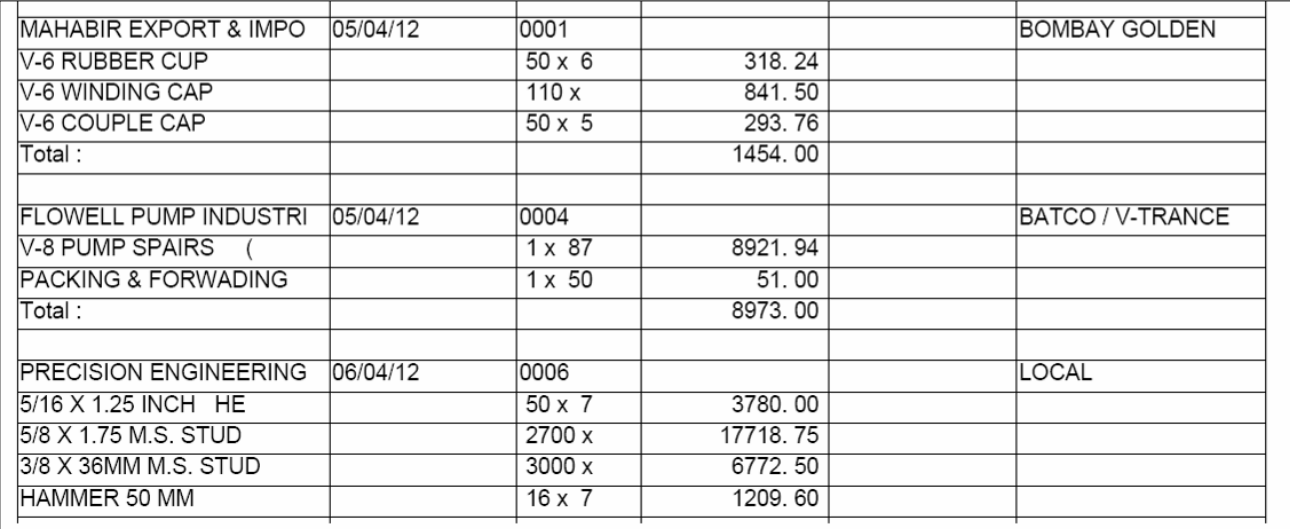

 $\dddot{\text{a}}$ kspo3RkI irpo3Rinkal nekeil ye[s mæuka ]pyog ikya jata hE

#### *Narration Wise Reports*

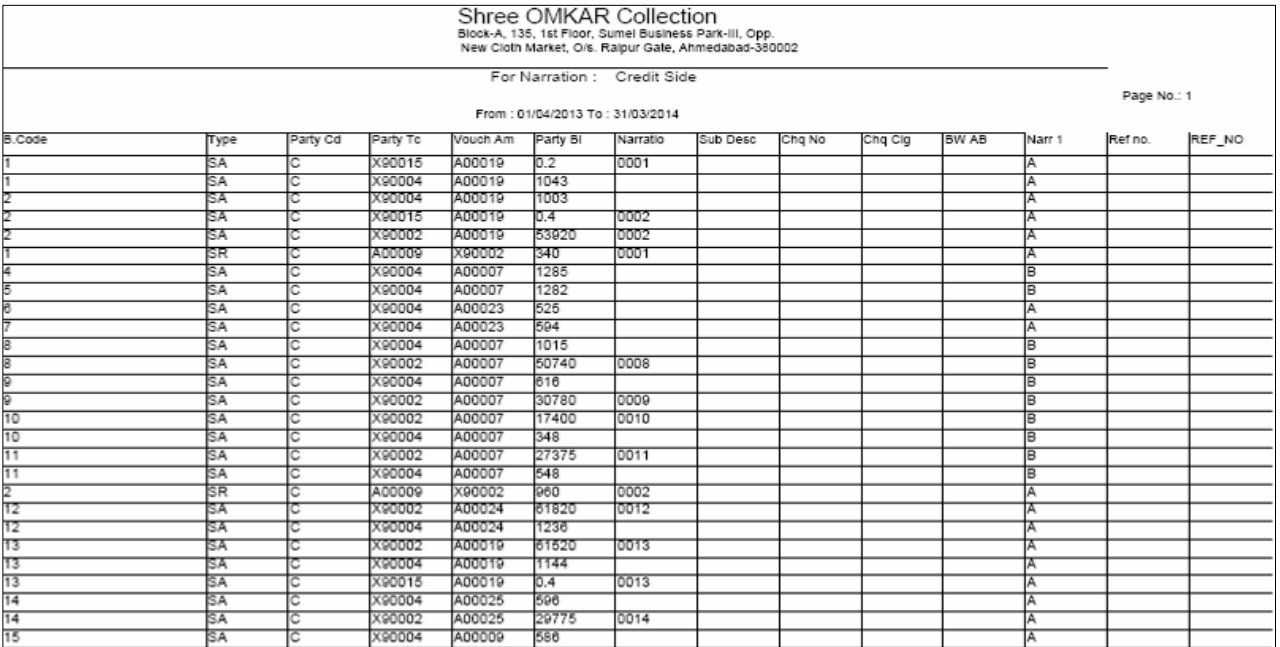

irmak RmaS3r meilqI g[ irmakRka irpo3Rinkalnekeilye[s meuka ]pyog ikya jata hE

#### *Bill Wise G.P. Reports*

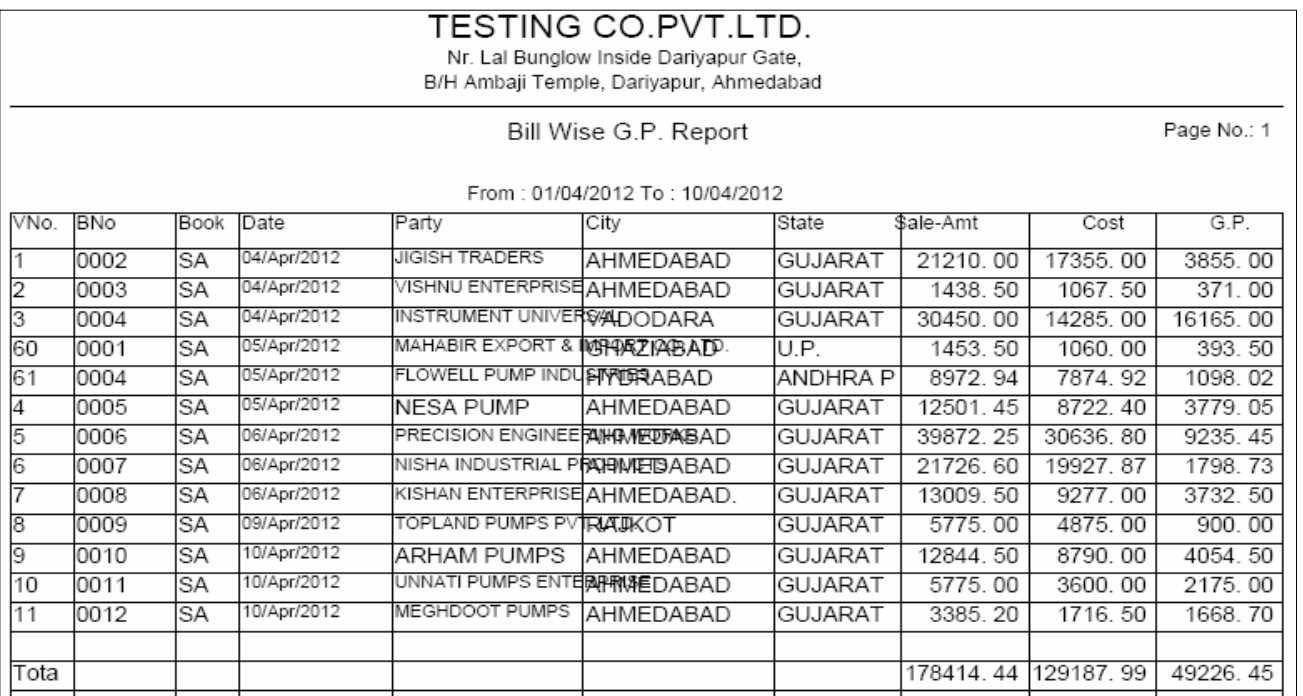

konsebil pr iktna gós nfa imla hE]ski irpo3Rinkalnekeilye[s meuka ]pyog ikya jata hE|

#### *Item Wise G.P. Reports*

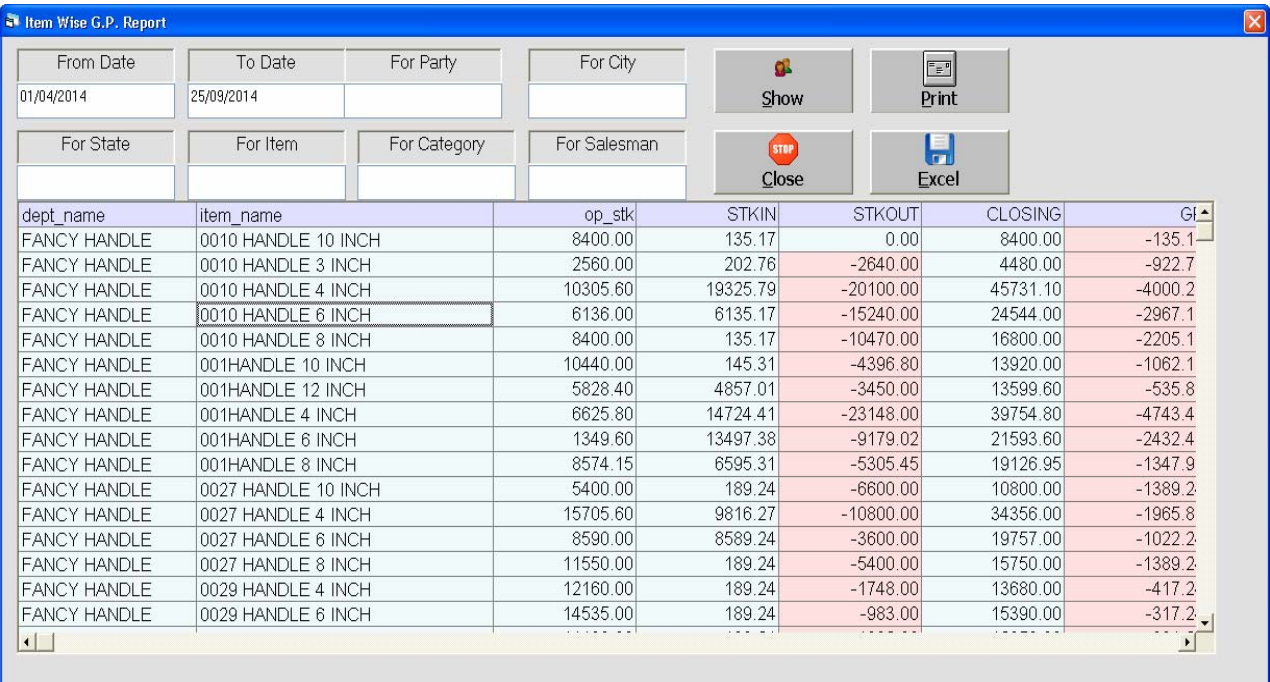

konsi Aa[3m pr iktna gøs nfa imi a hE ]ski irpo3Rdenekeilye[s meuka ]pyog ikya jata hE|

*Final Reports* : bells si3 t4a nfa-nlaxan qata denekeil ye[s meuka ]pyog ikya jata hE

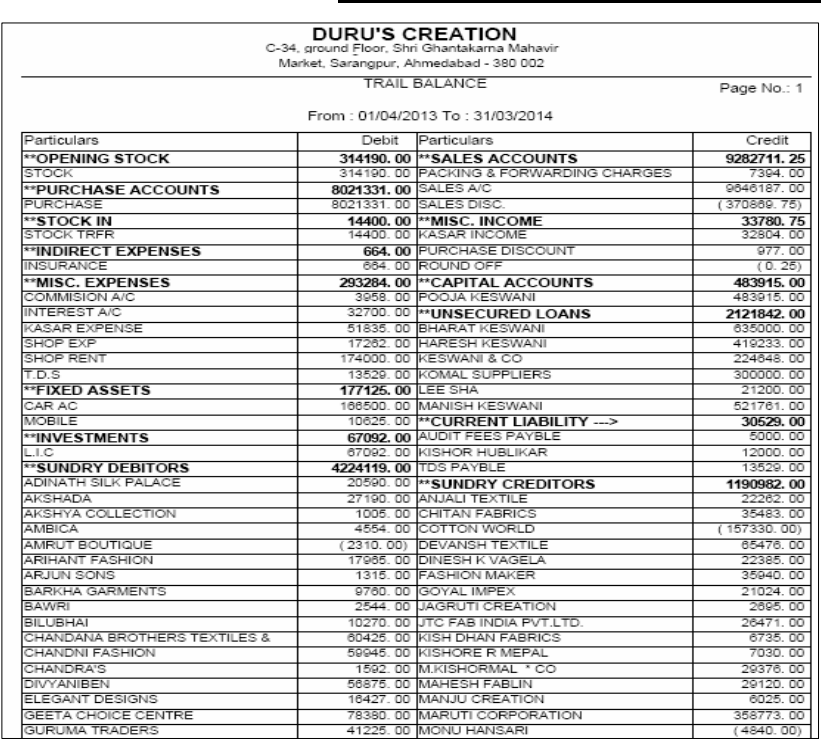

 *Trial Balance Detail T Shape*

*This report shoes you all group heads & their underlying ledger in T shape.*

#### *Trial Balance Detail Vertical*

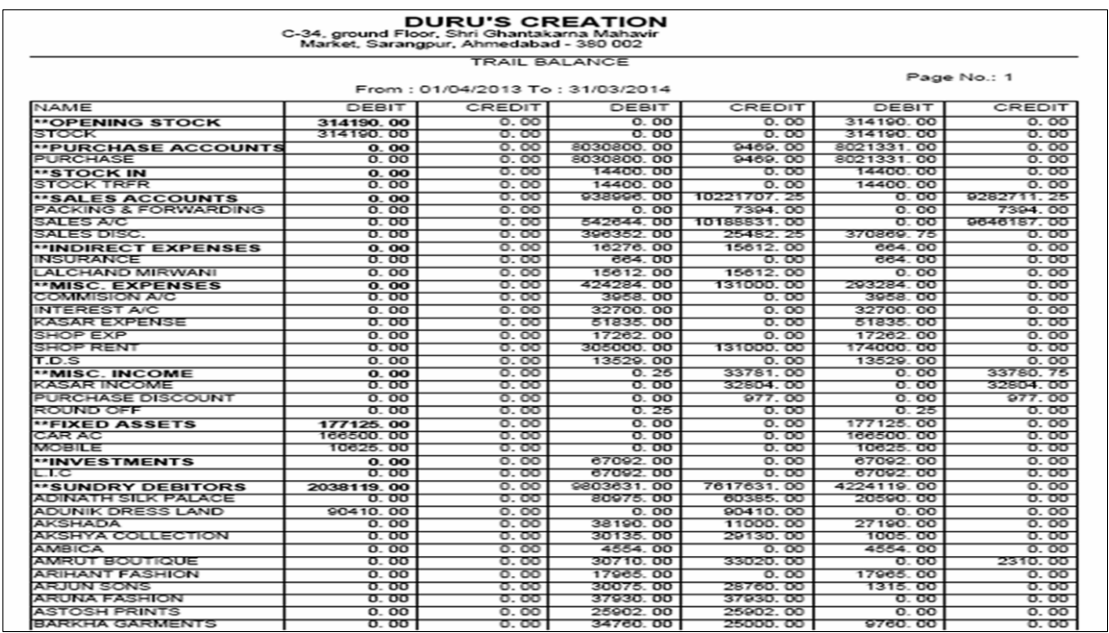

*This Report shows you all the group & their relative accounts in a vertical manners. This report also includes the opening balances & Their transactional amounts throughout the year.* 

#### *Trail Balance Summary T shape*

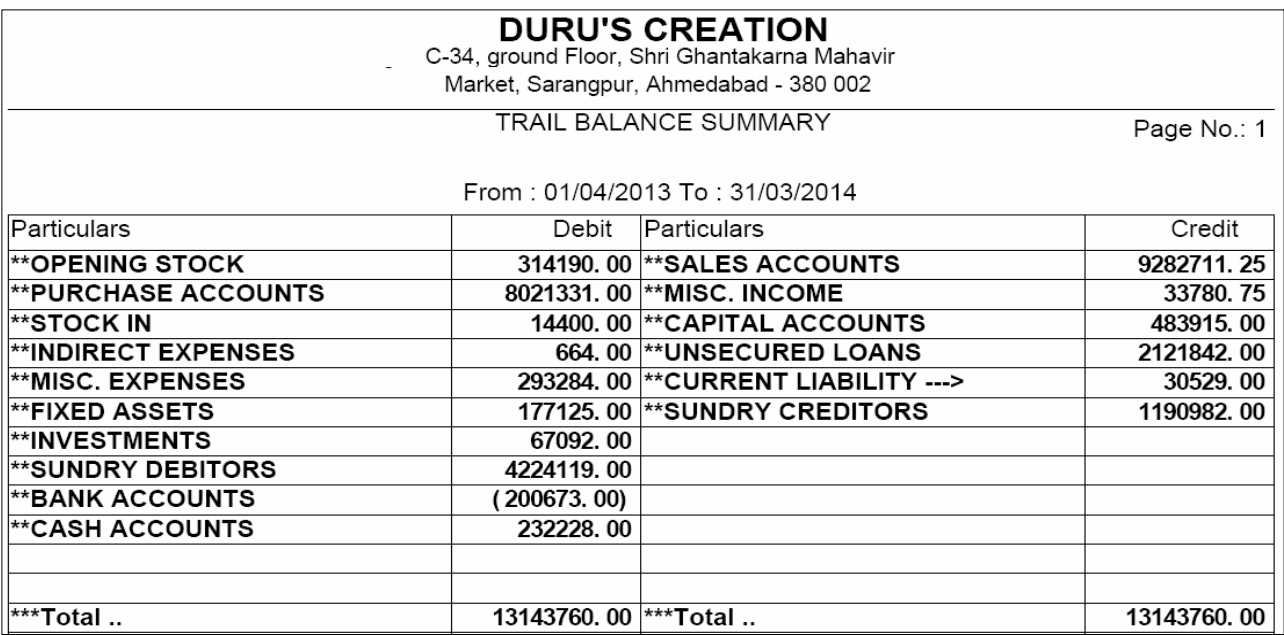

*This gives you the result of closing balances of every group head in a T-shaped format.*

## *Trail Balance Summary Vertical*

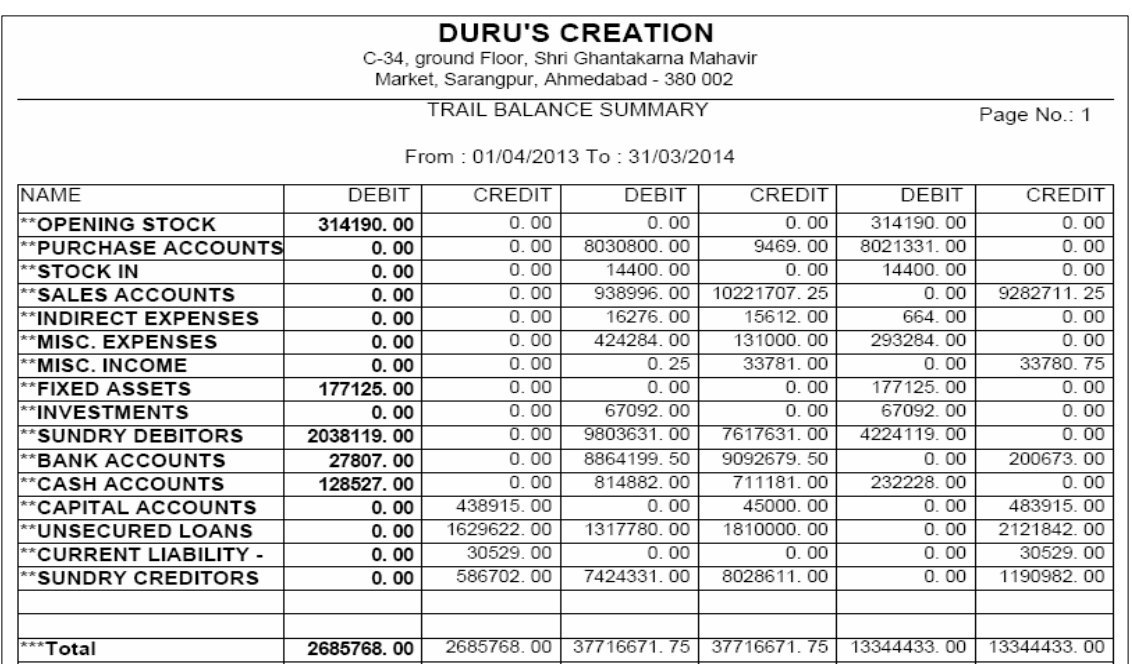

*This report gives you the opening totals, the transaction total and the closing balance totals of each group in a vertical manner.*

#### *Profit & Loss Detail T shape*

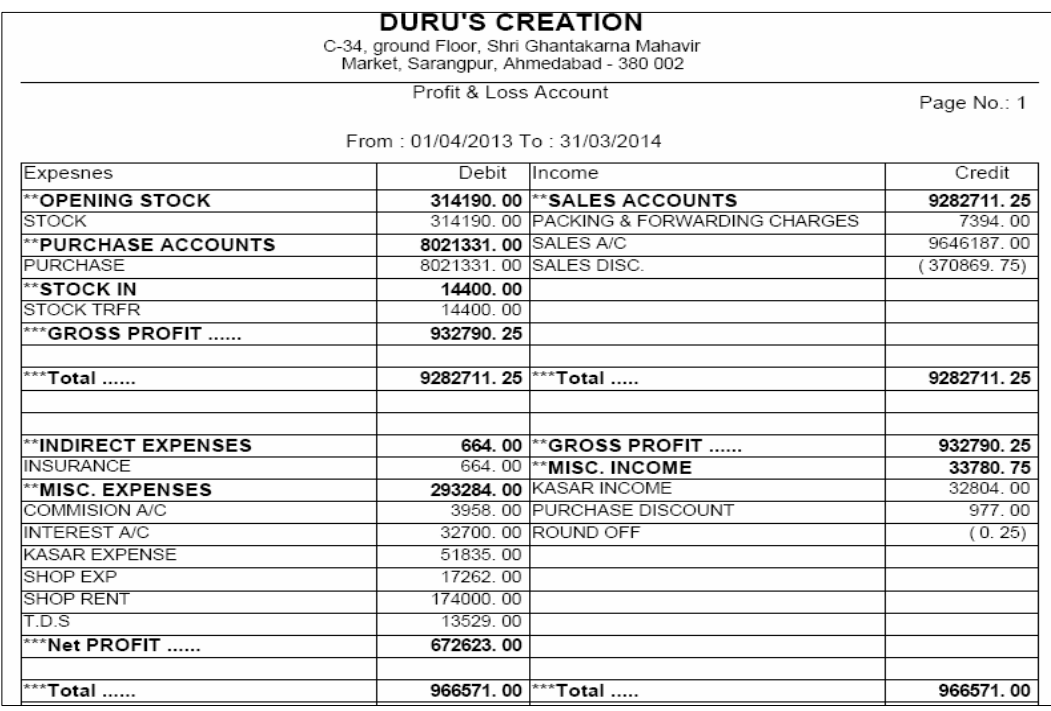

*This option shows you the trading Account in T-shape and then getting the gross profit from the trading account. It displayed the profit & loss figure & gives you the net profit of the given time period.*

#### *Profit & Loss Detail Vertical*

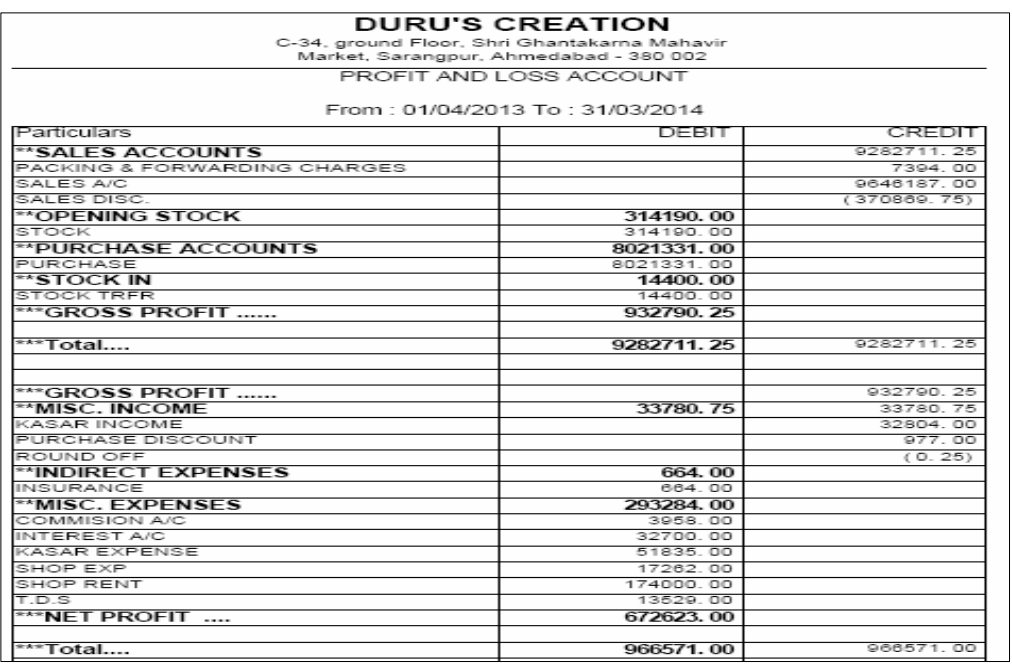

*This report shoes you the trading account & profit & loss Account in vertical manner.*

#### *Profit & Loss Summary T Shape*

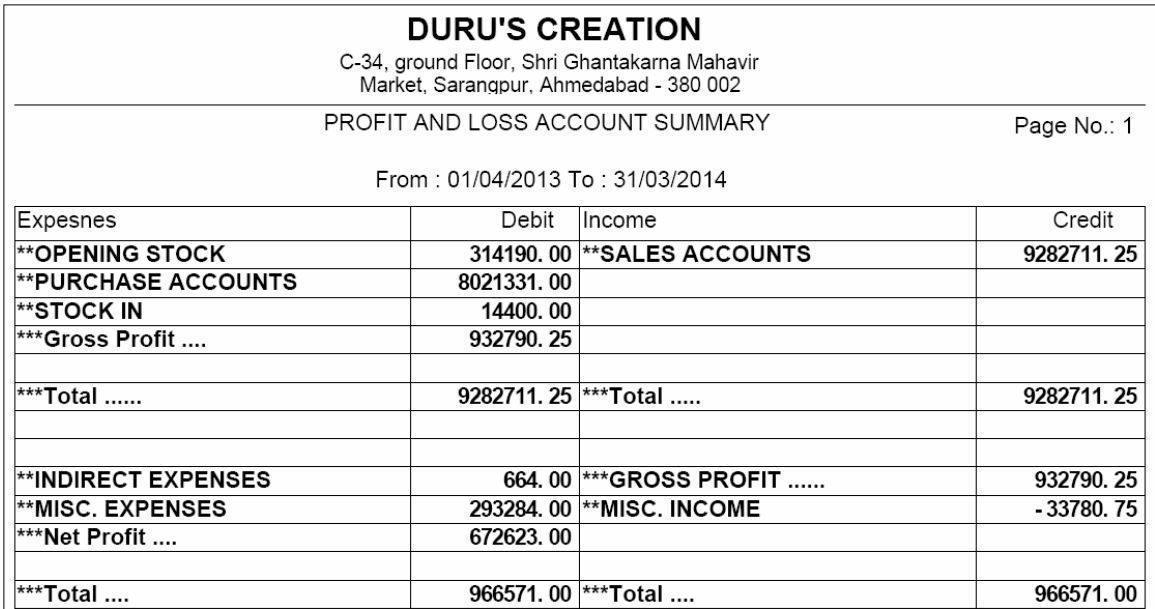

*Here you get to view the trading account & Profit & Loss group heads for getting the Gross profit & net profit in a very short T-shape method.*

## *Profit & Loss Summary Vertical*

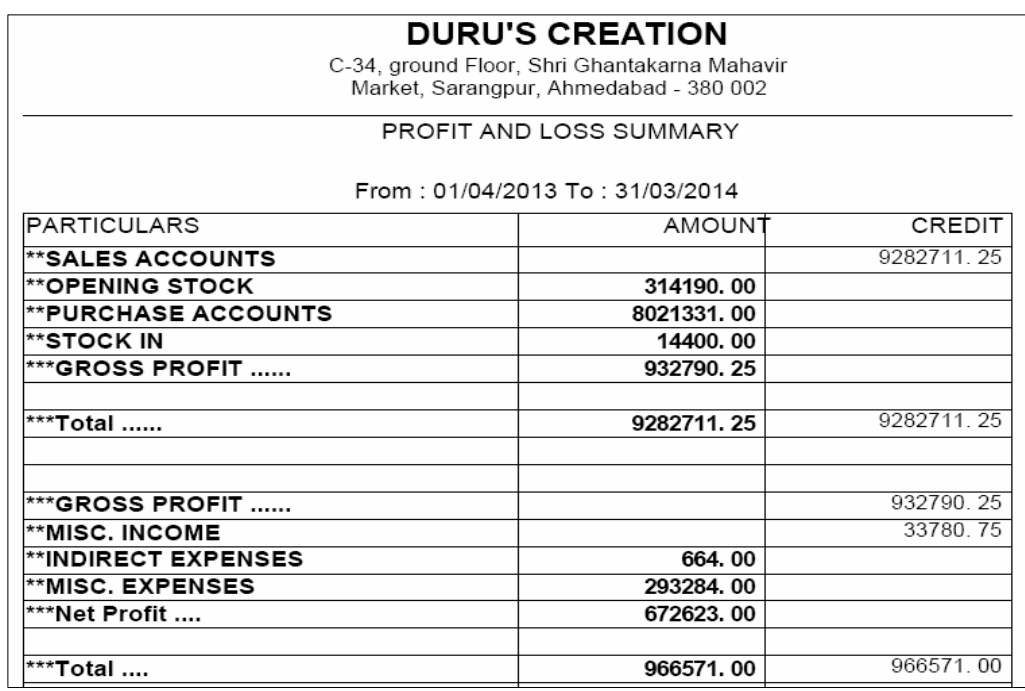

*This report gives you vertical presentation of trading account showing the gross profit or loss of the business & then shows the P&L group heads & their cumulative closing balance along with gross profit or gross loss to get the net profit or loss which is then transferred to balance sheet.*

#### *Balance Sheet Detail T Shape*

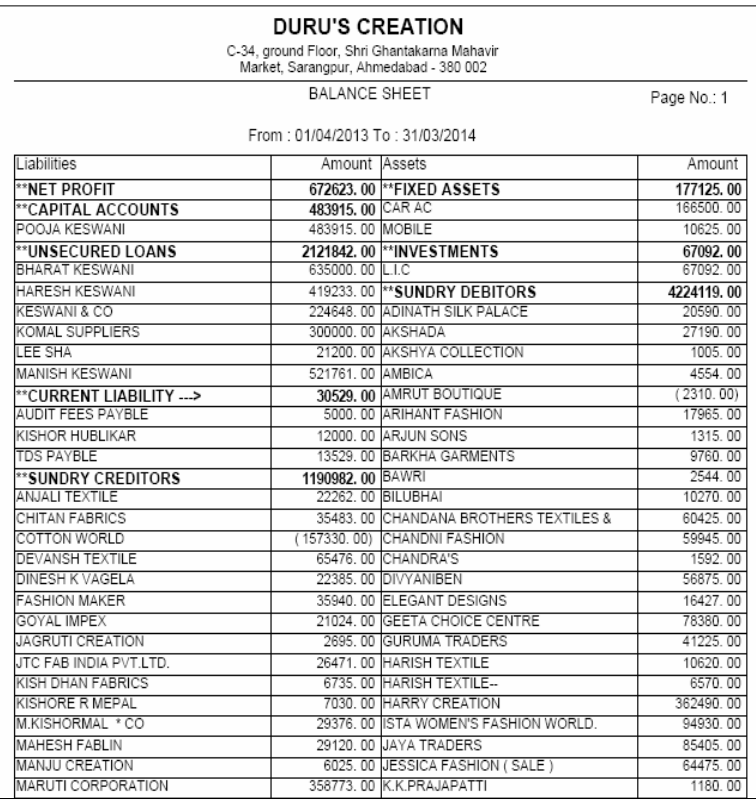

*This is a widely followed format of balance sheet which gives the group heads and their respective account totals in a Tshaped formatted.*

#### *Balance Sheet Detail Vertical*

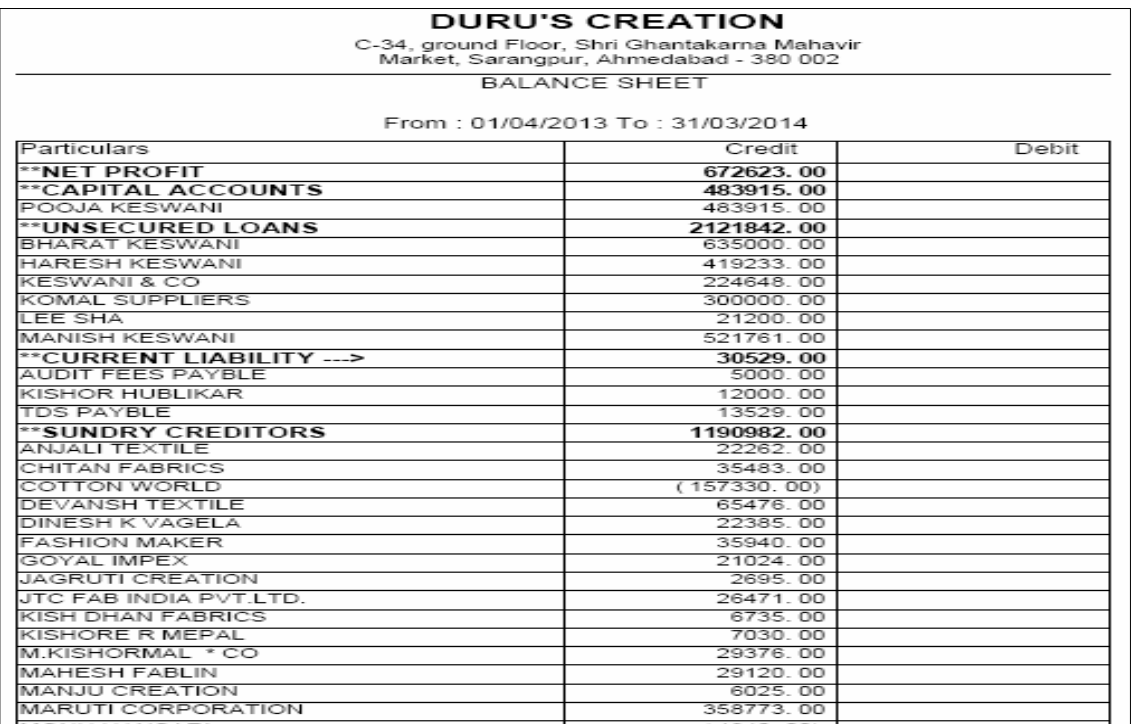

*Some People Like this type of balance sheet format given group head total and their schedules along with in a vertical styled report format.* 

#### *Balance Sheet Summary T Shape*

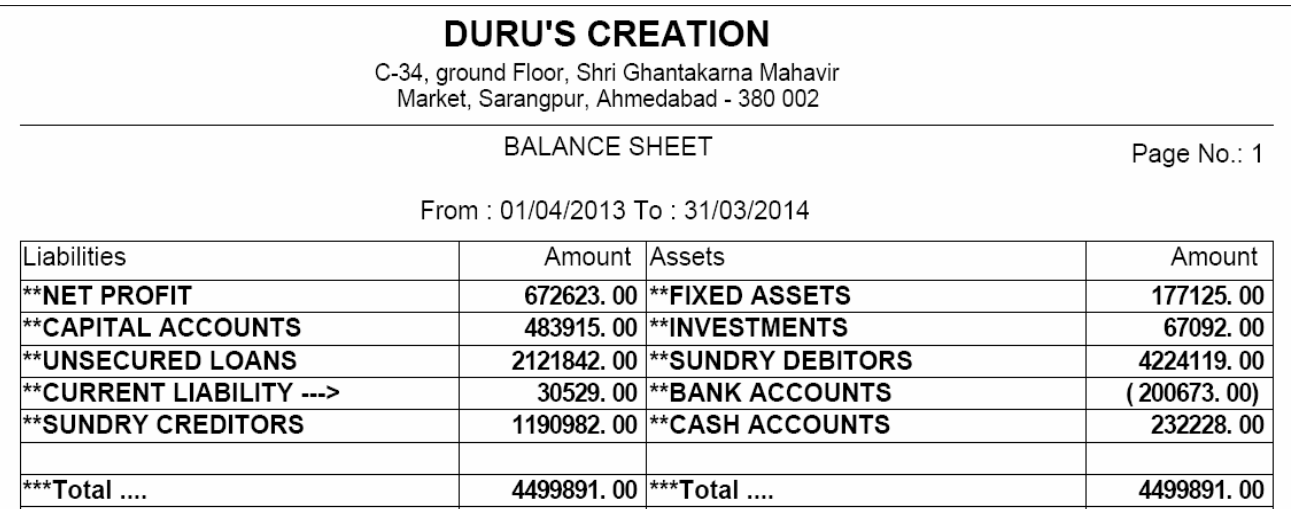

*If schedules are to be printed separately then this format is widely used to get Tshaped presentation of group head totals to be presented as final reports of any company.*

#### *Balance Sheet Summary Vertical*

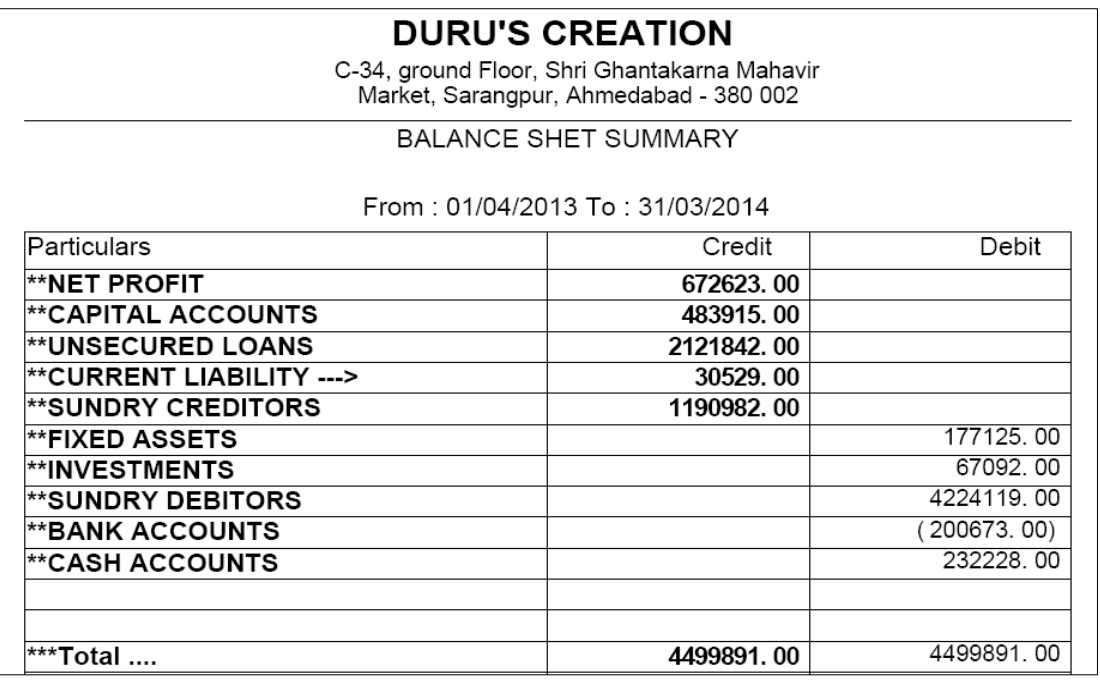

*This is a vertical presentation of group totals along with net profit & closing stock figures.*